# ΤΜΗΜΑ ΕΠΙΣΤΗΜΗΣ ΚΑΙ ΤΕΧΝΟΛΟΓΙΑΣ ΥΛΙΚΩΝ ΠΑΝΕΠΙΣΤΗΜΙΟ ΚΡΗΤΗΣ

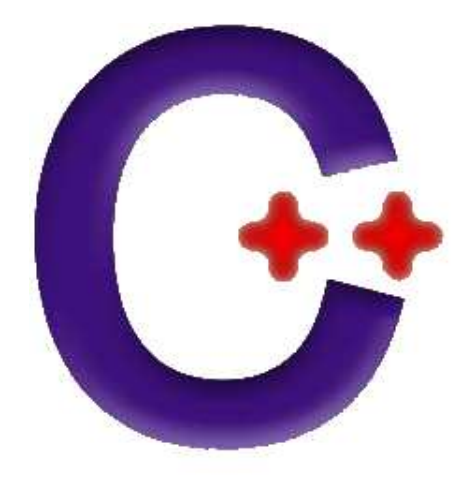

# **Εισαγωγή στη γλώσσα προγραµµατισµού C++**

Σηµειώσεις ∆ιαλέξεων

ΣΤΑΜΑΤΗΣ ΣΤΑΜΑΤΙΑΔΗΣ

Copyright c 2004 Σταµάτης Σταµατιάδης, stamatis@iesl.forth.gr

Η στοιχειοθεσία έγινε από το συγγραφέα με τη χρήση του ΙΑΤ<sub>Ε</sub>Χ2<sub>ε</sub>. Χρησιμοποιήθηκε η σειρά χαρακτήρων 'Κέρκης' (© Τμήμα Μαθηματικών, Πανεπιστήµιο Αιγαίου).

Τελευταία τροποποίηση του κειµένου έγινε την 23 Νοεµβρίου 2006. Η πιο πρόσφατη έκδοση ϐρίσκεται στο http://www.materials.uoc.gr/∼tetycpp

# **Περιεχόµενα**

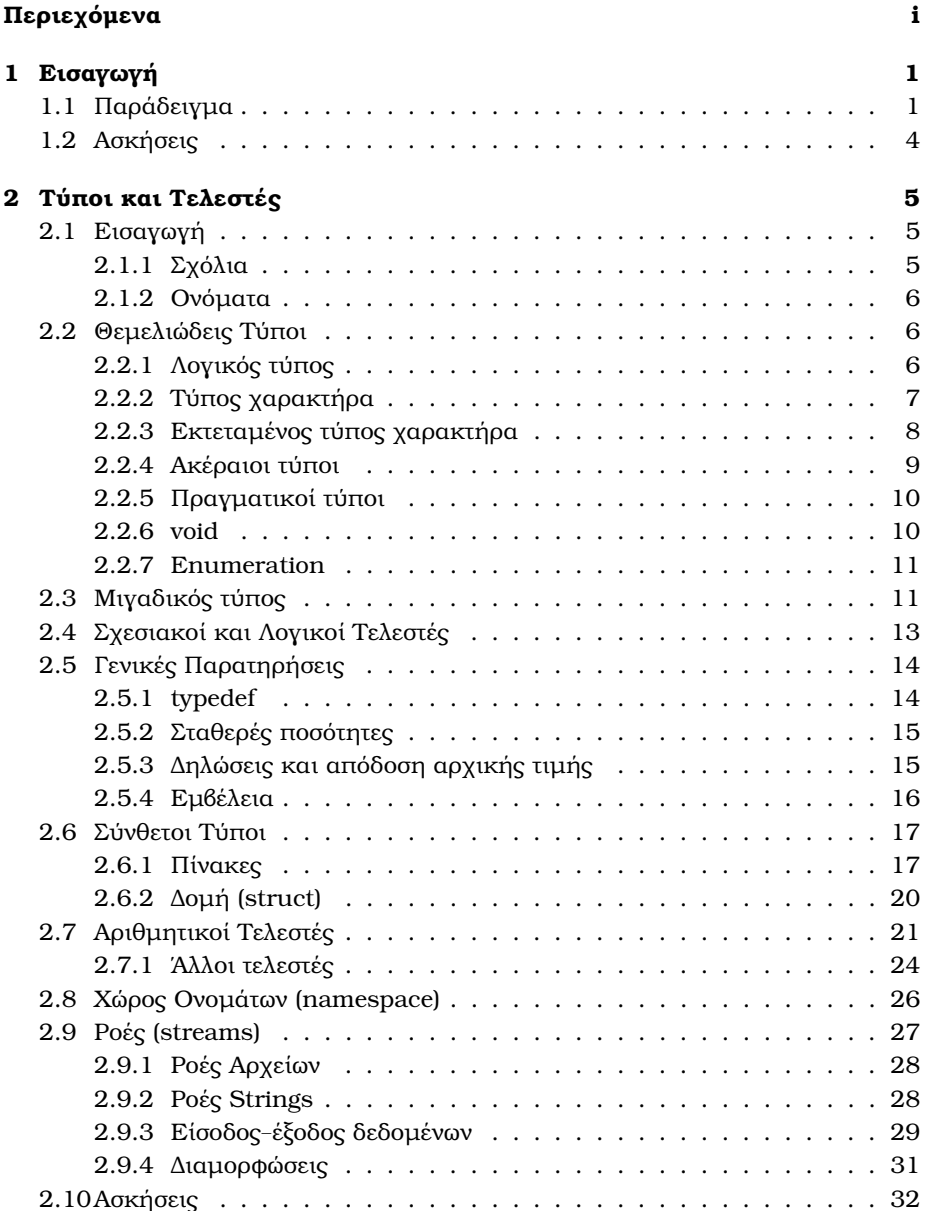

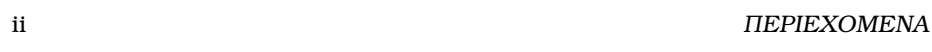

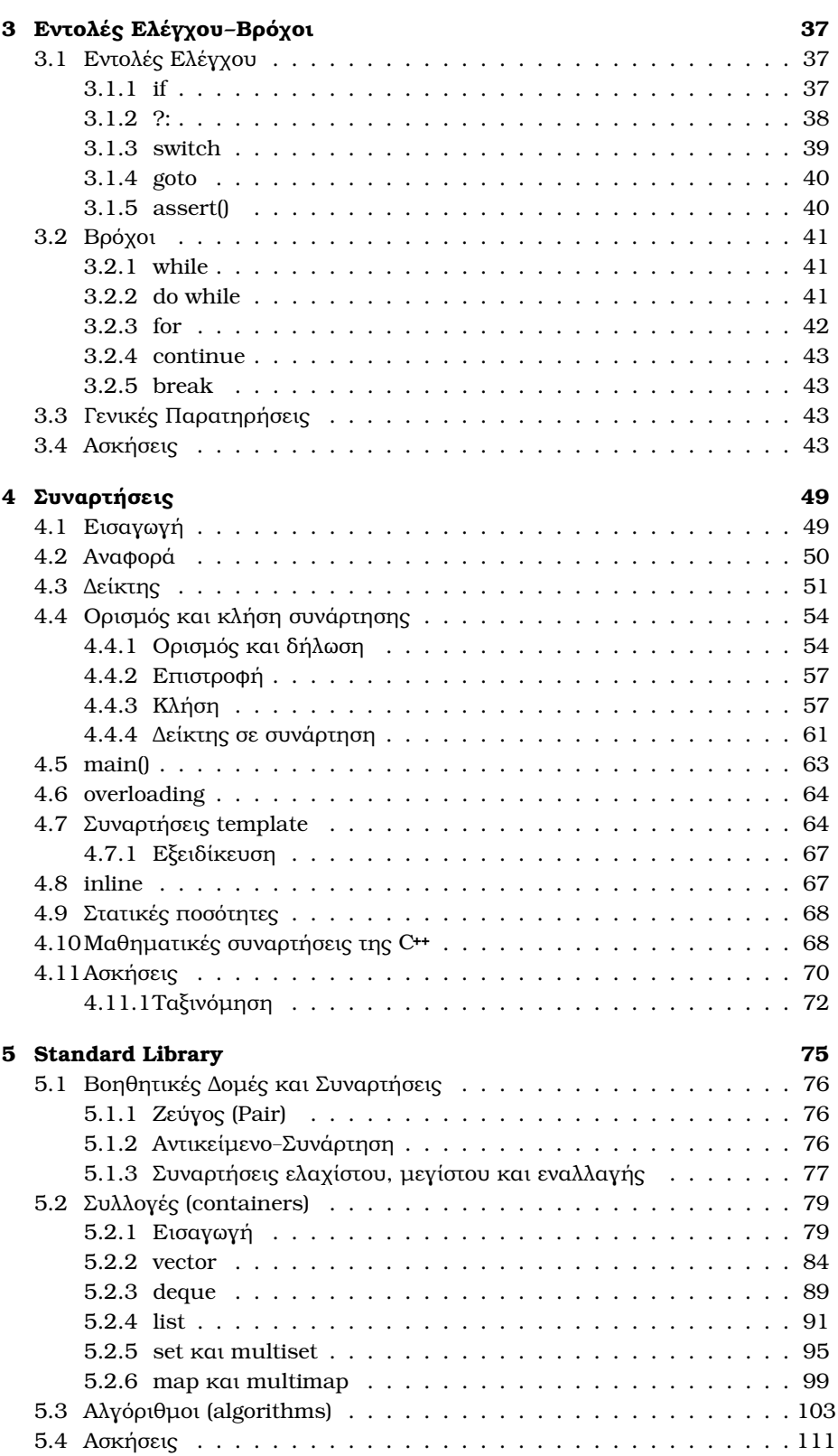

# ΠΕΡΙΕΧΟΜΕΝΑ iii

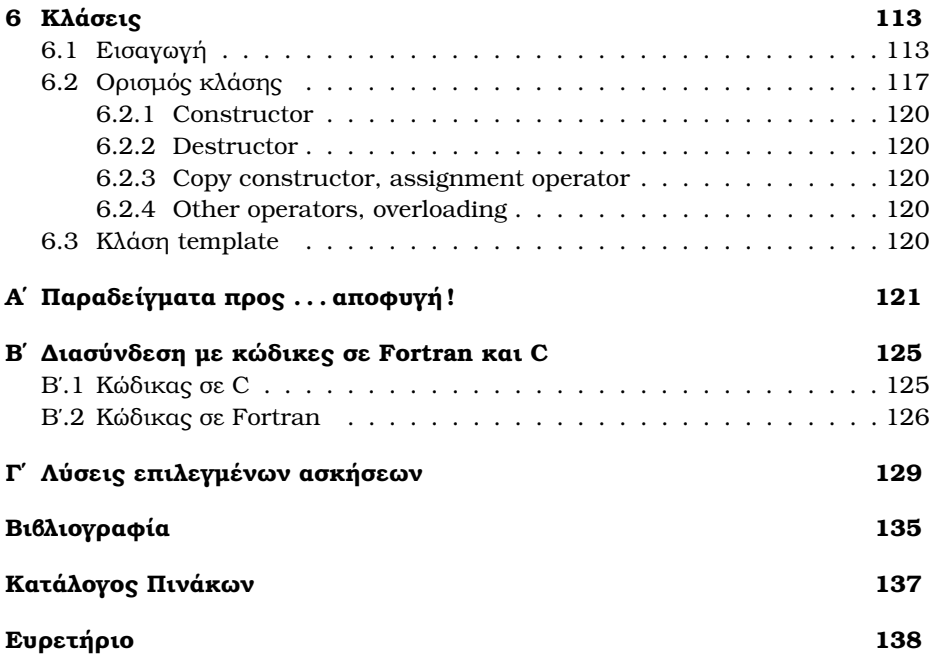

iv ΠΕΡΙΕΧΟΜΕΝΑ

# **Πρόλογος**

Στις παρούσες σηµειώσεις γίνεται µια προσπάθεια να παρουσιαστεί συνοπτικά ένα σηµαντικό τµήµα της γλώσσας προγραµµατισµού ISO C**++**, µε έµφαση σε ό,τι χρειάζεται για την ανάπτυξη κωδίκων στις ϕυσικές επιστήµες.

Η γλώσσα C**++** είναι, κατά γενική οµολογία, ιδιαίτερα πλούσια στις δυνατότητες έκφρασης που παρέχει στον προγραµµατιστή αλλά ταυτόχρονα σηµαντικά πιο δύσκολη στην κατανόησή της, σε σχέση µε απλές γλώσσες όπως η Fortran και η C. Στις σηµειώσεις αυτές δε γίνεται προσπάθεια να καλυφθεί η C**++** πλήρως ή να υποκαταστήσουν ένα καλό ϐιβλίο για τη συγκεκριµένη γλώσσα. Φιλοδοξώ όµως µε αυτές να δοθεί µια σωστή περιγραφή–περίληψη υποσυνόλου της C**++** όπως διαµορφώθηκε µε το Standard του 1998, και, ταυτόχρονα, µια καλή ϐάση στους αναγνώστες πάνω στην οποία, µε δική τους πρωτοβουλία, να µπορούν να αναπτύξουν τη δεξιότητα του προγραµµατισµού που απαιτείται από τους ερευνητές σε υπολογιστικές επιστήµες.

Καθώς οι σηµειώσεις απευθύνονται σε αρχάριους προγραµµατιστές, γίνεται παρουσίαση της C**++** ως µιας ϐελτιωµένης C. ∆ίνεται προτεραιότητα στην χρήση έτοιµων δοµών και εννοιών έναντι των µηχανισµών για τη δηµιουργία τους· το κεφάλαιο για την STL προηγείται αυτού για τις κλάσεις. ΄Ισως αυτή η επιλογή ϐοηθήσει στο να ανατραπεί η εικόνα που έχουν πολλοί για τη C**++** ως γλώσσα αποκλειστικά για αντικειµενοστρεφή προγραµµατισµό (''κάτι προχωρηµένο που δε µας χρειάζεται'').

vi ΠΕΡΙΕΧΟΜΕΝΑ

# **Κεφάλαιο 1**

# **Εισαγωγή**

΄Ενας ηλεκτρονικός υπολογιστής έχει τη δυνατότητα να *προγραµµατιστεί* ώστε να εκτελέσει µια συγκεκριµένη διαδικασία. Προγραµµατισµός είναι η λεπτοµεϱής περιγραφή, σε κάποια γλώσσα προγραµµατισµού, των ϐηµάτων που πρέπει να ακολουθήσει ώστε να ολοκληρώσει την επιθυµητή διεργασία. Το σύνολο των ϐηµάτων, το *πρόγραµµα* δηλαδή, συνήθως απαιτεί *δεδοµένα* που πρόκειται να επεξεργαστεί ώστε να παράγει κάποιο αποτέλεσµα· σχεδιάζεται, όµως, ανεξάρτητα από συγκεκριµένες *τιµές* των δεδοµένων αυτών.

Οι πιο διαδεδοµένες γλώσσες προγραµµατισµού στις εφαρµοσµένες επιστήµες (Fortran, C, C**++**) χρησιµοποιούν *σταθερές* και *µεταβλητές* ποσότητες, δηλαδή, ϑέσεις στη µνήµη του υπολογιστή, για την αποθήκευση των ποσοτήτων (δεδοµένων και αποτελεσµάτων) του προγράµµατος. Ο υπολογιστής επιδρά στις τιµές αυτών των ποσοτήτων ακολουθώντας διαδοχικά τις εντολές που περιλαµβάνονται στο πρόγραµµα. Υπάρχει η δυνατότητα *ανάθεσης* τιµής στις µεταβλητές, επιλογής της εντολής που ϑα εκτελεστεί στο επόµενο ϐήµα, ανάλογα µε κάποια συνθήκη, καϑώς και η δυνατότητα επανάληψης µιας ή περισσότερων εντολών. Η ϐασική δοµή και ο τρόπος λειτουργίας ενός προγράµµατος στις προαναφερθείσες γλώσσες δε διαφέρει ουσιαστικά από τη µία στην άλλη. Αυτό δεν σηµαίνει ότι κάποιες γλώσσες προγραµατισµού δεν είναι πιο εξελιγµένες από άλλες—παρέχουν, δηλαδή, περισσότερες δυνατότητες—ή είναι πιο κατάλληλες για συγκεκριµένες εφαρµογές.

Παρακάτω ϑα παραθέσουµε ένα τυπικό κώδικα σε C**++** και ϑα περιγράψουµε τη λειτουργία του. Στα επόµενα κεφάλαια ϑα αναφερθούµε στις εντολές και δοµές της C**++** που χρειάζονται για να αναπτύξουµε σχετικά πολύπλοκους κώδικες.

# **1.1 Παράδειγµα**

Ας εξετάσουµε µία απλή εργασία που ϑέλουµε να εκτελεστεί από ένα ηλεκτρονικό υπολογιστή: να μας ζητά έναν πραγματικό αριθμό και να τυπώνει το τετράγωνό του. ΄Ενα πλήρες πρόγραµµα C**++** που εκτελεί την παραπάνω εργασία και µας δίνει την ευκαιρία να δούµε στοιχεία της δοµής του κώδικα, είναι το ακόλουθο :

**#include** <iostream>

```
/*
  main:
         Takes no arguments.
         Prompts for a real number and prints its square.
         Returns 0.
*/
int
main() {
   double a; // Declare a real variable
    // Print text on screen
   std::cout << "Give a number: ";
   std::cin >> a; // Get value from keyboard
    // Print text on screen
   std::cout << "Square_of_input_is_";
   std::cout << a*a; // Print result
    std::cout << '\n'; // Change line
   return 0; // Successful exit from program.
}
```
Ας το αναλύσουµε :

Η γλώσσα C**++** έχει, σχετικά µε άλλες γλώσσες προγραµµατισµού, λίγες ενσωµατωµένες εντολές. Μία πληθώρα άλλων εντολών και δυνατοτήτων παρέχεται από τη Standard Library (STL) (Κεφάλαιο 5), τµήµατα της οποίας µπορούµε να συµπεριλάβουµε µε ''οδηγίες'' (directives) **#include** προς τον προεπεξεργαστή. Η οδηγία στην πρώτη γραµµή του παραδείγµατος, **#include** <iostream>, δίνει τη δυνατότητα στον κώδικά µας να χρησιµοποιήσει, ανάµεσα σε άλλα, το πληκτρολόγιο και την οθόνη για είσοδο και έξοδο δεδοµένων. Οι κατάλληλες οδηγίες **#include** (αν υπάρχουν) κανονικά πρέπει να εµφανίζονται στην αρχή κάθε αρχείου µε κώδικα C**++**.

Κείµενα µεταξύ /\* και \*/ ή από // µέχρι το τέλος της γραµµής είναι σχόλια (§2.1.1).

Η δήλωση **int** main() {...} ορίζει τη ϐασική συνάρτηση (§4.5) σε κάθε πρόγραµµα C**++**: το όνοµά της είναι main, επιστρέφει ένα ακέραιο αριθµό (**int**, §2.2.4), ενώ, στο συγκεκριµένο ορισµό, δε δέχεται ορίσµατα· δεν υπάρχουν ποσότητες µεταξύ των παρενθέσεων που ακολουθούν το όνοµα. Οι εντολές (αν υπάρχουν) µεταξύ των αγκίστρων {} που ακολουθούν την (κενή) λίστα ορισµάτων είναι ο κώδικας που εκτελείται µε την κλήση της. Η συγκεκριµένη συνάρτηση πρέπει να υπάρχει και να είναι µοναδική σε ένα ολοκληρωµένο πρόγραµµα C**++**. Η εκτέλεση του προγράµµατος ξεκινά µε την κλήση της από το λειτουργικό σύστηµα και τελειώνει µε την επιστροφή τιµής σε αυτό, είτε ϱητά, όπως στο παράδειγµα (**return** 0;) είτε εµµέσως, όταν η ϱοή συναντήσει το καταληκτικό άγκιστρο } (οπότε επιστρέφεται το 0).<sup>1</sup> Η επιστροφή της τιμής 0 από τη main() υποδηλώνει

 $1$ Προσέξτε ότι η τελευταία περίπτωση ισχύει μόνο για τη main () και όχι για άλλες συναρτήσεις.

# 1.1. ΠΑΡΑ∆ΕΙΓΜΑ 3

επιτυχή εκτέλεσή της. Οποιαδήποτε άλλη ακέραια τιµή ενηµερώνει το λειτουργικό σύστηµα για κάποιο σφάλµα. ΄Ενα αρχείο κώδικα µπορεί να περιλαµβάνει και άλλες συναρτήσεις, ορισµένες πριν ή µετά τη main(). Αυτές προφανώς εκτελούνται µόνο αν κληθούν από τη main() ή από συνάρτηση που καλείται από αυτή.

Η εντολή **double** a; ορίζει µία πραγµατική µεταβλητή διπλής ακρίβειας δηλαδή έχει (συνήθως) 15 σηµαντικά ψηφία σωστά—µε το όνοµα a (§2.2.5). Στη C**++** όλες οι µεταβλητές πρέπει να δηλωθούν, δηλαδή να παρουσιαστεί ο τύπος και το όνοµά τους στον compiler, πριν χρησιµοποιηθούν.

Τα αντικείµενα std::cin και std::cout αντιπροσωπεύουν το πληκτρολόγιο και την οθόνη αντίστοιχα, ή γενικότερα, το standard input και standard output του εκτελέσιµου αρχείου. Ο τελεστής (<<), όταν χρησιµοποιείται για έξοδο µεταβλητών, ''στέλνει'' την ποσότητα που τον ακολουθεί (το δεξί όρισµά του) στο std::cout (που είναι πάντα το αριστερό όρισµά του). Αντίστοιχα, ο τελεστής (>>) διαβάζει από το std::cin (το αριστερό όρισµά του) τιµή που την αποδίδει στην ποσότητα που τον ακολουθεί. Η χρήση των παραπάνω προϋποθέτει, όπως αναφέρθηκε, τη συµπερίληψη του standard header <iostream> (§2.9). Παρατηρήστε ότι, σε αντίθεση µε παλαιότερες γλώσσες προγραµµατισµού, στη C**++** δεν καθορίζουµε format για είσοδο/έξοδο δεδοµένων. Η πληροφορία για τη διαµόρϕωσή τους συνάγεται από τον τύπο των µεταβλητών που τα αντιπροσωπεύουν. Αυτό, ϐέβαια, δε σηµαίνει ότι δεν µπορούµε να καθορίσουµε π.χ. το πλήθος των σηµαντικών ψηφίων ή τη στοίχιση των αριθµών που ϑα τυπωθούν (§2.9.4).

΄Ενα σύνολο χαρακτήρων µεταξύ διπλών εισαγωγικών (") αποτελεί µια σταθερά χαρακτήρων, ένα C-style string. Σε µία τέτοια σειρά µπορούν να υπάρχουν ειδικοί χαρακτήρες όπως ο '\n' (που εκφράζει την αλλαγή γραµµής), οι οποίοι δεν εκτυπώνονται αλλά εκτελούν συγκεκριµένες λειτουργίες. Μεταξύ απλών εισαγωγικών (΄) µπορεί να περιλαµβάνεται ένας µόνο χαρακτήρας (που µπορεί να είναι ειδικός, δηλαδή να εισάγεται µε (\))· αυτός αποτελεί µια σταθερή ποσότητα τύπου χαρακτήρα (character literal, §2.2.2).

Ο τελεστής (\*) µεταξύ πραγµατικών αριθµών αντιπροσωπεύει τη γνωστή πράξη του πολλαπλασιασµού.

Κάθε εντολή τελειώνει µε ελληνικό ερωτηµατικό (;) και εκτελείται µε τη σειρά που εμφανίζεται στο αρχείο (εκτός, βέβαια, αν αλλάξει η ροή εκτέλεσης με κατάλληλες εντολές). Παρατηρήστε ότι οι οδηγίες προς τον προεπεξεργαστή (γραµµές µε πρώτο χαρακτήρα τον '#') δεν έχουν τελικό `;΄.

Η C**++** δεν επιβάλλει κάποια συγκεκριµένη διαµόρφωση του κώδικα· τα κενά, οι αλλαγές γραµµής κλπ. δεν έχουν κάποιο ιδιαίτερο ϱόλο παρά µόνο να διαχωϱίζουν διαδοχικές λέξεις της C**++** ή ονόµατα µεταβλητών. Οι ϑέσεις αυτών είναι ελεύθερες (δείτε πόσο ακραίες διαµορφώσεις µπορείτε να συναντήσετε στο Παϱάρτηµα Α΄). Κενά και αλλαγές γραµµής δεν µπορούν, όµως, να διαχωρίζουν τα σύµβολα που αποτελούν σύνθετους τελεστές (+=, ==, <<, /\*, //,. . . ). Επιπλέον, σταθερές χαρακτήρων, σχόλια που αρχίζουν µε // και εντολές προς τον προεπεξεργαστή δεν επιτρέπεται να εκτείνονται σε περισσότερες από µία γραµµές. Ειδικά οι τελευταίες πρέπει να ϐρίσκονται µόνες τους στη γραµµή (ή να ακολουθούνται µόνο από σχόλια) και ο πρώτος µη κενός χαρακτήρας τους να είναι ο '#'.

# **1.2 Ασκήσεις**

- 1. Γράψτε, µεταγλωττίστε και εκτελέστε τον κώδικα του παραδείγµατος.<sup>2</sup>
- 2. Τροποποιήστε τον κώδικα του παραδείγµατος ώστε να τυπώνει αποτελέσµατα άλλων εκφράσεων. Χρησιµοποιήστε τους τελεστές +,-,\*,/ (συµβολίζουν τις γνωστές πράξεις της αριθµητικής). Θυµηθείτε να διορθώσετε τα σχόλια και τα µηνύµατα που τυπώνονται ώστε να ανταποκρίνονται στις αλλαγές.
- 3. Τι λάθη εντοπίζετε στον παρακάτω κώδικα C**++** ;

```
#include <iostream>
main() {std::count << 'Hello_wpartial! \n'}
```
- 4. Ποιο είναι το πιο σύντοµο σωστό πρόγραµµα C**++** ;
- 5. Τι λάθη εντοπίζετε στον παρακάτω κώδικα C**++** ;

```
include iostream.h
Main();
{
Double x,y,z;
 cout < "Enter_two_numbers_";
cin >> a >> b
 \text{cut} \text{<<} 'The_numbers_in_reverse_order_are' << b,a;
}
```
 $^{2}$ Το πώς θα τα κάνετε αυτά εξαρτάται από το λειτουργικό σύστημα και τον compiler που χρησιμοποιείτε και γι΄ αυτό δε δίνονται εδώ λεπτοµέρειες.

# **Κεφάλαιο 2**

# **Τύποι και Τελεστές**

# **2.1 Εισαγωγή**

# **2.1.1 Σχόλια**

Η C**++** υποστηρίζει δύο ειδών σχόλια. Από τον compiler αγνοείται κείµενο που

- ξεκινά µε // και τελειώνει µε αλλαγή γραµµής,
- περιλαµβάνεται µεταξύ των /\* και \*/ ανεξάρτητα από το πλήθος γραµµών που καταλαµβάνει.

΄Ενα σχόλιο µεταξύ των /\* και \*/ µπορεί να εµφανίζεται όπου επιτρέπεται να υπάρχει ο χαρακτήρας tab, κενό ή αλλαγή γραµµής. Προσέξτε ότι τέτοιου τύπου σχόλιο δεν µπορεί να περιλαµβάνει άλλο σχόλιο µεταξύ των ίδιων συµβόλων.

## **Παράδειγµα :**

```
// This is a comment
int j; // Here is a declaration
/* Let us make
    an ugly multi-line
                        comment.
       */
```
Η ύπαρξη *επαρκών* και *σωστών* σχολίων σε ένα κώδικα ϐοηθά σηµαντικά στην κατανόησή του από άλλους ή και εµάς τους ίδιους, όταν, µετά από καιρό, ϑα έχουµε ξεχάσει τι και πώς ακριβώς το κάνει το συγκεκριµένο πρόγραµµα.

Χρήση των παραπάνω στοιχείων της γλώσσας γίνεται συχνά για την αποµόνωση κώδικα. Εναλλακτικά, η χρήση του προεπεξεργαστή προσφέρει ένα ιδιαίτερα ϐολικό µηχανισµό για κάτι τέτοιο : ο compiler αγνοεί τµήµα κώδικα που περικλείεται µεταξύ των

# **#if** 0

..... **#endif**

Προσέξτε ότι ο απαλοιφόµενος κώδικας πρέπει να είναι πλήρης, τουλάχιστον όσον αφορά τις παρενθέσεις (πρέπει να εμφανίζονται ανά ζεύγη). Επίσης, ο χαρακτήρας '#' πρέπει να είναι ο πρώτος µη κενός στις γραµµές εντολών προς τον προεπεξεργαστή.

# **2.1.2 Ονόµατα**

Τα ονόµατα µεταβλητών, συναρτήσεων, τύπων, κλπ. στη C**++** αποτελούνται από λατινικά γράµµατα (a–z,A–Z), αριθµητικά ψηφία (0–9), και underscore (\_). *Κεφαλαία και πεζά γράµµατα είναι διαφορετικά*. ∆εν υπάρχει περιορισµός από τη C**++** στο µήκος των ονοµάτων, ενώ δεν επιτρέπεται να αρχίζουν από αριθµητικό ψηφίο. Ονόµατα που αρχίζουν µε underscore (\_) είναι πιθανό να χρησιµοποιούνται από τον compiler οπότε καλό είναι να αποφεύγονται από τον προγραµµατιστή. Επίσης, δεν επιτρέπεται η χρήση των προκαθορισµένων λέξεων της C**++** (Keywords, Πίνακας 2.1) για µεταβλητές, συναρτήσεις, τύπους οριζόµενους από τον προγραµµατιστή, κλπ.

### **Παράδειγµα :**

• Μη αποδεκτά ονόµατα :

ena. lathos.. onoma, pali\_latho\$, 1234qwer, delete, .onoma+

• Αποδεκτά ονόµατα :

timi, value12, ena\_onoma\_me\_poly\_megalo\_mikos, sqrt, Delete

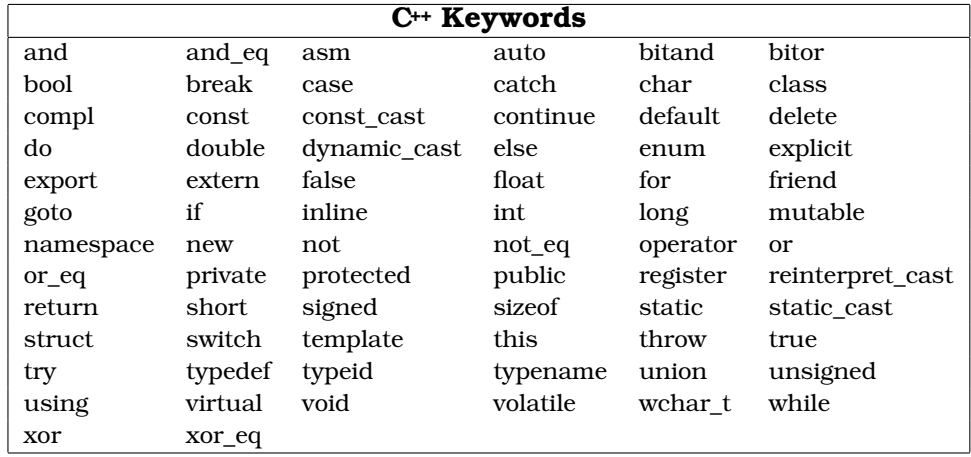

Πίνακας 2.1: Προκαθορισµένες λέξεις της C**++**.

# **2.2 Θεµελιώδεις Τύποι**

Η C**++** παρέχει ένα σύνολο ϑεµελιωδών τύπων που αντιστοιχούν στους πιο συνηθισµένους τρόπους αποθήκευσης δεδοµένων :

# **2.2.1 Λογικός τύπος**

Μεταβλητή λογικού τύπου (**bool**) είναι κατάλληλη για την αναπαράσταση ποσοτήτων που µπορούν να πάρουν δύο τιµές (π.χ. ναι/όχι, αληθές/ψευδές,. . . ). Η δήλωση τέτοιας µεταβλητής, µε όνοµα π.χ. a, γίνεται ως εξής :

**bool** a;

Οι τιµές που µπορεί να πάρει είναι **true** ή **false**. ΄Οπως όλες οι µεταβλητές ϑεµελιωδών τύπων, η a *δεν* αποκτά κάποια συγκεκριµένη τιµή µε την παραπάνω δήλωση, εκτός αν ορίζεται έξω από κάθε συνάρτηση (§4.4), κλάση (Κεφάλαιο 6) και **namespace** (§2.8), οπότε είναι καθολική (global) και γίνεται **false**.

∆ήλωση µε ταυτόχρονη απόδοση συγκεκριµένης αρχικής τιµής είναι η παρακάτω :

**bool** a = **true**;

ή, ισοδύναµα,

**bool** a(**true**);

Ποσότητες τύπου **bool** και ακεραίων τύπων που ϑα δούµε παρακάτω, µπορούν να µετατραπούν η µία στην άλλη και, εποµένως, να αναµιχθούν σε αριθµητικές και λογικές εκφράσεις. ΄Οποτε χρειάζεται, µια λογική µεταβλητή µε τιµή **true** ισοδυναµεί µε 1 και µε τιµή **false** ισοδυναµεί µε 0. Αντίστροφα, µη µηδενικός ακέραιος µετατρέπεται σε **true** ενώ ακέραιος µε τιµή 0 ισοδυναµεί µε **false**. Επίσης, ένας µη µηδενικός δείκτης, §4.3, µπορεί να µετατραπεί σε **true** ενώ ο µηδενικός γίνεται **false**.

# **2.2.2 Τύπος χαρακτήρα**

Μια µεταβλητή τύπου χαρακτήρα (**char**) µε όνοµα π.χ. c, δηλώνεται ως εξής :

**char** c;

Οι τιµές που µπορεί να πάρει είναι ένας χαρακτήρας από το σύνολο χαρακτήρων της υλοποίησης· αυτό είναι σχεδόν πάντοτε, αλλά όχι υποχρεωτικά, το σύνολο ASCII.

Η δήλωση **char**  $c = 'a'$ ;

ή, ισοδύναµα,

**char** c('a');

ορίζει µεταβλητή τύπου χαρακτήρα µε όνοµα c και µε συγκεκριµένη αρχική τιµή, το σταθερό χαρακτήρα 'a'. Παρατηρήστε ότι ο τελευταίος περικλείεται σε απόστροφους ()· σε εισαγωγικά (") αποτελεί C-style string<sup>1</sup> που δεν μπορεί να αποδοθεί σε µεταβλητή τύπου **char**.

Κάποιοι από τους χαρακτήρες του συστήµατος χρειάζονται ειδικό συµβολισµό για να αναπαρασταθούν. Παρουσιάζονται στον Πίνακα 2.2, µαζί µε τους γενικούς τρόπους προσδιορισµού (σε δεκαεξαδικό και οκταδικό σύστηµα) οποιουδήποτε χαρακτήρα. Π.χ.

```
char newline = \ln;
char bell = \foralla';
char alpha = \sqrt{141'}; // alpha = 'a' in ASCII
char Alpha = '\x01'; // Alpha = 'a' in ASCII
```
Οι ειδικοί χαρακτήρες µπορούν ϐεβαίως να περιλαµβάνονται και σε C-style string.

**Παράδειγµα :**

Με την εντολή

<sup>1</sup> τύπου array of const char.

```
std::cout <<
  "This\nis\na\ntest\n\nShe_said, \U"How are you?\"\n";
```
εµφανίζεται στην οθόνη

```
This
is
a
test
```
She said, "How are you?"

Μεταβλητή τύπου **char** που ορίζεται έξω από κάθε συνάρτηση, **namespace** και κλάση, παίρνει αυτόµατα ως αρχική τιµή το µηδενικό χαρακτήρα, ενώ αν είναι τοπική µεταβλητή έχει ακαθόριστη αρχική τιµή. Προσέξτε ότι άλλος χαρακτήρας είναι ο µηδενικός (΄\0΄, ο χαρακτήρας µε τιµή 0 στο σύνολο ASCII), και άλλος ο ΄0΄ (ο χαρακτήρας µε δεκαδική τιµή 48 στο σύνολο ASCII).

Χαρακτήρες που συµµετέχουν σε εκφράσεις µε άλλους ακέραιους τύπους, µετατρέπονται σε **int** (την τιµή τους στο σύνολο χαρακτήρων) ώστε να υπολογιστεί το αποτέλεσµα.

Ας αναφερθεί, χωρίς να υπεισέλθουµε σε λεπτοµέρειες, ότι ένας **char** µπορεί να δηλωθεί ότι είναι **signed** ή **unsigned**.

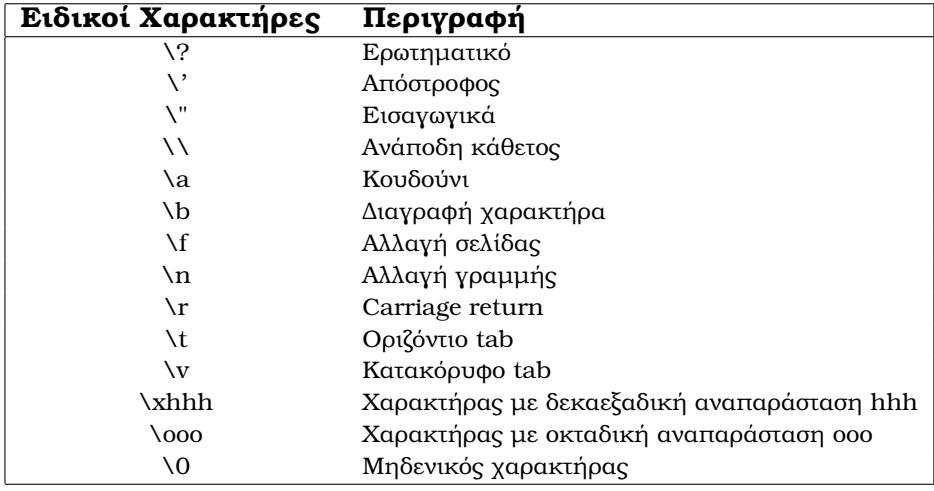

Πίνακας 2.2: Ειδικοί Χαρακτήρες.

# **2.2.3 Εκτεταµένος τύπος χαρακτήρα**

Η C**++** παρέχει τον τύπο **wchar\_t** και κατάλληλες δοµές και συναρτήσεις για την αποθήκευση και χειρισµό χαρακτήρων σε αλφάβητο µε περισσότερους από 256 χαρακτήρες. Τέτοια αλφάβητα είναι π.χ. τα σύνολα χαρακτήρων των ασιατικών γλωσσών που δεν µπορούν να αναπαρασταθούν στις 256 ϑέσεις ενός συνόλου όπως π.χ. το ASCII.

### **2.2.4 Ακέραιοι τύποι**

Μια ακέραια µεταβλητή (π.χ. τύπου **int**) δηλώνεται ως εξής :

**int** i;

Αν η παραπάνω δήλωση γίνει έξω από κάθε συνάρτηση, κλάση και **namespace**, η µεταβλητή i παίρνει την τιµή 0, αλλιώς η τιµή της είναι απροσδιόριστη. Αρχική τιµή (π.χ. 10) δίνεται µε την εντολή

**int** i = 10;

ή, ισοδύναµα, µε την

**int** i(10);

Οι τιµές που µπορεί να λάβει µια ακέραια µεταβλητή καθορίζονται από την υλοποίηση. Το µέγεθος του τύπου **int** απαιτείται να είναι τουλάχιστο 16 biυλοποίηση. Το μέγεθος του τύπου **int** απαιτείται να είναι τουλάχιστο 16 bi-<br>ts, επομένως μπορεί να αναπαραστήσει αριθμούς στο διάστημα  $\left[-2^{15},2^{15}\right]=1$ [−32768, 32768) τουλάχιστο. Τα ακριβή όριά του για συγκεκριµένη υλοποίηση προσδιορίζονται από τις επιστρεφόµενες τιµές των συναρτήσεων std::numeric\_limits<**int**>::min() και std::numeric\_limits<**int**>::max(), οι οποίες δηλώνονται στο header <limits>:

```
#include <limits>
#include <iostream>
```

```
int
```
}

```
main() {
  std::cout << std::numeric_limits<int>::min();
  std::cout << '\n':
  std::cout << std::numeric_limits<int>::max();
  std::cout << '\n':
 return 0;
```
Στη C**++** υπάρχουν τρία είδη ακεραίων, **short int**, **int** και **long int**, µε ελάχιστα µεγέθη 16, 16, 32 bits αντίστοιχα. Επιπλέον, το µέγεθος του **short int** είναι υποχρεωτικά µικρότερο ή ίσο µε το µέγεθος του **int** και αυτό µε τη σειρά του είναι µικρότερο ή ίσο από το µέγεθος του **long int**. Το ακριβές µέγεθος, *σε πολλαπλάσια του µεγέθους του* **char**, δίνεται από τον τελεστή **sizeof**() µε όρισµα τον κάθε τύπο, §2.7.1. Καθένας από τους τύπους ακεραίου µπορεί να ορίζεται ως **signed** (προεπιλεγµένο) ή **unsigned**.

Αν δεν υπάρχει κάποιος ειδικός λόγος για το αντίθετο, καλό είναι να χρησιµοποιείται ο απλός τύπος **int**. Στη C**++** προβλέπεται η µετατροπή σε **int** όλων των ακέραιων ποσοτήτων που εµφανίζονται σε µία έκφραση µε τύπο ''µικρότερο'' από **int** προτού εκτελεστούν οι πράξεις και υπολογιστεί η τιµή της έκφρασης.

### **Ακέραιες Σταθερές**

Μία σειρά αριθµητικών ψηφίων χωρίς κενά ή άλλα σύµβολα, *που δεν αρχίζει από 0*, αποτελεί µία ακέραια σταθερά στο δεκαδικό σύστηµα. Επιτρέπεται να αρχίζει µε το πρόσηµο, ΄+΄ ή ΄−΄. Αν το πρώτο ψηφίο είναι 0 τότε ϑεωρείται οκταδικός αριθµός (και πρέπει να αποτελείται µόνο από τα ψηφία 0–7). Αν οι δύο πρώτοι χαρακτήρες είναι 0x ή 0X, ο αριθµός ϑεωρείται δεκαεξαδικός (και µπορεί να περιλαµβάνει, εκτός των αριθµητικών ψηφίων, τους χαρακτήρες a–f ή A–F).

Αριθµός τύπου **long int** υποδηλώνεται µε το χαρακτήρα L ή l αµέσως µετά τη σειρά των ψηφίων :

12L, 0xBABEL, −665l

Αν ο αριθµός ακολουθείται από U ή u είναι τύπου **unsigned int**, ενώ ο συνδυασµός των δύο χαρακτήρων στο τέλος του αριθµού είναι επιτρεπτός και υποδηλώνει τύπο **unsigned long int**.

## **2.2.5 Πραγµατικοί τύποι**

Στη C**++** ορίζονται τρεις τύποι πραγµατικών αριθµών : απλής ακρίβειας (**float**), διπλής ακρίβειας (**double**) και εκτεταµένης ακρίβειας (**long double**). Η γλώσσα εγγυάται ότι το µέγεθος του **float** είναι µικρότερο ή ίσο µε το µέγεθος του **double** και αυτό µε τη σειρά του είναι µικρότερο ή ίσο από το µέγεθος του **long double**. Το πλήθος των σηµαντικών ψηφίων και τα ακριβή όρια του **float** µπορούν να ϐρεθούν αν τυπώσουµε τον ακέραιο std::numeric\_limits<**float**>::digits10 και τις επιστρεφόµενες τιµές των συναρτήσεων std::numeric\_limits<**float**>::min() και std::numeric\_limits<**float**>::max() που ορίζονται στο header <limits>. Αντίστοιχα ισχύουν και για τους άλλους τύπους. Προσέξτε ότι η εξειδίκευση της std::numeric\_limits<>::min() για τους πραγµατικούς τύπους µας επιστρέϕει το µικρότερο *ϑετικό* αριθµό.

Αν δεν υπάρχει κάποιος ειδικός λόγος για το αντίθετο, καλό είναι να χρησιµοποιείται για πραγµατικούς αριθµούς ο τύπος **double**, καθώς αντιπροσωπεύει τον ϐέλτιστο τύπο πραγµατικών αριθµών της κάθε υλοποίησης.

### **Πραγµατικές Σταθερές**

Μία σειρά αριθµητικών ψηφίων χωρίς κενά, που περιλαµβάνει τελεία (στη ϑέση της υποδιαστολής) συµβολίζει πραγµατική σταθερά τύπου **double**. Πριν ή µετά την υποδιαστολή µπορεί να µην υπάρχουν ψηφία. Ο χαρακτήρας e ή E, αν υπάρχει, ακολουθείται από τον ακέραιο εκθέτη του 10 µε τη δύναµη του οποίου πολλαπλασιάζεται ο αµέσως προηγούµενος του e/E αριθµός :

2.034, 0.23, .44, 23.,  $2e-4 \ (\equiv 0.0002)$ ,  $2.3E2 \ (\equiv 230.0)$ .

Αν ο αριθµός τελειώνει σε F ή f είναι τύπου **float**· αν τελειώνει σε L ή l είναι τύπου **long double**.

# **2.2.6 void**

Ο ϑεµελιώδης τύπος **void** χρησιµοποιείται κυρίως ως τύπος του αποτελέσµατος µιας συνάρτησης για να δηλώσει ότι η συγκεκριµένη συνάρτηση δεν επιστρέφει αποτέλεσµα. Μπορεί επίσης να χρησιµοποιηθεί ως µοναδικό όρισµα µιας συνάρτησης, υποδηλώνοντας µε αυτόν τον ενναλακτικό τρόπο την κενή λίστα ορισµάτων. Η µόνη άλλη χρήση του είναι στον τύπο **void**\* (δείκτης σε **void**) ως δείκτης σε αντικείµενο άγνωστου τύπου. Με αυτή τη µορφή χρησιµοποιείται ως τύπος ορίσµατος ή επιστρεφόµενης τιµής γενικευµένης συνάρτησης.

### **2.2.7 Enumeration**

Enumeration (αρίθµηση) είναι ένας ακέραιος τύπος οι επιτρεπτές τιµές του οποίου καθορίζονται από τον προγραµµατιστή. Π.χ.

**enum** Color {RED, GREEN, BLUE};

Η παραπάνω δήλωση ορίζει ένα νέο τύπο, τον τύπο Color, και απαριθµεί τις τιµές που µπορεί να πάρει µια µεταβλητή αυτού του τύπου : RED, GREEN, BLUE. ∆ήλωση µεταβλητής τέτοιου τύπου είναι η ακόλουθη :

Color c = RED;

Μία αρίθµηση είναι χρήσιµη για να συγκεντρώνει τις τιµές ενός **switch** (§3.1.3), δίνοντας τη δυνατότητα στον compiler να µας ειδοποιεί αν παραλείψουµε κάποια. Επίσης, είναι χρήσιµη ως τύπος επιστροφής µιας συνάρτησης (§4.4).

Οι τιµές µιας αρίθµησης παίρνουν ακέραια τιµή ανάλογα µε τη ϑέση τους στη λίστα της : η κάθε µία είναι κατά ένα µεγαλύτερη από την προηγούµενή της µε την πρώτη να παίρνει την τιµή 0. Στο παράδειγµά µας το RED είναι 0, το GREEN είναι 1 και το BLUE είναι 2. Για κάποιες ή όλες από τις τιµές µιας αρίθµησης µπορεί να οριστεί άλλη ακέραια τιµή· σε αυτήν την περίπτωση, οι ποσότητες για τις οποίες δεν έχει οριστεί ϱητά συγκεκριµένη ακέραια τιµή είναι πάλι κατά 1 µεγαλύτερες από τις αµέσως προηγούµενές τους :

**enum** Color  ${RED$ , GREEN=5, BLUE  $\mid$  // RED = 0, GREEN = 5, BLUE = 6

Αυτές είναι οι τιµές µε τις οποίες συµµετέχουν σε αριθµητικές εκφράσεις. Το αντίστροφο, δηλαδή αυτόµατη µετατροπή ακεραίου σε **enum** δεν ισχύει. Η ακόλουθη εντολή είναι λάθος :

color  $d = 2$ ; // Error

# **2.3 Μιγαδικός τύπος**

Παρόλο που η υποστήριξη των µιγαδικών αριθµών δεν είναι εγγενής στη C**++** αλλά παρέχεται µέσω class template, παρουσιάζεται σε αυτό το σηµείο λόγω της µεγάλης χρησιµότητάς των αριθµών αυτών σε επιστηµονικούς κώδικες.

Η χρήση µιγαδικών αριθµών σε κώδικα C**++** προϋποθέτει τη συµπερίληψη του header <complex> µε την οδηγία

**#include** <complex>

προς τον προεπεξεργαστή.

∆ήλωση µεταβλητής (π.χ. z) µιγαδικού τύπου, µε πραγµατικό και ϕανταστικό µέρος τύπου **double** γίνεται µε την ακόλουθη εντολή :

std::complex<**double**> z; // z = 0.0 + 0.0 i

Στη δήλωση, αντί για **double** µπορούµε να χρησιµοποιήσουµε οποιοδήποτε άλλο τύπο (**int**, **float**, **long double**,. . . ). Αν δεν καθοριστεί αρχική τιµή για τη µεταβλητή, δίνεται αυτόµατα η τιµή 0, *ανεξάρτητα από το πού εµφανίζεται η δήλωση*, όπως ισχύει για όλα τα αντικείµενα τύπων που παρέχονται από την STL.

∆ήλωση µε ταυτόχρονη απόδοση συγκεκριµένης αρχικής τιµής γίνεται µε έναν από τους παρακάτω τρόπους :

std::complex<**double**> z1(3.41); // or z1 = 3.41; // z1 = 3.41 + 0.0i std::complex<**double**> z2(3.0,2.0); // z2 = 3.0 + 2.0i std::complex<**double**>  $z3(z2)$ ; // or  $z3 = z2$ ;  $// z3 = z2$ std::complex<**double**> z4(std::polar(2.0));  $1/$  z4 = 2.0 exp(0.0i) std::complex<**double**> z5(std::polar(2.0,0.75));  $1/25 = 2.0 \exp(0.75i)$ 

Η συνάρτηση std::polar() επιστρέφει µιγαδικό αριθµό µε µέτρο (magnitude) το πρώτο όρισµα και ϕάση (phase angle) (σε rad) το δεύτερο.

Οι αριθμητικοί τελεστές +, -, \*, / και οι συντμήσεις +=, -=, \*=, /= (§2.7) μεταξύ ακεραίων, πραγµατικών και µιγαδικών εκτελούν τις αναµενόµενες και γνωστές πράξεις από τα µαθηµατικά. Επίσης, οι µαθηµατικές συναρτήσεις της C**++** (§4.1) δέχονται µιγαδικά ορίσµατα, επιστρέφοντας το αντίστοιχο µιγαδικό αποτέλεσµα. Να διευκρινήσουµε ότι η συνάρτηση std::abs() µε µιγαδικό όρισµα επιστρέφει το µέτρο του. Επιπλέον, η συνάρτηση std::norm() παρέχει το τετράγωνο του µέτρου του ορίσµατός της ενώ η std::arg() τη ϕάση του· αν *z* = α + iβ τότε

```
std::abs(z) =p
                             \alpha^2 + \beta^2,
\text{std::norm}(z) = zz^{\star} \equiv \alpha^2 + \beta^2,std::arg(z) = arctan(\beta/\alpha).
```
Ακόµη, η συνάρτηση std::conj() επιστρέφει το συζυγή του µιγαδικού ορίσµατός της. Οποιαδήποτε έκφραση περιλαµβάνει τα παραπάνω επιστρέφει µιγαδικό και, εποµένως, µπορεί να χρησιµοποιηθεί για την απόδοση αρχικής τιµής.

Το πραγµατικό και το ϕανταστικό µέρος ενός µιγαδικού αριθµού z µπορεί να *αναγνωστεί µόνο*, είτε µε τις συναρτήσεις std::real(z) και std::imag(z), είτε µε τις συναρτήσεις–µέλη της κλάσης std::complex<>: z.real() και z.imag().

Για να αποδοθεί νέα τιμή στο πραγματικό ή φανταστικό μέρος ενός μιγαδικού πρέπει να γίνει κατασκευή και ανάθεση νέου μιγαδικού, είτε ρητά είτε αυτόματα από τον compiler:

```
std::complex<double> z(3.0,1.0);
// z = 3.0 + 1.0iz = std::complex<double>(z.real(), 3.7);
// z = 3.0 + 3.7iz = std::complex<double>(2.3, std::imag(z));
// z = 2.3 + 3.7iz = 5.0; // or z = std::complex < double>(5.0);// z = 5.0 + 0.0iz = std::complex<double>(-1.0, 2.0);
// z = -1.0 + 2.0i
```
Η εγγραφή µιγαδικών σε αρχείο µε τον τελεστή << γίνεται µε τη µορφή

(πραγµατικό,φανταστικό)

Η ανάγνωση µιγαδικών από αρχείο µε τον τελεστή >> γίνεται µε µία από τις παρακάτω διαµορφώσεις :

(πραγµατικό,φανταστικό) (πραγµατικό) πραγµατικό

Η χρήση του µιγαδικού τύπου, µεταξύ άλλων, διευκολύνεται µε την κατάλληλη χρήση της εντολής **typedef** (§2.5.1).

# **2.4 Σχεσιακοί και Λογικοί Τελεστές**

Η C**++** υποστηρίζει τη σύγκριση ποσοτήτων µε τη ϐοήθεια των *σχεσιακών* τελεστών (Πίνακας 2.3). Το αποτέλεσµα της σύγκρισης είναι λογική ποσότητα και

|      | iσo              | $=$                    | άνισο           |
|------|------------------|------------------------|-----------------|
|      | μεγαλύτερο       |                        | μικρότερο       |
| $>=$ | μεγαλύτερο ή ίσο | $\parallel$ $\leq$ $=$ | μικρότερο ή ίσο |

Πίνακας 2.3: Σχεσιακοί τελεστές στη C**++**.

εποµένως έχει τιµή **true** ή **false**. Π.χ. το 3.0>2.0 είναι **true** ενώ το 2!=1+1 είναι **false**. Οι αριθµητικοί τελεστές έχουν µεγαλύτερη προτεραιότητα από τους σχεσιακούς.

Σχεσιακοί τελεστές για µιγαδικούς αριθµούς ορίζονται, όπως είναι αναµενόµενο, µόνο οι (==, ισότητα) και (!=, ανισότητα). Οι πραγµατικοί αριθµοί που τυχόν συµµετέχουν, µετατρέπονται στους αντίστοιχους µιγαδικούς πριν τη σύγκριση.

Για τη σύνδεση λογικών εκφράσεων η C**++** παρέχει τους λογικούς τελεστές ! (NOT), && (AND), || (OR).

΄Ολοι εκτός από τον πρώτο, δρουν µεταξύ δύο λογικών ποσοτήτων ή εκφράσεων και σχηµατίζουν µια νέα λογική ποσότητα :

• Ο τελεστής ! δρα στη λογική έκφραση που τον ακολουθεί και της αλλάζει την τιµή :

Το ! (4 > 3) είναι **false**. Το ! (4 < 3) είναι **true**.

• Η λογική έκφραση που σχηματίζεται συνδέοντας δύο άλλες εκφράσεις με τον τελεστή && έχει τιµή **true** µόνο αν και οι δύο ποσότητες είναι **true**. Σε άλλη περίπτωση είναι **false**:

Το (4 > 3) && (3.0 > 2.0) είναι **true** Το (4 < 3) && (3.0 > 2.0) είναι **false**

• Ο τελεστής || µεταξύ δύο λογικών εκφράσεων σχηµατίζει µια νέα ποσότητα µε τιµή **true** αν έστω και µία από τις δύο ποσότητες είναι **true**, αλλιώς είναι **false**:

```
Το (4 > 3) || (3.0 < 2.0) είναι true
Το (4 < 3) || (3.0 < 2.0) είναι false
```
Μια έκφραση µε σχεσιακούς ή λογικούς τελεστές της C**++**, µπορεί να ανατεθεί σε µεταβλητές τύπου **bool**:

**bool**  $a = 3 == 2i$ **bool**  $b = ($   $(i > 0)$  &  $(i < max)$  );

Ας αναφέρουµε εδώ ένα σηµαντικό χαρακτηριστικό της C**++**: ο υπολογισµός των λογικών εκφράσεων µε ϑεµελιώδεις τύπους εκτελείται από αριστερά προς τα δεξιά και σταµατά όταν έχει προσδιοριστεί η τελική τιµή (short-circuit evaluation). Π.χ. στην έκφραση

 $(i < 0) || (i > max)$ 

αν ισχύει i < 0 τότε η συνολική έκφραση είναι **true** ανεξάρτητα από τη δεύτερη συνθήκη, η οποία δεν υπολογίζεται. Ανάλογα, στην έκφραση

 $(i < 0)$  &  $(i > max)$ 

αν i >= 0 τότε η συνολική έκφραση είναι **false** και δεν υπολογίζεται το i > max. Το χαρακτηριστικό αυτό είναι σηµαντικό καθώς το τµήµα της λογικής έκφρασης που παραλείπεται µπορεί να περιλαµβάνει κλήση συνάρτησης µε µεγάλες απαιτήσεις σε χρόνο εκτέλεσης ή µνήµη.

# **2.5 Γενικές Παρατηρήσεις**

## **2.5.1 typedef**

΄Ενας τύπος µε ιδιαίτερα µεγάλο όνοµα είναι δύσχρηστος, ειδικά όταν επαναλαµβάνεται. Μπορούµε να ορίσουµε µια άλλη, πιο σύντοµη, ονοµασία για τέτοιο τύπο µε τη ϐοήθεια του **typedef**. ΄Ετσι, ο τύπος π.χ. std::complex<**double**> µπορεί να χρησιµοποιείται µε το πιο σύντοµο όνοµα complex αν προηγηθεί η εντολή :

**typedef** std::complex<**double**> complex;

Μια δήλωση µιγαδικής µεταβλητής µπορεί κατόπιν να γίνει ως εξής :

complex z;

Μια άλλη χρήση του **typedef** είναι για να ''εντοπιστεί'' η δήλωση ενός τύπου ώστε να µπορεί να αλλάξει πολύ εύκολα : έστω ότι ορίζουµε µία συνάρτηση που χειρίζεται πραγµατικούς αριθµούς διπλής ακρίβειας. Ο τύπος τους ϑα είναι **double**. Αν κατόπιν ϑελήσουµε να να ϕτιάξουµε µια όµοια συνάρτηση που να χειρίζεται πραγµατικούς αριθµούς απλής ακρίβειας, πρέπει να αλλάξουµε κάθε εµφάνιση του τύπου **double** µε τον τύπο **float**. Εναλλακτικά, στην αρχική ϱουτίνα µπορούµε να δηλώσουµε όλους τους πραγµατικούς ως real έχοντας ορίσει πιο πριν ότι

### **typedef double** real;

Η μετατροπή των πραγματικών μεταβλητών της ρουτίνας σε **float** θα είναι τότε άµεση µε τη εξής µοναδική αλλαγή :

## **typedef float** real;

Η τελευταία εφαρµογή της **typedef** µπορεί να γίνει στη C**++** πιο αποτελεσµατικά µε τη ϐοήθεια των template functions (§4.7).

# **2.5.2 Σταθερές ποσότητες**

Ποσότητες που έχουν γνωστή αρχική τιµή και δεν αλλάζουν σε όλη την εκτέλεση του προγράµµατος, είναι καλό να δηλώνονται ως σταθερές ώστε ο compiler να µπορεί να προβεί σε ϐελτιστοποίηση του κώδικα και, ταυτόχρονα, να µπορεί να µας ειδοποιήσει αν κατά λάθος προσπαθήσουµε να µεταβάλουµε στο πρόγραµµα την τιµή ποσότητας που λογικά είναι σταθερή. Η δήλωση τέτοιας ποσότητας γίνεται χρησιµοποιώντας την προκαθορισµένη λέξη **const** και συνοδεύεται υποχρεωτικά µε απόδοση της αρχικής (και µόνιµης) τιµής :

```
double const pi = 3.141592653589793;
int const maximum = 100;
```
Σε ποσότητες που έχουν δηλωθεί ως **const** αυτονόητο είναι ότι δεν µπορεί να γίνει ανάθεση τιµής.

Καλό είναι να χρησιµοποιούνται συµβολικές σταθερές για να αποφεύγεται η χρήση ''µαγικών αριθµών'' στον κώδικα. Αν µία ποσότητα που είναι σταθερή (π.χ. πλήθος στοιχείων σε πίνακα, ϕυσικές ή µαθηµατικές σταθερές) χρησιµοποιείται µε την αριθµητική της τιµή και όχι µε συµβολικό όνοµα καθίσταται ιδιαίτερα δύσκολη η αλλαγή της καθώς πρέπει να αναγνωριστεί και να τροποποιηθεί σε όλα τα σηµεία του κώδικα που εµφανίζεται.

# **2.5.3 ∆ηλώσεις και απόδοση αρχικής τιµής**

Οι δηλώσεις µεταβλητών και σταθερών πρέπει να είναι µοναδικές στο block που ορίζονται και ϐέβαια σε ένα block δεν επιτρέπεται να χρησιµοποιείται το ίδιο όνοµα για διαφορετικές ποσότητες. Μπορούν να εµφανίζονται σε σχεδόν οποιοδήποτε σηµείο του κώδικα. Οι ποσότητες είναι καλό να δηλώνονται στο σηµείο που χρειάζονται και, όποτε είναι δυνατόν, να τους αποδίδεται ταυτόχρονα και η αρχική τους τιµή. ΄Οπως αναφέρθηκε, οι µεταβλητές ϑεµελιωδών τύπων που ορίζονται έξω από κάθε συνάρτηση, κλάση και **namespace** (εκτός του global) χωρίς αρχική τιµή, παίρνουν αυτόµατα την τιµή 0 (µετατρεπόµενη στον κατάλληλο τύπο). Αν είναι τοπικές µεταβλητές, και δε δηλώνονται ως **static** (§4.9), έχουν αυθαίρετη αρχική τιµή και δε ϑα πρέπει να ϐασιζόµαστε στο ότι κάποιος compiler µπορεί να επιλέξει να τις µηδενίσει.

Για την απόδοση αρχικής τιµής στους ενσωµατωµένους τύπους της C**++** παϱουσιάστηκε ένας ιδιαίτερα διαδεδοµένος τρόπος, όπως κληρονοµήθηκε από τη C:

**int** a = 3;

΄Οπως είδαµε στο §2.3, η συγκεκριµένη σύνταξη δεν µπορεί να επεκταθεί για την απόδοση αρχικής τιµής σε αντικείµενα κλάσεων (όπως είναι οι µιγαδικοί στη C**++**) όταν χρειάζονται περισσότερες από µία ποσότητες για τον καθορισµό της αρχικής κατάστασης. Η C**++** εισήγαγε διαφορετική σύνταξη για αυτήν την πράξη,

std::complex<**double**> z(1.0,2.0); // z = 1.0 + 2.0 i

Η συγκεκριμένη σύνταξη μπορεί να χρησιμοποιηθεί και στους ενσωματωμένους τύπους· οι παρακάτω δηλώσεις µε απόδοση αρχικής τιµής είναι ισοδύναµες :

 $int b = 4;$ **int** b(4);

Εναλλακτικά, για ποσότητες είτε ενσωµατωµένου τύπου (π.χ. **int**) είτε κατασκευασµένου από το χρήστη (π.χ. std::complex<**double**>), µπορεί ισοδύναµα να χρησιµοποιηθεί η ακόλουθη σύνταξη για απόδοση αρχικής τιµής :

**int**  $c = int(3)$ ; //  $c = 3$ 

```
std::complex<double> z = std::complex<double>(3.0, 2.0);
1/7 z = 3.0 + 2.0i
```

```
int d = int();
// d gets default integer value, 0.
```

```
std::complex<double> y = std::complex<double>();
// y gets the default value specified
// in complex<> class, 0.0 + 0.0i.
```
Η οµοιοµορφία στη σύνταξη κατά την απόδοση αρχικής τιµής σε ενσωµατωµένους τύπους και τύπους καθοριζόµενους από το χρήστη είναι απαραίτητη για την υλοποίηση των templates (§4.7,§6.3).

Η γλώσσα παρέχει τη δυνατότητα να συνδυάζονται δηλώσεις µεταβλητών ίδιου τύπου σε µία. ΄Ετσι οι δηλώσεις

**int** a; **int** b;

µπορούν ισοδύναµα να γίνουν

**int** a,b;

Ο κώδικας είναι ευκρινέστερος αν η κάθε δήλωση γίνεται σε ξεχωριστή γραµµή καθώς µας διευκολύνει να παραθέτουµε σχόλια για την ποσότητα που ορίζεται και ελαχιστοποιεί την πιθανότητα λάθους δήλωσης κάποιας µεταβλητής. Π.χ. η δήλωση

**int** \* a,b;

ορίζει ένα δείκτη σε ακέραιο (όπως ϑα δούµε παρακάτω), τον a, και ένα ακέραιο, το b. Το πιο πιθανό είναι ότι ο προγραµµατιστής επιθυµούσε δήλωση δύο δεικτών.

### **2.5.4 Εµβέλεια**

΄Ολες οι µεταβλητές, σταθερές, συναρτήσεις, τύποι µπορούν να χρησιµοποιηθούν από το σημείο της δήλωσής τους $^2$  έως το καταληκτικό } του block στο οποίο ανήκουν. Οι καθολικές (global) ποσότητες, αυτές δηλαδή που ορίζονται έξω από κάθε συνάρτηση (§4.4), κλάση (Κεφάλαιο 6) και **namespace** (§2.8), έχουν εµβέλεια µέχρι το τέλος του αρχείου στο οποίο γίνεται η δήλωση (και σε όσα αρχεία συµπεριλαµβάνεται αυτό µε **#include**). Καθώς αυτές οι ποσότητες ''ϕαίνονται'' από µεγάλα τµήµατα του κώδικα, οι αλλαγές τους είναι δύσκολο να εντοπιστούν. Για το λόγο αυτό, η χρήση τους θα πρέπει να είναι εξαιρετικά σπάνια, μόνο για τις περιπτώσεις που δε γίνεται να την αποφύγουµε. Οι δοµές που ϑα συναντήσουµε στο Κεφάλαιο 3 καθώς και οι συναρτήσεις αποτελούν ξεχωριστό χώρο ονοµάτων µε δική τους εµβέλεια.

Προσοχή ϑέλει η περίπτωση που χρησιµοποιείται το ίδιο όνοµα για διαφορετικές ποσότητες σε δύο διαφορετικά block το ένα µέσα στο άλλο. Π.χ.

 $^{2}$ για τις συναρτήσεις δήλωση και ορισμός δεν ταυτίζονται απαραίτητα.

**#include** <iostream>

```
int
main()
{ // begin block A
 double x = 3.2;
 { // begin block B
  int x = 5;
  std::cout << x;
  // prints 5
 \} // end block B
 std::cout << x;
 // prints 3.2
 return 0;
} // end block A
```
Η µεταβλητή x στο εσωτερικό block ''κρύβει'' σε αυτό τη x του εξωτερικού block· οποιαδήποτε ανάθεση ή χρήση τιµής στο x αναφέρεται εκεί στην ακέραια ποσότητα x. ΄Οταν κλείσει το εσωτερικό block καταστρέφεται η ακέραια µεταβλητή x και ''ξαναφαίνεται'' η πραγµατική µεταβλητή x.

Καλό είναι να αποφεύγεται αυτή η κατάσταση.

# **2.6 Σύνθετοι Τύποι**

Χρησιµοποιώντας τους παραπάνω ϑεµελιώδεις τύπους µπορούµε να ορίσουµε άλλους, σύνθετους, µε κατάλληλο τρόπο ώστε να αναπαριστούν έννοιες του προγράµµατός µας. ΄Ετσι για οµάδα σχετιζόµενων ποσοτήτων ίδιου τύπου χρησιµοποιούµε πίνακα (array) ενώ για σύνολο µεταβλητών διαφορετικού (ή και ίδιου) τύπου κατάλληλες είναι η δοµή (**struct**) και η επέκτασή της, η κλάση (**class**).

# **2.6.1 Πίνακες**

΄Ενα σύνολο σχετιζόµενων πραγµατικών αριθµών που αντιπροσωπεύουν π.χ. τη ϑερµοκρασία το µεσηµέρι σε µία πόλη κατά τη διάρκεια του έτους, είναι επιθυµητό να αποθηκεύεται σε ένα µονοδιάστατο *πίνακα (array)* πραγµατικών αριθµών µε 365 στοιχεία παρά σε ισάριθµες ανεξάρτητες µεταβλητές. Η χρήση πίνακα διευκολύνει πολύ την αναζήτηση, ταξινόµηση και, γενικά, διαχείριση σχετιζόµενων ποσοτήτων.

Η δήλωση στη C**++** ενός µονοδιάστατου πίνακα γίνεται συµβολικά ως εξής :

*τύπος όνοµα[πλήθος\_στοιχείων];*

Το *πλήθος\_στοιχείων* πρέπει να είναι µία *ακέραιη σταθερά* ή µία *ακέραιη σταθερή ποσότητα*, *γνωστή κατά τη µεταγλώττιση του κώδικα*. Για άγνωστο πλήθος στοιχείων µπορούµε να χρησιµοποιούµε containers της STL, Κεφάλαιο 5.

Οι παρακάτω δηλώσεις ορίζουν τον πραγµατικό πίνακα temperature µε 365 στοιχεία και ένα πίνακα των τετραψήφιων εσωτερικών τηλεφώνων µιας εταιρίας (που χωρούν σε **int**):

```
double temperature[365];
int const N = 155;
```
**int** telephone[N];

Η δήλωση του telephone έγινε με "παράμετρο" το πλήθος των στοιχείων ώστε μία αλλαγή του να µην απαιτεί εκτεταµένες τροποποιήσεις στον κώδικα.

Πρόσβαση στα στοιχεία ενός πίνακα, π.χ. του temperature, γίνεται ϐάζοντας σε αγκύλες µετά το όνοµα του πίνακα ένα ακέραιο *µεταξύ 0 και D*−1 όπου D η διάσταση. Το πρώτο, δηλαδή, στοιχείο του πίνακα είναι στη ϑέση 0. Π.χ.

```
temperature[0] = 14.0;
temperature[1] = 14.5;
temperature[2] = 15.5;
temperature[3] = 13.0;
temperature[4] = 15.0;
//.........
int i = 3;
```

```
std:: cout << "The_Temperature_on_";
std::cout << i+1; // Notice the increment
std:: cout << " day was: ";
std::cout << temperature[i];
std::cout << '\n':
```
Προσέξτε ότι αν δώσετε δείκτη (index) εκτός των ορίων του πίνακα, δηλαδή κάτω από το 0 ή πάνω από D−1 *δε* ϑα διαγνωστεί ως λάθος από τον compiler (δοκιµάστε το !).

Μπορούµε να δώσουµε αρχικές τιµές στα στοιχεία ενός πίνακα εάν κατά τον ορισµό του παραθέσουµε λίστα τιµών µε ίδιο (ή µετατρέψιµο) τύπο µε τα στοιχεία. Κατά τη δήλωση µε αρχική τιµή µπορούµε να παραλείψουµε τη διάσταση του πίνακα οπότε υπολογίζεται από τον compiler µε ϐάση το πλήθος των παρατιθέµενων τιµών. Αν υπάρχει και η διάσταση δεν επιτρέπεται να δίνονται περισσότερες αρχικές τιµές, ενώ, αν παρατίθενται λιγότερες, οι υπόλοιπες ϑεωρούνται 0 (µετατρεπόµενο στον αντίστοιχο τύπο):

```
int primes[5] = \{1, 2, 3, 5, 7\};
int digits[] = {0,1,2,3,4,5,6,7,8,9}; // size is 10
char alphabet[5] = {'a', 'b', 'c', 'd', 'e', 'f'}; // Error
int a[5] = \{12, 5, 4\}; // a = \{12, 5, 4, 0, 0\}
```
Οι πίνακες πραγµατικών αριθµών είναι η ϐασική (και ουσιαστικά η µόνη) δοµή που παρέχουν γλώσσες προγραµµατισµού όπως οι C και Fortran για επιστηµονικούς υπολογισµούς. Ας σηµειωθεί ότι οι διδιάστατοι (και γενικά πολυδιάστατοι) πίνακες στη C και C**++** παρουσιάζουν µειονεκτήµατα στη χρήση τους σε τέτοιους υπολογισµούς και (ϑα έπρεπε να) αποφεύγονται.

΄Ενας διδιάστατος πίνακας στη C**++** ορίζεται συµβολικά ως εξής :

*τύπος όνοµα[πλήθος\_στοιχείων\_1][πλήθος\_στοιχείων\_2];*

Πίνακες περισσότερων διαστάσεων ορίζονται ανάλογα. Εποµένως, ένας ακέραιος 6 × 8 διδιάστατος πίνακας είναι ο

**int** a[6][8];

Το στοιχείο π.χ. (3,2) του πίνακα αυτού είναι προσπελάσιµο ως a[3][2]. Απόδοση αρχικών τιµών γίνεται ανά γραµµή, ως εξής :

**int**  $b[2][3] = \{ \{0, 1, 2\}, \{3, 4, 5\} \}$ 

Πίνακες πολυδιάστατοι, *µε γνωστές διαστάσεις κατά τη µεταγλώττιση του κώδικα*, µπορούν να ορίζονται µε τον παραπάνω τρόπο. Σε πίνακα µε τέτοιο ορισµό, είναι καλό, όταν τον διατρέχουµε, να µεταβάλλεται πιο γρήγορα ο τελευταίος δείκτης· τα στοιχεία αποθηκεύονται *κατά γραµµές* (row-major order). *Προσέξτε ότι στη Fortran η αποθήκευση γίνεται κατά στήλες* (column-major order). Συνεπώς, ένας πολυδιάστατος πίνακας της C ή C**++** αντιµετωπίζεται ως ο ανάστροφός του από ϱουτίνες Fortran.

Εναλλακτικά, είναι προτιµότερη για διάφορους λόγους, αν και πιο δύσχρηστη, η αντιµετώπισή τους ως µονοδιάστατους σε column-major order µε την εξής µορφή :

- ΄Ενας µαθηµατικός διδιάστατος πίνακας [*Ai j*] µε διάστασεις *N*1×*N*2, ορίζεται στη C**++** ως µονοδιάστατος µε πλήθος στοιχείων *N*1 ∗ *N*2. Το στοιχείο *Ai*, *<sup>j</sup>* αντιστοιχεί στο a[i+ N1\*j].
- $\bullet$  Ένας μαθηματικός τριδιάστατος πίνακας  $[A_{ijk}]$  με διαστάσεις  $N1 \times N2 \times N3$ , ορίζεται ως µονοδιάστατος µε πλήθος στοιχείων *N*1 ∗ *N*2 ∗ *N*3. Το στοιχείο  $A_{i,j,k}$  αντιστοιχεί στο a[i + N1 \* (j + N2 \* k)].
- Αντίστοιχα ισχύουν για περισσότερες διαστάσεις.

''Τεχνάσµατα'' που χρησιµοποιούνται από προγραµµατιστές της C για να ορίσουν µε πιο εύχρηστο τρόπο τους πολυδιάστατους πίνακες, τους καθιστούν συνήθως αργούς και ασύµβατους µε τους πίνακες αντίστοιχης διάστασης της Fortran και, συνεπώς, ακατάλληλους για τις εκτεταµένες συλλογές µαθηµατικών ϱουτινών που έχουν γραφεί στη γλώσσα αυτή.

΄Οπως ϑα δούµε, η C**++** παρέχει το µηχανισµό για να απλοποιείται σηµαντικά η χρήση πολυδιάστατων πινάκων. Επιπλέον, εισήγαγε µέσω της Standard Library (STL) νέες δοµές προς αντικατάσταση των µονοδιάστατων πινάκων µε αρκετά πλεονεκτήµατα· ϑα αναφερθούµε σε αυτές αναλυτικά στο αντίστοιχο κεφάλαιο. Εδώ µπορούµε να κάνουµε µια απλή αναφορά στην ιδιαίτερα χρήσιµη κλάση std::vector<> από το header <vector>: ορισµός µονοδιάστατου πίνακα µε όνοµα v, 30 στοιχείων τύπου π.χ. **double** γίνεται ως εξής

std::vector<**double**> v(30);

Προσέξτε τη χρήση παρενθέσεων στον ορισµό. Η διάσταση *δεν είναι απαραίτητα γνωστή κατά τη µεταγλώττιση*, µπορεί να δοθεί εξωτερικά ή να υπολογιστεί κατά την εκτέλεση του προγράµµατος :

### **Παράδειγµα :**

```
#include <vector>
#include <iostream>
```
**int** main() {

**int** N;

```
std::cin >> N; // get dimension
std::vector<double> v(N);
// v[0], v[1], ..., v[N-1]
```
Κατά τα λοιπά, η χρήση του πίνακα v είναι ακριβώς όµοια µε τους ενσωµατωµένους πίνακες της C**++**. Τις επιπλέον δυνατότητες που µας παρέχει η κλάση std:: vector<> θα τις αναλύσουμε στο Κεφάλαιο 5.

# **2.6.2 ∆οµή (struct)**

Μία άλλου είδους σύνθετη δοµή είναι επίσης κατάλληλη για την περιγραφή σε κώδικα π.χ. ενός χηµικού στοιχείου. ΄Οπως ξέρουµε, το στοιχείο προσδιορίζεται από το όνοµά του, το χηµικό του σύµβολο, τον ατοµικό του αριθµό, τη µάζα του, κλπ. Αυτά τα σχετιζόµενα δεδοµένα αναπαριστώνται καλύτερα ως ένα σύνολο που συνδυάζει σειρές χαρακτήρων, ακέραιους και πραγµατικούς αριθµούς. Θα δούµε αργότερα ότι ο κατάλληλος τύπος για την αναπαράσταση σειράς χαρακτήρων στη C**++** είναι ο std::string από τον header <string>. Με αυτό υπόψη ο νέος τύπος ορίζεται, σε οποιοδήποτε σηµείο επιτρέπεται µια δήλωση, ως εξής :

```
struct ChemicalElement {
  double mass;
  int Z; // atomic number
  std::string name;
  std::string symbol;
};
```
Παρατηρείστε το (;) που ακολουθεί το καταληκτικό }. Η δήλωση δοµής (ή κλάσης) είναι ένα από τα λίγα σηµεία της C**++** που εµφανίζεται ο συνδυασµός };. 3

Ο νέος τύπος µε το όνοµα ChemicalElement εισάγεται µε την προκαθορισµένη λέξη **struct** ακολουθούµενο από το όνοµα και, εντός αγκίστρων, δηλώσεις ποσοτήτων (χωρίς συγκεκριµένη σειρά) ϑεµελιωδών ή άλλων σύνθετων τύπων. Οι ποσότητες αυτές είναι τα *µέλη* της δοµής και η εµβέλειά τους περιορίζεται στο σώµα της δοµής. Μια µεταβλητή τύπου ChemicalElement ορίζεται όπως οποιαδήποτε ποσότητα ϑεµελιώδους τύπου :

ChemicalElement oxygen;

Απόδοση αρχικής τιµής µπορεί να γίνει µε τον τρόπο που είδαµε στους πίνακες· µέσα σε άγκιστρα παραθέτουµε ποσότητες που αντιστοιχούν στα µέλη της δοµής, µε τη σειρά που δηλώθηκαν στον ορισµό της, π.χ.

ChemicalElement hydrogen =  $\{1.008, 1, "Hydrogen", "H"\};$ 

Πρόσβαση στα µέλη µιας δοµής γίνεται µε τον τελεστή (.)· το όνοµα της δοµής ακολουθείται από (.) και το όνοµα του µέλους :

```
oxygen.name = "Oxygen";
oxygen.mass = <math>15.99494</math>;oxygen.Z = 8;oxygen.symbol = "O";
```
}

 $3$ Τον συναντήσαμε ήδη στην ανάθεση αρχικών τιμών σε πίνακες και αριθμήσεις.

```
std::count << "The\_mass_of_element"std::cout << oxygen.name;
std:: cout << " is ";
std::cout << oxygen.mass;
std::cout << \n\times \ln;
```
Η δοµή (**struct**) που υπάρχει στη C αποτέλεσε τη ϐάση για την ανάπτυξη των κλάσεων στη C**++** όπως ϑα δούµε στο Κεφάλαιο 6. Οι κλάσεις επιτρέπουν επιπλέον τη δήλωση συναρτήσεων ως µέλη σε µία δοµή.

# **2.7 Αριθµητικοί Τελεστές**

Στη C και τη C**++** υπάρχουν διάφοροι τελεστές που εκτελούν συγκεκριµένες αριθµητικές πράξεις :

- Μοναδιαίοι +,-: ∆ρώντας σε ένα αριθµό a µας δίνουν τον ίδιο αριθµό ή τον αντίθετό του αντίστοιχα.
- ∆υαδικοί +,-,\*: ∆ρώντας µεταξύ δύο αριθµών a,b µας δίνουν το άθροισµα, τη διαφορά και το γινόµενό τους αντίστοιχα.
- ∆υαδικός / µεταξύ πραγµατικών a,b: δίνει το λόγο a/b.
- ∆υαδικοί /,% µεταξύ ακεραίων δίνουν *το πηλίκο και το υπόλοιπο* της διαίρεσης αντίστοιχα.

Προσέξτε ότι δεν υπάρχει τελεστής για ύψωση σε δύναµη. Αντ΄ αυτού χρησιµοποιείται η συνάρτηση std::pow() που περιλαµβάνεται στον header <cmath> (Πίνακας 4.1).

΄Ενας ιδιωµατισµός της C**++** είναι οι συντµήσεις των παραπάνω τελεστών µε το (=): η πράξη a = a + b; γράφεται συνήθως ως a+=b;. Αντίστοιχα ισχύουν και για τους άλλους τελεστές (+=, -=, \*=, /=, %=) *χωρίς κενά µεταξύ του τελεστή και του* =. Οι δύο εκφράσεις παραπάνω είναι ισοδύναµες, εκτός από την περίπτωση που ο υπολογισµός της µεταβλητής a παρουσιάζει ''παρενέργειες'' σαν και αυτή που ϑα δούµε αµέσως παρακάτω.

΄Αλλος ιδιωµατισµός της C**++** είναι οι µοναδιαίοι τελεστές ++ και -- (χωρίς κενά) οι οποίοι δρουν είτε πριν είτε µετά την αριθµητική µεταβλητή. Αν δρουν πριν, π.χ. στην έκφραση b = ++a + c; τότε αυξάνεται κατά 1 η τιµή του a, αποθηκεύεται στο a και η νέα τιµή χρησιµοποιείται για να υπολογιστεί η έκφραση. Αν δρουν µετά, π.χ. στην έκφραση b = a++ + c; τότε πρώτα υπολογίζεται η έκφραση και µετά αυξάνεται κατά 1 το a και αποθηκεύεται. Αντίστοιχα (µε µειώσεις κατά 1) ισχύουν για το --. ΄Αρα το

```
b = -a + ci
```
ισοδυναµεί µε

 $a = a-1;$  $b = a + ci$ ενώ το  $b = a^{--} + ci$  ισοδυναµεί µε

 $b = a + ci$  $a = a-1;$ 

Παρατηρήστε ότι οι τελεστές ++ και -- µετά την αριθµητική µεταβλητή χρειάζονται µια προσωρινή ποσότητα για αποθήκευση κατά την εκτέλεση της αντίστοιχης πράξης τους και, εποµένως, είναι προτιµότερο, αν δεν υπάρχει λόγος, να γίνεται η αύξηση ή µείωση µε τους τελεστές πριν την αριθµητική µεταβλητή.

Στον Πίνακα 2.4 παρατίθενται οι σχετικές προτεραιότητες κάποιων τελεστών. Για τελεστές ίδιας προτεραιότητας, οι πράξεις εκτελούνται από αριστερά προς τα δεξιά. Εξαίρεση αποτελούν οι τελεστές ανάθεσης και οι µοναδιαίοι. Σηµειώστε ότι συνεχόµενα σύµβολα (χωρίς κενά) οµαδοποιούνται από αριστερά προς τα δεξιά από τον compiler ώστε να σχηµατιστεί ο µακρύτερος σύνθετος τελεστής και δεν αντιµετωπίζονται χωριστά. Π.χ. η έκφραση a--b ϑεωρείται ως (a--)b (και είναι λάθος) παρά ως a-(-b). Οι παρενθέσεις µπορούν να επιβάλουν διαφορετική σειρά εκτέλεσης των πράξεων.

Σε εκφράσεις που συµµετέχουν ποσότητες διαφορετικών τύπων γίνονται αυτόµατα από τον compiler οι κατάλληλες µετατροπές (αν είναι εφικτές, αλλιώς στη µεταγλώττιση ϐγαίνει λάθος) *ώστε να γίνουν όλες ίδιου τύπου και συγχρόνως να µη χάνεται η ακρίβεια*. ΄Ετσι π.χ. σε πράξη µεταξύ **int** και **double** γίνεται µετατροπή του **int** σε **double** και µετά η αντίστοιχη πράξη µεταξύ ποσοτήτων διπλής ακρίβειας. Ας σηµειωθεί ότι ποσότητες τύπου µικρότερου από **int** (όπως **bool** και **char**) µετατρέπονται σε **int** και κατόπιν εκτελείται η πράξη, *ακόµα και όταν είναι ίδιες*. Για την κατανόηση του κώδικα είναι καλό να αποφεύγονται ''αφύσικες'' εκφράσεις παρόλο που η γλώσσα προβλέπει κανόνες µετατροπής : γιατί π.χ. να χρειάζεται να προσθέσω **bool** και **char**;

Οι µετατροπές από ένα ϑεµελιώδη τύπο σε άλλον, ''µεγαλύτερο'' (µε την έννοια ότι επαρκεί για να αναπαραστήσει την αρχική τιµή) δεν κρύβουν ιδιαίτερες εκπλήξεις. Προσοχή χρειάζεται όταν γίνεται µετατροπή σε ''µικρότερο'' τύπο, π.χ. στην ανάθεση σε ακέραιο ενός πραγµατικού αριθµού. Σε τέτοια περίπτωση γίνεται στρογγυλοποίηση του πραγµατικού στον αµέσως µικρότερο ακέραιο και κατόπιν γίνεται η ανάθεση. Επιπλέον, είναι δυνατόν η στρογγυλοποιηµένη τιµή να µην είναι µέσα στα όρια τιµών της προς ανάθεση µεταβλητής οπότε η συµπεριφορά του προγράμματος (και όχι μόνο το αποτέλεσμα) είναι απροσδιόριστη.<sup>5</sup> Έτσι

**int** a = 3.14; // a is 3 **short int**  $b = 12121212121.3$ ; //  $b = ?$ ?

Υπάρχουν περιπτώσεις που ο προγραμματιστής θέλει να καθορίζει συγκεκριµένη µετατροπή. ΄Οπως αναφέρθηκε, ο τελεστής (/) µεταξύ πραγµατικών αριθµών εκτελεί κάτι διαφορετικό από τον (/) µεταξύ ακεραίων. Στον παρακάτω κώδικα που υπολογίζει την (πραγµατική) µέση τιµή κάποιων ακεραίων είναι απαραίτητο να επιλεχθεί η δράση του /. Αυτό επιτυγχάνεται µε τη ϱητή µετατροπή των ακεραίων ορισµάτων του σε πραγµατικούς µε την εντολή **static\_cast**:

```
int sum = 2 + 3 + 5;
int N = 3;// Wrong value
```
**double** mean1 = sum / N;

<sup>&</sup>lt;sup>5</sup>Ένας καλός compiler αναγνωρίζει και προειδοποιεί σε τέτοιες περιπτώσεις.

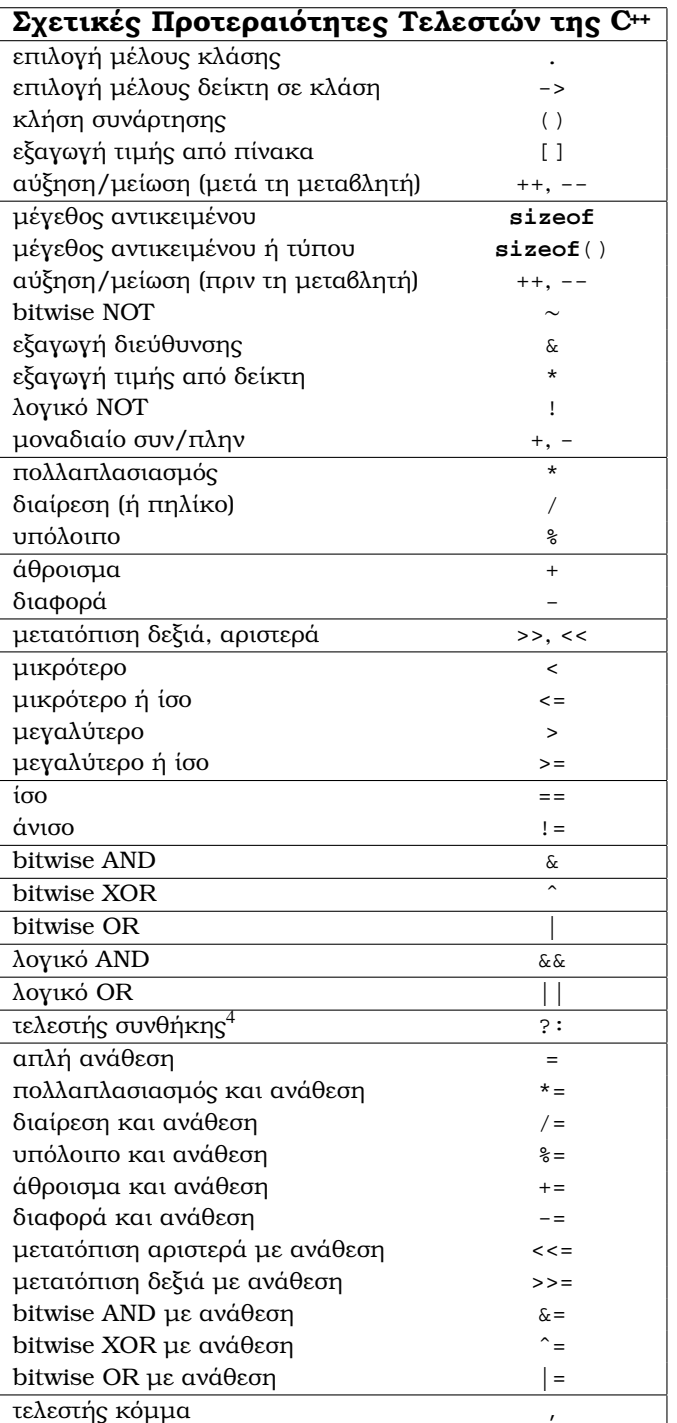

Πίνακας 2.4: Σχετικές προτεραιότητες (κατά ϕθίνουσα σειϱά) κάποιων τελεστών. Τελεστές στην ίδια ϑέση του Πίνακα έχουν ίδια προτεραιότητα.

 $4$  Για την προτεραιότητα του (?:) έναντι του (=) δείτε τη §3.1.2.

```
// Correct value
double mean2 = static_cast<double>(sum) / N;
```
Η σύνταξη του **static\_cast** είναι :

**static\_cast**<newtype>(variable);

Σε παλαιότερους κώδικες µπορείτε να δείτε τέτοιες µετατροπές µε τη σύνταξη :

(newtype) variable ή newtype(variable).

Καλό είναι να µη χρησιµοποιείτε αυτές τις µορφές.

Μια άλλη περίπτωση που χρειάζεται ρητή μετατροπή σε συγκεκριμένο τύπο εµφανίζεται κατά την κλήση overloaded συνάρτησης, όταν η επιλογή της κατάλληλης υλοποίησης δεν είναι µονοσήµαντη. Π.χ. η συνάρτηση της τετραγωνικής ϱίζας, std::sqrt() από το <cmath> δέχεται όρισµα τύπου **float**, **double**, **long double** αλλά όχι int με αποτέλεσμα να χρειάζεται μετατροπή όταν ζητούμε την ϱίζα ακέραιου. ΄Οπως ϑα δούµε στο §4.6, η µετατροπή που κάνει ο compiler σύµφωνα µε τους κανόνες της C**++** δεν είναι µονοσήµαντη, οπότε πρέπει να γίνει ϱητά από τον προγραµµατιστή :

```
#include <cmath>
```

```
int
main() {
  int p = 8;
  double riza = std::sqrt(p);
  // Error, ambiguous
  double r = std::sqrt(static_cast<double>(p));
  // Correct. Calls sqrt(double).
}
```
΄Ενα χαρακτηριστικό της C**++** είναι ότι µια εντολή ανάθεσης ή µια εντολή σύγκρισης έχει η ίδια κάποια τιµή που µπορεί να ανατεθεί σε κάποια ποσότητα ή να µετέχει σε λογικές συνθήκες, π.χ.

**int** b;  $b = a = 3;$ //First  $a = 3$ ; then  $b = 3$ ;

**bool** cond;

**int** a;

cond =  $b < 5i$ // First check  $b < 5$ ; true. Then cond = true.

# **2.7.1 ΄Αλλοι τελεστές**

# **Τελεστής sizeof**

Ο τελεστής **sizeof** δέχεται ως όρισµα µια ποσότητα ή ένα τύπο και επιστρέφει το μέγεθός τους σε bytes.<sup>6</sup> Στο παρακάτω παράδειγμα δίνονται οι τρόποι κλήσης

<sup>6</sup>Εξ ορισµού, το byte είναι το µέγεθος ενός **char**.

του τελεστή **sizeof**:

**int** a;

```
std::cout << sizeof(int);
// parentheses are necessary
std::cout << sizeof(a);
std::cout << sizeof a;
```
Προσέξτε ότι ο τελεστής ακολουθείται από το όνοµα του τύπου ή της ποσότητας σε παρενθέσεις. Οι παρενθέσεις µπορούν να παραλείπονται αν το όρισµα είναι το όνοµα ποσότητας.

Η δράση του **sizeof** σε πίνακα (array) επιστρέφει το µέγεθος σε bytes ολόκληϱου του πίνακα, δηλαδή, το πλήθος των στοιχείων επί το µέγεθος ενός στοιχείου. ΄Ετσι, στον παρακάτω κώδικα

## **double** a[13];

## **int**  $k =$  **sizeof**(a) / **sizeof**(a[0]); //  $k == 13$

δρώντας κατάλληλα τον τελεστή υπολογίζεται το πλήθος των στοιχείων του πίνακα.

Ο τελεστής **sizeof** υπολογίζεται κατά τη µεταγλώττιση και το αποτελεσµά του ϑεωρείται σταθερή ποσότητα· µπορεί, εποµένως, να χρησιµοποιείται όπου χρειάζεται τέτοια.

Ο επιστρεφόµενος από το **sizeof** τύπος είναι ο std::size\_t, ένας απρόσηµος ακέραιος τύπος που ορίζεται στο <cstddef>. Ποσότητες τέτοιου τύπου είναι ιδιαίτερα κατάλληλες για διαστάσεις πινάκων καθώς και ως δείκτες για να προσπελαύνουµε τα στοιχεία τους.

### **Τελεστής κόµµα (,)**

∆ύο ή περισσότερες εκφράσεις µπορούν να διαχωρίζονται µε τον τελεστή (,). Ο υπολογισµός τους γίνεται από αριστερά προς τα δεξιά και η τιµή της συνολικής έκφρασης είναι η τιµή της δεξιότερης.

### **Τελεστές bit**

Υπάρχουν τελεστές που αντιµετωπίζουν τα ορίσµατά τους ως σύνολο bits σε σειρά, δηλαδή ως ακολουθίες από 0 ή 1. Η δράση τους ελέγχει ή θέτει την τιµή του κάθε bit χωριστά. Τα ορίσµατά τους είναι µεταβλητές µε τύπο ακεραίου (**short int**, **int**, **long int**, **bool**, **char**) και **enum**, **signed** ή **unsigned**. Οι τελεστές παρουσιάζονται στον Πίνακα 2.5.

Ο τελεστής ∼ δρώντας σε ένα ακέραιο, επιστρέφει νέο ακέραιο έχοντας µετατρέψει τα 0 του αρχικού σε 1 και αντίστροφα.

Οι τελεστές <<, >> µετατοπίζουν τα bits του αριστερού τους ορίσµατος κατά τόσες ϑέσεις όσες ορίζει το δεξί τους όρισµα. Τα επιπλέον bits χάνονται. Ο τελεστής << γεµίζει τις κενές ϑέσεις µε 0 ενώ ο >> κάνει το ίδιο αν το αριστερό όρισµα είναι **unsigned**.

Οι τελεστές &, ˆ, | επιστρέφουν ακέραιο µε bit pattern που προκύπτει αν εκτελεστεί το AND, XOR, OR αντίστοιχα στα Ϲεύγη bit των ορισµάτων τους.

| Τελεστής    | Ονομα                          | Χρήση                  |
|-------------|--------------------------------|------------------------|
| $\sim$      | bitwise NOT                    | $\sim$ expr            |
| <<          | μετατόπιση αριστερά            | $expr1 < c$ expr2      |
| >           | μετατόπιση δεξιά               | $expr1 \gg expr2$      |
| δr.         | bitwise AND                    | expr1 % expr2          |
| $\sim$      | bitwise XOR                    | $expr1$ $expr2$        |
|             | bitwise OR                     | $expr1$   $expr2$      |
| $<<=$       | μετατόπιση αριστερά με ανάθεση | $expr1 \leq s = expr2$ |
| $>>=$       | μετατόπιση δεξιά με ανάθεση    | $expr1 \gg = expr2$    |
| $\&=$       | bitwise AND με ανάθεση         | $expr1$ $s = expr2$    |
| $\hat{ }$ = | bitwise XOR με ανάθεση         | $expr1$ $\sim$ $expr2$ |
| $\equiv$    | bitwise OR με ανάθεση          | expr1<br>$=$ expr2     |

Πίνακας 2.5: Τελεστές bit της C**++**.

Η αποθήκευση bit σε ακέραιους και η χρήση τελεστών για το χειρισµό τους είναι σηµαντική όταν ϑέλουµε να καταγράψουµε την κατάσταση (true/false, on/off, . . . ) ενός πλήθους αντικειµένων. Η C**++** έχει εισαγάγει την κλάση bitset<> και την εξειδίκευση της κλάσης std::vector<> για **bool** που διευκολύνουν πολύ αυτό το σκοπό, και ϐέβαια είναι προτιµότερες.

Η προφανής εναλλακτική λύση ενός πίνακα µε ποσότητες τύπου **bool**, παρόλο που είναι πιο εύχρηστη, κάνει πολύ µεγάλη σπατάλη µνήµης καθώς για την αποθήκευση ενός bit δεσµεύει τουλάχιστον ένα byte, (§2.2.4).

# **2.8 Χώρος Ονοµάτων (namespace)**

΄Ενα σηµαντικό πρόβληµα που συναντούµε όταν ϑέλουµε να συνδυάσουµε κώδικες γραµµένους από διαφορετικούς προγραµµατιστές (ή ακόµα και από τον ίδιο) εµφανίζεται όταν οι κώδικες χρησιµοποιούν το ίδιο όνοµα για συναρτήσεις ή καϑολικές µεταβλητές. Π.χ. µπορεί να γράψουµε µία συνάρτηση που να επιλύει ένα γραµµικό σύστηµα εξισώσεων µε το πολύ ϕυσικό όνοµα solve, όµως όταν αργότερα θελήσουμε να επεκτείνουμε τη συλλογή συναρτήσεών μας δε θα μπορέσουμε να χρησιµοποιήσουµε αυτό το όνοµα για τη συνάρτηση επίλυσης ενός συστήµατος διαφορικών εξισώσεων ενώ ϑα ήταν επίσης ϕυσικό. Η C**++** υλοποιεί την έννοια του **namespace** (χώρου ονοµάτων) για να αντιµετωπιστεί αυτή η κατάσταση. Η χρήση του είναι απλή : ο κώδικας

```
namespace onoma {
......
double a;
......
}
```
ϑέτει τη µεταβλητή a (και όποιες άλλες δηλώσεις µεταβλητών, σταθερών, συναρτήσεων, κλπ. περιέχει) στο **namespace** µε όνοµα onoma. Για να έχουµε πρόσβαση σε αυτή σε κώδικα µετά τη δήλωση του **namespace** πρέπει να χρησιµοποιήσουµε το πλήρες όνοµά της : onoma::a. Στο εσωτερικό του συγκεκριµένου **namespace** που ορίστηκε χρησιµοποιούµε απλά το όνοµά της (a). Με αυτόν τον τρόπο αποϕεύγουµε τη σύγκρουση ονοµάτων από διαφορετικούς κώδικες. Γενικότερα, είναι καλό να περικλείουµε σε κατάλληλα ονοµασµένο **namespace** όλο τον κώδικα που

### 2.9. ΡΟΕΣ (STREAMS) 27

παρουσιάζει κάποια λογική συνοχή.

Το όνοµα του **namespace** ακολουθεί τους κανόνες ονοµατοδοσίας της C**++** (§2.1.2).

΄Ολες οι ποσότητες που παρέχονται από την Standard Library (STL) ορίζονται στο **namespace** std. Αυτός είναι ο λόγος που στα ονόµατα των cin, cout, complex χρησιμοποιούμε το πρόθεμα std::. Αν χρειαστεί να καλέσουμε πολλές ϕορές σε ένα µικρό τµήµα κώδικα, συναρτήσεις από ένα **namespace** π.χ. το std, µπορούµε να δώσουµε την εντολή **using namespace** std; στο block που περικλείει τον κώδικά µας. Από το σηµείο της δήλωσης µέχρι το τέλος του συγκεκριµένου block µπορούµε να παραλείπουµε το std::. Π.χ.

```
#include <iostream>
#include <complex>
```

```
// "std::" needed here
typedef std::complex<double> complex;
```

```
int
```

```
main() {
```

```
using namespace std;
```

```
// "std::" not needed here
complex a(2.0,3.0);
```

```
complex<double> b(1.0);
```

```
// In the following cout "std::" is not needed
cout << a;
cout \langle \cdot \rangle'';
cout << b;
cout \langle \rangle '\n';
```

```
return 0;
}
```
Εναλλακτικά (και καλύτερα), µπορούµε να ορίσουµε συγκεκριµένο αντικείµενο για το οποίο δεν είναι απαραίτητο το όνοµα του **namespace** µε εντολή σαν κι αυτή :

```
using std::cout;
```
Χρήσιµος επίσης είναι και ο ανώνυµος χώρος ονοµάτων : **namespace** {...}. Οι ποσότητες που ορίζονται σε αυτόν χρησιµοποιούνται απ΄ ευθείας µε το όνοµά τους µόνο στο αρχείο που ορίζεται ο ανώνυµος **namespace**. ∆εν µπορούν να χρησιµοποιηθούν σε άλλο αρχείο και, εποµένως, να ''συγκρουστούν'' µε ποσότητες ορισµένες εκεί.

Η συνάρτηση main() δεν επιτρέπεται να ανήκει σε κανένα άλλο **namespace** εκτός από το global.

# **2.9 Ροές (streams)**

΄Εχουµε δει µέχρι τώρα τις δύο *ϱοές χαρακτήρων (streams)* που µπορούµε να χρησιµοποιήσουµε για είσοδο (std::cin) και έξοδο (std::cout) ποσοτήτων. Επιπλέον, υπάρχουν και δύο άλλα streams, τα std::cerr και std::clog, που είναι συνδεδεµένα µε το standard error του προγράµµατός µας. Χρησιµοποιούνται για να µεταφέρουν πληροφορία που δεν έχει σχέση µε τα κανονικά αποτελέσµατα του προγράµµατος, όπως π.χ. προειδοποιήσεις προς το χρήστη. ∆ιαφέρουν στο ότι το πρώτο τυπώνει την πληροφορία που του έχει σταλεί αµέσως, οπότε είναι κατάλληλο π.χ. για επείγουσες ειδοποιήσεις ή επισηµάνσεις λαθών, ενώ το δεύτερο τυπώνει όποτε συγκεντρωθεί συγκεκριµένο πλήθος χαρακτήρων, οπότε είναι κατάλληλο π.χ. για πληροφορία σχετική µε τη γενική εξέλιξη του κώδικα. Τα παραπάνω streams ορίζονται στο header <iostream>.

## **2.9.1 Ροές Αρχείων**

Εκτός των προκαθορισµένων streams µπορούµε να ορίσουµε streams συνδεδεµένα µε αρχεία. Στο header <fstream> ορίζονται οι τύποι std::ifstream και std::ofstream. Η δήλωση

```
std::ifstream inpstr("filename");
```
δηµιουργεί ένα stream *µόνο για ανάγνωση*, µε όνοµα inpstr, που συνδέεται µε το αρχείο µε όνοµα "filename". Προφανώς, το αρχείο πρέπει να προϋπάρχει. Αντίστοιχα, µε την εντολή

```
std::ofstream outstr("filename");
```
δηµιουργείται ένα stream *µόνο για εγγραφή*, µε όνοµα outstr, που συνδέεται µε το αρχείο µε όνοµα "filename". Αν το αρχείο αυτό δεν υπάρχει, ϑα δηµιουργηθεί. Η εντολή

```
std::ofstream outstr("filename", std::ios_base::app);
```
συνδέει στο αρχείο "filename" το stream µε όνοµα outstr έτσι ώστε να γίνεται εγγραφή *στο τέλος του*.

Η χρήση τους είναι απλή : οι µεταβλητές inpstr, outstr (τα ονόµατα των οποίων είναι, βεβαίως, της επιλογής του προγραμματιστή) υποκαθιστούν τα std: : cin και std:: cout που είδαμε μέχρι τώρα. Έτσι, στον κώδικα

```
double a = 10.0;
```

```
outstr << a;
```
**char** c;

```
inpstr >> c;
```
η εκτύπωση της µεταβλητής a γίνεται στο αρχείο µε το οποίο συνδέεται το outstr ενώ η ανάγνωση του χαρακτήρα c γίνεται από το αντίστοιχο αρχείο του inpstr.

Το κλείσιµο των αρχείων γίνεται *αυτόµατα* µόλις η ϱοή του κώδικα ϕύγει από την εµβέλεια στην οποία ορίστηκαν. Στη σπάνια περίπτωση που χρειάζεται να κλείσει ένα stream str (π.χ. για να συνδεθεί σε άλλο αρχείο) µέσα στην εµβέλεια ορισµού του, µπορεί να κληθεί η κατάλληλη συνάρτηση–µέλος : str.close();. Το stream str συνδέεται ξανά µε αρχείο µε την εντολή str.open("filename");.

## **2.9.2 Ροές Strings**

Θα αναφερθούµε τώρα σε ϱοές (streams) συνδεδεµένες µε σειρές χαρακτήϱων, λόγω της χρησιµότητάς τους σε συγκεκριµένη εφαρµογή. Καθώς δεν έχουµε αναφέρει για C**++** strings, ϑα τις περιγράψουµε περιληπτικά.
#### 2.9. ΡΟΕΣ (STREAMS) 29

Με τη συµπερίληψη του header <sstream> στο πρόγραµµά µας, παρέχονται οι κλάσεις std::istringstream και std::ostringstream. Η εκτύπωση σε αντικείµενο τύπου ostringstream δηµιουργεί ένα C**++** string µε συνένωση των εκτυπούµενων ποσοτήτων. Με αυτό το µηχανισµό µπορούµε να µετατρέψουµε αριθµούς σε string, ενώνοντάς τους µε χαρακτήρες. Ο παρακάτω κώδικας δηµιουργεί ένα C**++** string στο οποίο αποθηκεύει τη σειρά χαρακτήρων "filename\_3.dat":

```
#include <sstream>
```

```
int
main() {
 std::ostringstream os;
 os << "filename_";
 os << 3;
 os << ".dat"; // os contains the string "filename_3.dat"
}
```
Η εξαγωγή του string γίνεται καλώντας τη συνάρτηση str(), µέλος της κλάσης ostringstream:

std::cout << os.str(); // prints: filename\_3.dat

Θα δούµε παρακάτω ότι η µετατροπή του C**++** string σε C string γίνεται καλώντας τη συνάρτηση–µέλος c\_str(). Εποµένως, για να ανοίξουµε ένα αρχείο µε όνοµα ''filename\_3.dat'', π.χ. για έξοδο, χρησιµοποιώντας το ostringstream os, δίνουµε την παρακάτω εντολή :

```
std::ofstream outstr(os.str().c_str());
```
Αντικείµενο τύπου std::istringstream χρησιµοποιείται για το ''διάβασµα'' τιµών από το string µε το οποίο συνδέεται όπως ακριβώς ϑα γινόταν από αρχείο :

```
#include <sstream>
```

```
int
main() {
 std::istringstream is("5_6_7_a");
 int i,j,k;
 is >> i; // i = 5is >> i; // i = 6is >> k; // k = 7char ch;
 is >> ch; // ch = 'a'}
```
#### **2.9.3 Είσοδος–έξοδος δεδοµένων**

Η εκτύπωση των ϑεµελιωδών τύπων, καθώς και όσων τύπων παρέχονται από την STL, σε ϱοή (stream) συνδεδεµένη µε τα standard output, standard error, µε αρχείο ή µε string, γίνεται µε τον τελεστή <<:

```
std::cout << 'a';
std::cerr << "Wrong value of b";
```
Η είσοδος δεδοµένων από το std::cin ή από αρχείο γίνεται µε τον τελεστή >>, και πάλι ανεξάρτητα από τον τύπο των δεδοµένων :

**double** a; **int** b; std::cin >> a;

std::cin >> b;

Κενοί χαρακτήρες (και αλλαγές γραµµών) στην είσοδο αγνοούνται.

΄Ενα χαρακτηριστικό των τελεστών <<, >> είναι ότι µπορούµε να συνδυάσουµε είσοδο ή έξοδο πολλών δεδοµένων ταυτόχρονα. ΄Ετσι π.χ. ο κώδικας

```
std:: cout << "To_athroisma_toy_"
std::cout << a;
std:: cout << " kai toy ";
std::cout << b;
std::cout << " einai: "
std::cout << a+b;
std::cout << '\n';
```
µπορεί να γραφτεί ισοδύναµα

```
std:: cout << "To_athroisma_toy_" << a
         << " kai toy " << b;
std::count << "_einai:'' << a+b << 'n';
```
Η εκτύπωση στην οθόνη ή σε αρχείο µιας ποσότητας τύπου **bool** παρουσιάζει την ιδιαιτερότητα να τη µετατρέπει πρώτα σε ακέραιο και µετά να την τυπώνει. ΄Ετσι η εντολή

```
std::count << (3==2);
```
τυπώνει 0. Αν επιθυµούµε να τυπώσει **true** ή **false**, πρέπει πρώτα να ''στείλουµε'' στην έξοδο το manipulator std::boolalpha που ορίζεται στο header <ios>:

std::cout << std::boolalpha << (3==2);

Η µετατροπή σε ακέραιο επανέρχεται αφού ''τυπώσουµε'' το std::noboolalpha. Το ''διάβασµα'' από το πληκτρολόγιο ή από αρχείο, µιας ποσότητας τύπου **bool**

γίνεται µόνο µε τις ακέραιες τιµές.

Η επιτυχία εκτύπωσης ή ανάγνωσης από κάποιο stream ελέγχεται από την ''τιµή'' του stream: αν είναι **false** τότε η εγγραφή ή η ανάγνωση έχει αποτύχει. Από τις διάφορες συναρτήσεις–µέλη των streams χρήσιµες είναι

• η  $q$ et(), η οποία επιστρέφει τον επόμενο χαρακτήρα από τη ροή εισόδου ή EOF αν ϕτάσουµε στο τέλος του αρχείου (οπότε η συνάρτηση–µέλος eof() γίνεται **true**). ∆ιάβασµα και απόρριψη µιας γραµµής στη ϱοή εισόδου is µπορεί εποµένως να γίνει µε τον κώδικα (δες §3.2.1)

**while** (is.get()  $!= ' \n\times$ 

• οι seekg()/seekp() (για ϱοές εισόδου/εξόδου αντίστοιχα), µε τις οποίες μετακινούμαστε σε συγκεκριμένο σημείο της ροής. Π.χ. η μετακίνηση στην αρχή της ϱοής εισόδου is γίνεται µε την εντολή is.seekg(0);.

#### 2.9. ΡΟΕΣ (STREAMS) 31

#### **2.9.4 ∆ιαµορφώσεις**

΄Εχουµε ήδη δει δύο manipulators που παρέχει η C**++**, τους boolalpha και noboolalpha, που καθορίζουν τη µορφή εκτύπωσης ποσοτήτων ενός συγκεκριµένου τύπου, του τύπου **bool**. Στο header <ios> υπάρχουν επίσης οι

- (no)skipws: (δεν) αγνοούνται οι κενοί χαρακτήρες στην ανάγνωση.
- (no)showpos: (δεν) τυπώνεται το πρόσηµο + σε ϑετικούς αριθµούς.
- (no)showpoint: (δεν) τυπώνονται 0 στο τέλος ενός δεκαδικού αριθµού.
- scientific: οι πραγµατικοί τυπώνονται µε τη µορφή *d*.*dddddd*Ε*dd*
- fixed: οι πραγµατικοί τυπώνονται µε τη µορφή *dddd*.*dd*
- left/right: προκαλεί αριστερή/δεξιά στοίχιση στην εκτύπωση.

Στο header <iomanip> υπάρχουν επίσης οι

- ο setprecision() που ως όρισµα δέχεται την ακρίβεια (το πλήθος των σηµαντικών ψηφίων) µε την οποία ϑέλουµε να τυπώνονται οι πραγµατικοί αριθµοί. Η προεπιλεγµένη τιµή είναι 6.
- ο setw() που ως όρισμα δέχεται το ελάχιστο πλήθος των θέσεων στο οποίο ϑα τυπωθεί (ή ϑα διαβαστεί) η επόµενη ποσότητα. Η προεπιλεγµένη τιµή είναι 0.
- ο setfill() που ως όρισµα δέχεται τον χαρακτήρα µε τον οποίο ϑα γεµίσουν οι κενές ϑέσεις αν το setw() όρισε περισσότερες από την ακρίβεια. Ο προεπιλεγµένος χαρακτήρας είναι ο ' '.

΄Ολοι οι manipulators ανήκουν στο **namespace** std.

#### **Παράδειγµα :**

```
#include <ios>
#include <iomanip>
#include <iostream>
int
main() {
   double b = 3.25;
   std::cout << b << \ln;
   std::cout << std::showpoint << b << '\n';
   std::cout << std::noshowpoint; // reset
   double a = 256.123456789987;
   std::cout << "default\t"
             << a << '\n';
   std::cout << "scientific\t" << std::scientific
             << a << '\n';
```

```
std::cout << "fixed\t" << std::fixed
             << a << '\n';
   std::cout << "with 9 digits\t"
             << std::setprecision(9)
             << a << '\n';
   return 0;
}
```
# **2.10 Ασκήσεις**

- 1. Γράψτε, µεταγλωττίστε και εκτελέστε τους κώδικες των παραδειγµάτων. ΄Οσοι δεν αποτελούν πλήρη προγράµµατα C**++** συµπληρώστε τους ώστε να γίνουν.
- 2. Ποια από τα παρακάτω είναι έγκυρα ονόµατα ποσοτήτων στη C**++** ;
	- (α΄) const
	- (ϐ΄) john's
	- (γ΄) y+z12
	- (δ΄) 1stclass
	- (ε΄) xyz123
	- (ϝ΄) George
	- (Ϲ΄) ThisIsALongOne
	- (η΄) To\_onoma\_mou
	- (ϑ΄) two-way
	- (ι΄) proto
	- (ια΄) \_posotita
- 3. ΄Ενα πρόγραµµα C**++** µπορεί να διαβάσει τιµές από το stream
	- std::cin
	- std::cout
	- std::cerr
	- std::clog
- 4. Μια γραµµή κώδικα στη C**++** είναι σχόλιο αν αρχίζει µε
	- $\bullet$  //
	- {
	- $\bullet$  ;
	- **#**
	-
- 5. Τι λάθη υπάρχουν στις ακόλουθες δηλώσεις;

```
int a = 2, b = 3, c = 4;
double x = y = 5;
bool equal = b = 3;
int d = 'd';
int e = "e";
```
- 6. Ποια είναι τα όρια των ακεραίων αριθµών στο δικό σας compiler; Ποια είναι τα όρια και η ακρίβεια των πραγµατικών;
- 7. Ποιο είναι το αποτέλεσµα του παρακάτω προγράµµατος στο δικό σας compiler; Ποιο ϑα αναµένατε να είναι;

```
#include <iostream>
#include <limits>
int
main() {
  int a = std::numeric_limits<int>::min() - 10;
  int b = std::numeric_limits<int>::max() + 10;
  std::cout << a << "\Box" << b << '\n';
  return 0;
}
```
- 8. Γράψτε δηλώσεις σταθερών ποσοτήτων κατάλληλου τύπου και τιµής για να παραστήσουν
	- (α΄) Τη σταθερά του Euler.
	- (ϐ΄) Το πλήθος των ηµερών της εβδοµάδας.
	- (γ΄) Τα ονόµατα των µηνών του έτους.
	- (δ΄) Τον πληθυσµό του Τόκιο.
	- (ε΄) Τον πληθυσµό της Γης.
- 9. Υπολογίστε όσες από τις παρακάτω εκφράσεις της C**++** είναι σωστές και εξηγήστε γιατί οι υπόλοιπες είναι λάθος :
	- (α΄) 37/(5\*2)
	- (ϐ΄) 37/5/2
	- (γ΄) 37(5/2)
	- (δ΄) 37%(5%2)
	- (ε΄) 37%5%2
	- $(F)$  37-5-2
	- (Ϲ΄) (37-5)2
- 10. Υπολογίστε τις παρακάτω εκφράσεις όταν m = 24 και n = 8:
	- (α΄) m-8-n
	- (ϐ΄) m==n-3
	- (γ΄) m%n
- (δ΄) m%n++
- (ε΄) m%++n
- $(F')$  ++m=n--
- (Ϲ΄) m=n=3
- $(n')$  m + = n = 2
- (ϑ΄) m\*=++n
- $(t)$  m+=--n==m--
- 11. Υπολογίστε τις τιµές των παρακάτω εκφράσεων :

```
(α') (50 - 5 * 4) / 10 - 7(\beta) 12 + -5 * 2 + 6 / 3
(γ΄) 1 + 2 + 3 + 4 + 5 + 1 * 2 * 3 / 4 * 5
(δ΄) 3 > 7
(ε΄) (3 > 7) || (4 < 9)
(F') 135 == 100 + 35
(Ϲ΄) (true && false) || (true || false)
(\eta') (3 > 7) || ((10 < 9) == (3 == 8))
(ϑ΄) false || !(3 > 7)
 (t') 3!=6
(ia) 6 / 4 * 5 == 6 * 5 / 4
```
- 12. Εκτιµήστε το αποτέλεσµα και τον τύπο του στις παρακάτω εκφράσεις
	- ( $\alpha$ <sup>'</sup>) 7 / 2 (ϐ΄) 7.0f / 2  $(y')$  ((7 / 2) == (7.0 / 2)) (δ΄) ((6 \* 3) / 80) / (36 - 7 \* 5)
- 13. Γράψτε τέσσερις διαφορετικές εντολές της C**++** µε τις οποίες µειώνεται κατά 1 µία µεταβλητή n.
- 14. Γράψτε *µία* έκφραση που αφαιρεί το άθροισµα των µεταβλητών a, b από την c και κατόπιν αυξάνει την a.
- 15. Τι κάνουν οι εκφράσεις
	- (α΄) ++x+=+a++-+b++
	- (ϐ΄) ++x-=-a+b++
	- $(y') -x-2-2$
- 16. Τι συµβαίνει όταν χρησιµοποιήσουµε µεταβλητή που δεν της έχει δοθεί τιµή; ∆οκιµάστε να τυπώσετε µια τέτοια.
- 17. Γράψτε εκφράσεις της C**++** για τον υπολογισµό των παρακάτω ποσοτήτων :
	- (α΄) Το εµβαδόν κύκλου µε διάµετρο d.

#### 2.10. ΑΣΚΗΣΕΙΣ 35

- (ϐ΄) Η περιφέρεια κύκλου µε ακτίνα r.
- (γ΄) Ο όγκος κυλίνδρου µε διάµετρο d και ύψος h.
- (δ΄) Το µήκος της υποτείνουσας c ορθογώνιου τριγώνου συναρτήσει των µηκών a,b των άλλων πλευρών.
- 18. ∆ηλώστε µε παρενθέσεις τη σειρά εκτέλεσης των πράξεων στις παρακάτω εκφράσεις :
	- ( $\alpha$ <sup>'</sup>)  $a == b$ |  $|a == c$ && $c < 5$
	- (β<sup>'</sup>)  $c=x!=0$
	- $(y') 0 < = i < 6$
	- (δ΄) a=b==c++
	- (ε΄) a\*=b?c:d\*2
- 19. Τρεις ακέραιοι αριθμοί a, b, c που ικανοποιούν τη σχέση  $a^2 + b^2 = c^2$  αποτελούν µία Πυθαγόρεια τριάδα. Απο δύο τυχαίους ακεραίους *m*, *n* µε *m* > *n*, µπορούµε να παράγουµε µια τέτοια τριάδα σχηµατίζοντας τους αριθµούς *m* <sup>2</sup> − *n* 2 , 2*mn*, *m* <sup>2</sup> + *n* 2 . Γράψτε ένα πρόγραµµα C**++** που να διαβάζει δύο ακεραίους και να τυπώνει την αντίστοιχη Πυθαγόρεια τριάδα.

ΚΕΦΑΛΑΙΟ 2. ΤΥΠΟΙ ΚΑΙ ΤΕΛΕΣΤΕΣ

# **Κεφάλαιο 3**

# **Εντολές Ελέγχου–Βρόχοι**

## **3.1 Εντολές Ελέγχου**

### **3.1.1 if**

Η εντολή **if** είναι µία από τις ϐασικές δοµές διακλάδωσης κάθε γλώσσας προγραµµατισµού. Ελέγχει τη ϱοή του κώδικα ανάλογα µε τη (λογική) τιµή µιας συνθήκης, δηλαδή µιας ποσότητας ή έκφρασης λογικού τύπου. Στη C**++** συντάσσεται ως εξής :

```
if (condition) {
 ... // block A
} else {
 ... // block B
}
```
Εάν η συνθήκη (condition) είναι αληθής ή µπορεί να µετατραπεί σε αληθή, εκτελείται το block των εντολών που περικλείεται µεταξύ των πρώτων {} (block A). Αν η συνθήκη είναι ψευδής, τότε εκτελείται το block των εντολών µετά το **else** (block B).

Το κάθε block µπορεί να αποτελείται από καµµία, µία, ή περισσότερες εντολές. Στην περίπτωση που περιλαµβάνει µία µόνο εντολή µπορούν να παραληφθούν τα άγκιστρα ({}) που την περικλείουν. Π.χ.

```
if (val > max)
  max = val;
else {
  max = 1000.0;
   ++i;}
```
Στην περίπτωση που το **else** block είναι κενό µπορεί να παραληφθεί ολόκληρο :

```
if (condition) {
  ...
}
```
Το κάθε block µπορεί να περιλαµβάνει οποιεσδήποτε άλλες εντολές και ϐέβαια άλλο **if**. Σηµειώστε ότι η δοµή **if** (condition) {...} **else** {...} ϑεωρείται µία εντολή. Παρατηρήστε ότι η στοίχιση των εντολών σε κάθε block υποδηλώνει ότι ϐρίσκονται στο ''εσωτερικό'' µιας (σύνθετης) εντολής. ∆εν είναι υποχρεωτική αλλά διευκολύνει τον προγραµµατιστή στην κατανόηση του κώδικα.

Στην περίπτωση ενός εσωκλειόµενου **if**, ϑέλει ιδιαίτερη προσοχή το επόµενο **else** του κώδικα. Το κάθε **else** ταιριάζει µε το αµέσως προηγούµενό του **if** στο ίδιο block. Εποµένως, ο παρακάτω κώδικας κάνει κάτι διαφορετικό απ΄ ό,τι υποδηλώνει η στοίχιση :

```
if (i == 0)
   if (val > max)max = valelse
   j = 10;
```
Στην πραγµατικότητα, η εντολή j = 10; εκτελείται όταν το i είναι 0 και δεν ισχύει το (val > max) και όχι όταν δεν ισχύει το (i == 0). Σε τέτοιες περιπτώσεις η χρήση των αγκίστρων µπορεί να επιβάλει την πρόθεση του προγραµµατιστή :

```
if (i == 0) {
   if (val > max)max = val;
}
else
  j = 10;
```
#### **3.1.2 ?:**

Ο τελεστής (?:) είναι ένας ιδιαίτερα διαδεδοµένος ιδιωµατισµός της C**++**. Η εντολή

```
if (condition)
   val = value1;
else
   val = value2;
```
ισοδυναµεί µε

val = (condition ? value1 : value2);

Γενικότερα, η έκφραση

(condition ? έκφρασηΑ : έκφρασηΒ)

έχει την τιµή ''έκφρασηΑ'' όταν η συνθήκη condition είναι αληθής, ενώ έχει την τιµή ''έκφρασηΒ'' όταν η συνθήκη είναι ψευδής.

Οι παρενθέσεις που περιβάλουν τον τελεστή (?:) µε τα ορίσµατά του στο συγκεκριµένο παράδειγµα δεν είναι απαραίτητες, ϐοηθούν όµως στην κατανόηση του κώδικα. Καθώς για το συγκεκριµένο τελεστή *δεν µπορεί να καθοριστεί µονοσήµαντα* η προτεραιότητά του σε σχέση µε τον (=) πρέπει να τις χρησιµοποιούµε για να εκτελείται η επιδιωκόµενη πράξη. Εναλλακτικά, µπορούµε να εφαρµόζουµε τον εξής κανόνα : Οι τελεστές (?:) και (=) έχουν ίδια προτεραιότητα, δεχόµενοι ότι οι πράξεις εκτελούνται από τα δεξιά προς τα αριστερά. Εποµένως, η έκφραση

 $a = b ? c : d$ 

ισοδυναµεί µε

 $a = (b ? c : d)$ 

ενώ η έκφραση

a ? b : c = d εκτελείται ως  $a : b : (c = d)$ 

#### **3.1.3 switch**

Η δοµή **switch** αποτελεί µια πιο κοµψή και κατανοητή εκδοχή πολλαπλών εσωκλειόµενων ή διαδοχικών **if**. Η σύνταξή της είναι :

```
switch (i) {
  case value1:
   ...
  case value2:
  ...
  ...
  ...
  case valueN:
  ...
  default:
  ...
}
```
Η τιµή ελέγχου i πρέπει να είναι *ακέραιου* τύπου (**char**, **int**, (**short int**, **long int**) µε τις **signed** και **unsigned** παραλλαγές τους) ή **enum**. Αυτή η τιµή µπορεί να προέρχεται από µεταβλητή τέτοιου τύπου ή να είναι η τιµή συνάρτησης που επιστρέφει τέτοιο τύπο ή κάποια µεταβλητή ή συνάρτηση τύπου που µπορεί να µετατραπεί απ΄ ευθείας σε ακέραιο τύπο.

Οι τιµές value1, value2,. . . ,valueN πρέπει να είναι σταθερές ακέραιου τύπου ή **enum** και διακριτές µεταξύ τους (να µην επαναλαµβάνονται).

Κατά την εκτέλεση, η τιµή ελέγχου i συγκρίνεται µε κάθε µία από τις value1, value2,. . . ,valueN. Αν η τιµή της περιλαµβάνεται σε αυτές, τότε εκτελούνται οι εντολές που ακολουθούν το αντίστοιχο **case**. *Η εκτέλεση συνεχίζει µε τις εντολές των επόµενων* **case** *ή/και του* **default** *αν έπεται, έως ότου διακοπεί µε* **break** *(ή άλλες εντολές αλλαγής της ϱοής π.χ.* **goto***,* **return***,* **throw***)*. Μετά το **break** η εκτέλεση συνεχίζει µε την πρώτη εντολή µετά το καταληκτικό άγκιστρο της δοµής **switch**. Αν δεν ϐρεθεί η τιµή της στις value1, value2,. . . ,valueN εκτελείται το block των εντολών του **default**, αν υπάρχει. Αλλιώς, η εκτέλεση συνεχίζει µετά το } του **switch**.

Οι σχετικές ϑέσεις των **case** και του **default** µπορούν να είναι οποιεσδήποτε.

#### **Παράδειγµα :**

΄Εστω ότι ϑέλουµε να γράψουµε κώδικα που να ''διαβάζει'' δύο πραγµατικούς αριθµούς και ένα χαρακτήρα και να εκτελεί την πράξη µεταξύ των αριθµών που υποδηλώνει ο συγκεκριµένος χαρακτήρας. Αυτός ϑα είναι ένας από τους ΄+΄, ΄-΄, ΄\*΄, ΄/΄. Οποιοσδήποτε άλλος δεν είναι αποδεκτός και ϑα προκαλεί την εκτύπωση ενός µηνύµατος που ϑα ενηµερώνει τον χρήστη για το λάθος του και ϑα διακόπτεται η εκτέλεση του προγράµµατος. Μπορούµε να γράψουµε το εξής

```
#include <iostream>
int
```

```
main() {
   double a, b, res;
    char c;
    std::cin >> a >> b;
    std::cin >> c;
    switch (c) {
    case '+':
       res = a + bibreak;
    case '-':
       res = a - bibreak;
    case '*':
       res = a * bibreak;
    case '/':
       res = a / bibreak;
    default:
       std::cerr << "wrong character\n";
        return -1;
    }
    std::count << "the_rresult_is" << res << '\n';}
```
#### **3.1.4 goto**

Σε µια εντολή στο σώµα µιας συνάρτησης µπορεί να δοθεί κάποια ετικέτα (label). Το όνοµά της (π.χ. labelname) σχηµατίζεται µε τους ίδιους κανόνες που ισχύουν για τα ονόµατα των µεταβλητών.

labelname : statement;

Από άλλη ϑέση στο σώµα της *ίδιας* συνάρτησης µπορούµε να συνεχίσουµε την εκτέλεση µε αυτήν την εντολή µε τη χρήση της **goto**:

**goto** labelname;

Με το **goto** δεν επιτρέπεται να ''υπερπηδήσουµε'' έναν ορισµό µεταβλητής καϑώς δε ϑα µπορεί να χρησιµοποιηθεί η συγκεκριµένη µεταβλητή στο σηµείο του κώδικα που ϑα µεταβούµε.

Η χρήση της **goto** πρέπει να αποφεύγεται. Η C**++** παρέχει τις κατάλληλες εντολές ελέγχου και επαναληπτικές δοµές (§3.2) καθιστώντας την **goto** περιττή. Μοναδική περίπτωση που είναι προτιµότερη από τις εναλλακτικές λύσεις, εµφανίζεται όταν επιθυµούµε έξοδο από πολλαπλούς ϐρόχους, ο ένας µέσα στον άλλο. Ακόµη και τότε, η ''µετακίνηση'' µε την **goto** προς προηγούµενο σηµείο του κώδικα πρέπει να αποφεύγεται.

#### **3.1.5 assert()**

Μία ιδιότυπη συνάρτηση ελέγχου παρέχεται στη C**++** µε τη συµπερίληψη του header <cassert>· πρόκειται για τη macro συνάρτηση assert(). Η κλήση της

#### 3.2. ΒΡΟΧΟΙ 41

γίνεται ως εξής :

```
assert(integer_number);
```
Αν ο integer\_number είναι 0, η εκτέλεση του προγράµµατος διακόπτεται, εκτός εάν έχει οριστεί στον προεπεξεργαστή το όνοµα NDEBUG πριν τη συµπερίληψη του header. ΄Οταν διακοπεί το πρόγραµµα, τυπώνεται το αρχείο και η γραµµή στην οποία ϐρίσκεται η κλήση της assert() καθώς και το όρισµά της.

Συνήθως, η assert() καλείται κατά τη διαδικασία του debugging, µε όρισµα κάποια λογική συνθήκη η οποία µετατρέπεται σε 0 αν είναι **false** (σύµφωνα µε τους γνωστούς κανόνες, §2.2.1), προκαλώντας διακοπή της εκτέλεσης. ΄Ετσι π.χ. αν ο κώδικας περιλαµβάνει την εντολή assert(N<10);, το πρόγραµµα σταµατά αν δεν ισχύει το (N<10). Η παραπάνω συµπεριφορά δεν εµφανίζεται αν έχει δοθεί προς τον προεπεξεργαστή η εντολή **#define** NDEBUG ή δοθεί αντίστοιχη εντολή κατά τη µεταγλώττιση.

Η συγκεκριµένη συνάρτηση καλείται *χωρίς* το πρόθεµα std:: (δεν ανήκει στο χώρο ονοµάτων std).

## **3.2 Βρόχοι**

#### **3.2.1 while**

Η δοµή **while** είναι η πιο απλή υλοποίηση ϐρόχου, δηλαδή επαναληπτικής διαδικασίας. Συντάσσεται ως εξής :

```
while (condition) {
   ...
}
```
Κατά την εκτέλεση της δοµής **while**:

- 1. Ελέγχεται η συνθήκη condition·
	- Αν είναι ψευδής, η ροή συνεχίζει με την πρώτη εντολή μετά τη δομή.
	- Αν είναι αληθής εκτελείται το block εντολών µεταξύ των αγκίστρων {}.
- 2. Αν εκτελέστηκε το block χωρίς αλλαγή ϱοής (µε **break**, **return**, **goto**, **throw**, . . . ), επαναλαµβάνεται το ϐήµα 1 (έλεγχος της συνθήκης). Η τιµή της συνθήκης µπορεί να έχει µεταβληθεί στο προηγούµενο ϐήµα.

#### **3.2.2 do while**

Η δοµή **do while** είναι µια παραλλαγή του **while** (§3.2.1) στην οποία το σώµα του βρόχου εκτελείται τουλάχιστον μία φορά. Η σύνταξή της είναι:

**do** {

... } **while** (condition);

Κατά την εκτέλεση της δοµής **do while**:

- 1. Εκτελείται το block εντολών µεταξύ των αγκίστρων {}.
- 2. Αν δεν υπήρξε αλλαγή ϱοής (µε **break**, **return**, **goto**, **throw**,. . . ), ελέγχεται η συνθήκη condition.
- Αν είναι ψευδής, η ροή συνεχίζει με την πρώτη εντολή μετά τη δομή.
- Αν είναι αληθής επαναλαµβάνεται το ϐήµα 1 (εκτέλεση του block).

#### **3.2.3 for**

Στις περισσότερες γλώσσες προγραµµατισµού οι αντίστοιχες µε τη δοµή **for** χρησιµοποιούνται στην υλοποίηση ϐρόχων µε εκ των προτέρων γνωστό το πλήθος των επαναλήψεων. Στη C**++** το **for** είναι πολύ πιο γενικό. Η σύνταξή του είναι :

```
for (initial_statement ; condition ; final_statement) {
  ...
}
```
Η δοµή **for** εκτελείται ως εξής :

- 1. Εκτελείται η αρχική εντολή initial\_statement. Αυτή η εντολή µπορεί να είναι και δήλωση µεταβλητής (ή ακόµα και σύνολο εντολών χωριζόµενων µε τον τελεστή κόµµα (,), §2.7.1).
- 2. Ελέγχεται η συνθήκη condition.
	- Αν είναι ψευδής, η ροή συνεχίζει με την πρώτη εντολή μετά τη δομή **for**.
	- Αν είναι αληθής, εκτελείται το block εντολών µεταξύ των αγκίστρων {}. Αν δεν υπάρξει αλλαγή της ϱοής στο block (µε **break**, **return**, **goto**, **throw**,. . . ) εκτελείται το final\_statement.
- 3. Αν εκτελέστηκε το block χωρίς αλλαγή ροής, επαναλαμβάνεται το βήμα 2 (έλεγχος της συνθήκης). Η τιµή της συνθήκης µπορεί να έχει µεταβληθεί στο προηγούµενο ϐήµα.

΄Ενα ή περισσότερα από τα initial\_statement, condition, final\_statement µπορεί να λείπει. Αν λείπει η συνθήκη (condition) οι έλεγχοί της στην εκτέλεση του **for** ϑεωρούνται αληθείς.

Προσέξτε ότι αν το initial\_statement περιλαµβάνει δήλωση µεταβλητής, η εµϐέλεια αυτής περιορίζεται στη δοµή **for**, µέχρι, δηλαδή, το καταληκτικό }.

#### **Παράδειγµα :**

Η ανάθεση στα 10 πρώτα στοιχεία του πίνακα a των τιµών 0, 10, 20, . . . 90 µπορεί να γίνει ως εξής :

**for** (std::size\_t i = 0; i < 10; ++i)  $a[i] = i*10;$ 

Η µεταβλητή i δεν µπορεί να χρησιµοποιηθεί µετά το ϐρόχο. Αν είναι επιθυµητό κάτι τέτοιο, η δήλωση std::size\_t i; πρέπει να γίνει πριν το **for**:

```
std::size_t i;
for (i = 0; i < 10; ++i)
   a[i] = i*10;// here i is 10
```
#### 3.3. ΓΕΝΙΚΕΣ ΠΑΡΑΤΗΡΗΣΕΙΣ 43

#### **3.2.4 continue**

Η εντολή **continue** µπορεί να εµφανίζεται µόνο στο σώµα ϐρόχου **for**, **while**, do while. Η εκτέλεσή της μεταφέρει τη ροή του προγράμματος στο καταληκτικό άγκιστρο του ϐρόχου, από όπου συνεχίζει η εκτέλεσή του.

#### **3.2.5 break**

Η εντολή **break** µπορεί να εµφανίζεται µόνο στο σώµα ϐρόχου **while**, **do while**, **for**, ή εντολής ελέγχου **switch**. Η εκτέλεσή της προκαλεί έξοδο από τη περικλείουσα δοµή, µεταφέροντας τη ϱοή στην αµέσως επόµενη εντολή από αυτή.

## **3.3 Γενικές Παρατηρήσεις**

Κάθε block µπορεί να αποτελείται από καµµία, µία, ή περισσότερες εντολές. Στην περίπτωση που περιλαµβάνει µία µόνο εντολή µπορούν να παραληφθούν τα άγκιστρα ({}) που την περικλείουν.

Η συνθήκη στα **if** και **while** µπορεί να είναι ταυτόχρονα και δήλωση µεταϐλητής µε αρχική τιµή (ή σταθερής ποσότητας) αρκεί η τιµή της να µετατρέπεται σε λογική τιµή. Η εµβέλειά της περιορίζεται στη δοµή.

#### **Παράδειγµα :**

**if** (**int**  $i = 3$ ) max = 10 +  $i$ ;

Η δήλωση του j έχει εµβέλεια µόνο στη δοµή **if**. Η τιµή της συνθήκης είναι µη µηδενική (3) άρα είναι **true**.

## **3.4 Ασκήσεις**

1. (α΄) Πώς εκτελείται το

```
for (;;) {
  ...
}
```
- (ϐ΄) Γράψτε κώδικα που να ισοδυναµεί µε το **for** χρησιµοποιώντας τη δοµή **while**. Μπορείτε να το κάνετε µε το **do while**;
- 2. Γράψτε το παρακάτω πρόγραµµα :

```
#include <iostream>
```

```
int
main() {
 int j = 3;
  if (j = 4) {
    std::count << "j_is" << j << '\n';std::cout << "Should not print this!!!\n";
  }
}
```
Τι κάνει; ΄Εχει λάθος; Μεταγλωττίστε το και εκτελέστε το. Μπορείτε να εξηγήσετε τι συµβαίνει;

- 3. Γράψτε κώδικες C**++** που να υπολογίζουν
	- το e *x* εφαρµόζοντας τη σχέση

$$
e^x = \sum_{n=0}^{\infty} \frac{x^n}{n!},
$$

• το sin *x* εφαρµόζοντας τη σχέση

$$
\sin x = \sum_{k=0}^{\infty} \frac{(-1)^k x^{2k+1}}{(2k+1)!},
$$

• το cos *x* εφαρµόζοντας τη σχέση

$$
\cos x = \sum_{k=0}^{\infty} \frac{(-1)^k x^{2k}}{(2k)!}.
$$

Για τη διευκόλυνσή σας παρατηρήστε ότι ο κάθε όρος στα αθροίσµατα προκύπτει από τον αµέσως προηγούµενο αν αυτός πολλαπλασιαστεί µε κατάλληλη ποσότητα.

- 4. Γράψτε κώδικα που να τυπώνει 8 τυχαίους αριθµούς. Η συνάρτηση rand() στο <cstdlib> καλούµενη χωρίς όρισµα επιστρέφει ένα ψευδοτυχαίο *ακέϱαιο* αριθµό από 0 έως και RAND\_MAX. Πόσο είναι η προκαθορισµένη σταθερή RAND\_MAX στο δικό σας compiler; Βρείτε τι κάνει η συνάρτηση  $\mathsf{srand}(\cdot) .^1$
- 5. (α΄) ∆ηµιουργήστε ένα αρχείο µε 1000 τυχαίους *ακεραίους* στο διάστηµα [−20, 20]. Χρησιµοποιείστε ανάλογο κώδικα µε τον παρακάτω (προσπαθήστε να τον καταλάβετε !)

```
int r = -20.0 + 41.0 * (std::rand() / (RAND MAX+1.0));
```
- (ϐ΄) Γράψτε ένα πρόγραµµα C**++** που να διαβάζει το αρχείο και να τυπώνει στην οθόνη πόσους ϑετικούς, αρνητικούς και ίσους µε το 0 αριθµούς περιέχει.
- 6. Γράψτε πρόγραµµα C**++** που
	- (α΄) να υπολογίζει το παραγοντικό (n!) ενός ακεραίου.
	- (ϐ΄) να τυπώνει τους *N* πρώτους όρους της ακολουθίας Fibonacci<sup>2</sup>

$$
f(n+2) = f(n+1) + f(n), \quad n \ge 0, \qquad f(0) = 0, f(1) = 1.
$$

- (γ΄) να ϐρίσκει το µέγιστο κοινό διαιρέτη δύο ακεραίων αριθµών.
- (δ΄) να επιβεβαιώνει το *Θεώρηµα των τεσσάρων τετραγώνων του Lagrange*<sup>3</sup> : κάθε ϑετικός ακέραιος µπορεί να γραφεί ως άθροισµα τεσσάρων (ή λιγότερων) τετραγώνων ακεραίων αριθµών.

 $1$ σε συστήματα UNIX η εντολή man srand θα σας βοηθήσει.

<sup>2</sup>http://www.research.att.com/projects/OEIS?Anum=A000045

<sup>3</sup>http://mathworld.wolfram.com/LagrangesFour-SquareTheorem.html

#### 3.4. ΑΣΚΗΣΕΙΣ 45

- 7. Γράψτε πρόγραµµα C**++** που
	- (α΄) να ελέγχει αν ένας ακέραιος αριθµός είναι πρώτος.
	- (ϐ΄) να τυπώνει όλους τους πρώτους αριθµούς µέχρι έναν ακέραιο *N*. (''κόσκινο του Ερατοσθένη'': διαγράφονται τα πολλαπλάσια των 2,3,5,. . . ).
	- (γ΄) να ϐρίσκει τις τριάδες διαδοχικών πρώτων αριθµών που διαφέρουν κατά έξι<sup>4</sup>, δηλαδή οι p,p+6,p+12 να είναι διαδοχικοί πρώτοι αριθμοί, και να τυπώνει το µικρότερο.
	- (δ΄) να τυπώνει τους πρώτους αριθµούς για τους οποίους ισχύει

$$
\frac{1+(p-1)!}{p} \pmod{p} = 0,
$$

δηλαδή την ακολουθία των *Wilson primes*<sup>5</sup> .

8. Γράψτε κώδικα που να ζητά από το χρήστη τρεις πραγματικούς αριθμούς a, b, c και να τυπώνει με 12 σημαντικά ψηφία τις ρίζες του πολυωνύμου *ax*<sup>2</sup> + *bx* + *c*. Χρησιµοποιείστε τους τύπους

$$
x_{1,2} = \frac{-b \pm \sqrt{b^2 - 4ac}}{2a} \,
$$

και τον αλγεβρικά ισοδύναµο (αλλά υπολογιστικά πιο ακριβή για µία από τις ϱίζες όταν *b* <sup>2</sup> 4*ac*)

$$
x_{1,2} = \frac{2c}{-b \pm \sqrt{b^2 - 4ac}}.
$$

Η συνάρτηση της τετραγωνικής ϱίζας στη C**++** είναι η std::sqrt() στο <cmath>. ∆οκιµάστε τον για διάφορες τριάδες αριθµών. Λάβετε υπόψη την περίπτωση που έχετε µιγαδικά αποτελέσµατα. Τροποποιήστε τον παραπάνω κώδικα ώστε να διαβάζει από αρχείο.

- 9. ∆ηµιουργήστε ένα πίνακα *M* × *N* στον οποίο *K* τυχαία επιλεγµένα στοιχεία είναι 1 και τα υπόλοιπα είναι 0.
	- (α΄) Τυπώστε στην οθόνη (δοκιµάστε µε *M* = 20, *N* = 60) τον πίνακα αυτόν κατά σειρές, ϐάζοντας 'x' για τα µη µηδενικά στοιχεία και 'o' για τα υπόλοιπα.
	- (ϐ΄) Τυπώστε τον σε αρχείο µε κατάληξη .ppbm µε την εξής διαµόρφωση (δοκιµάστε µε *M* = *N* = 512):
		- η πρώτη γραμμή του αρχείου να γράφει: P1.
		- η δεύτερη να γράφει τις διαστάσεις: πλάτος ύψος.
		- να ακολουθούν σε ξεχωριστές σειρές οι χαρακτήρες ΄1΄ ή ΄0΄ αντιπροσωπεύοντας τα στοιχεία του πίνακα *κατά γραµµές* (µη µηδενικά και µηδενικά αντίστοιχα).

Η διαµόρφωση αυτή αποτελεί ένα αρχείο τύπου plain pbm (portable bitmap) που µπορούµε να το δούµε µε προγράµµατα απεικόνισης.

<sup>4</sup>http://www.research.att.com/projects/OEIS?Anum=A047948

<sup>5</sup>http://www.research.att.com/projects/OEIS?Anum=A047540

- 10. Γράψτε κώδικα που να υλοποιεί τον πολλαπλασιασµό δύο γενικών πινάκων *A* (*M* × *N*) και *B* (*N* × *P*). Ποιές τροποποιήσεις µπορούν να γίνουν αν οι πίνακες είναι συµµετρικοί;
- 11. Γράψτε ένα πρόγραµµα C**++** το οποίο να επιλύει ένα σύστηµα γραµµικών εξισώσεων  $Ax = B$  με τη μέθοδο απαλοιφής του Gauss (Gauss elimination<sup>6</sup>). Το διδιάστατο τετραγωνικό πίνακα *A* και το διάνυσµα *B* να τα διαβάζει από αρχείο.
- 12. Γράψτε ένα πρόγραµµα C**++** το οποίο να υπολογίζει και να τυπώνει τον αντίστροφο ενός τετραγωνικού πίνακα *A* µε τη µέθοδο απαλοιφής των Gauss– Jordan (Gauss–Jordan elimination $^7$ ).
- 13. (α΄) Γράψτε κώδικα που να τυπώνει σε αρχείο 30 ισαπέχουσες τιµές της µαθηµατικής συνάρτησης *f*(*x*) = *x*(*x* <sup>2</sup> + 5 sin(*x*)) στο διάστηµα [−5 : 5]. Η συνάρτηση του ηµιτόνου στη C**++** είναι η std::sin() στο <cmath>.
	- (ϐ΄) Γράψτε πρόγραµµα C**++** το οποίο να διαβάζει το αρχείο που προκύπτει και να υπολογίζει το ολοκλήρωµα της *f*(*x*) στο διάστηµα [−5 : 5] µε κατάλληλη εφαρµογή
		- του κανόνα τραπεζίου: για δύο διαδοχικά σηµεία *x*1, *x*<sup>2</sup> ισχύει

$$
\int_{x_1}^{x_2} f(x) dx \approx \frac{1}{2} \delta x (f_1 + f_2) .
$$

• του κανόνα Simpson: για τρία ισαπέχοντα διαδοχικά σηµεία *x*1, *x*2, *x*<sup>3</sup> ισχύει

$$
\int_{x_1}^{x_3} f(x) dx \approx \frac{1}{3} \delta x (f_1 + 4f_2 + f_3) .
$$

• του κανόνα Boole: για πέντε ισαπέχοντα διαδοχικά σηµεία *x*1, *x*2, *x*3, *x*4, *x*<sup>5</sup> ισχύει

$$
\int_{x_1}^{x_5} f(x) dx \approx \frac{2}{45} \delta x (7f_1 + 32f_2 + 12f_3 + 32f_4 + 7f_5) .
$$

• του κανόνα Durand: για *n* ισαπέχοντα διαδοχικά σηµεία *x*1, *x*2, . . . , *x<sup>n</sup>* ισχύει

$$
\int_{x_1}^{x_n} f(x) dx \approx \delta x \left( \frac{2}{5} f_1 + \frac{11}{10} f_2 + f_3 + \dots + f_{n-2} + \frac{11}{10} f_{n-1} + \frac{2}{5} f_n \right).
$$

Στους παραπάνω τύπους *f<sup>i</sup>* ≡ *f*(*xi*) και δ*x* η απόσταση των σηµείων ανα δύο. Συγκρίνετε τα αποτελέσµατα µε την ακριβή τιµή [10 sin(5) − 50 cos(5)]. Αλλάξτε το πλήθος των σηµείων και δείτε πώς µεταβάλεται η ακρίβεια.

14. **Spline Fit**. ΄Εστω ένα σύνολο *n* σηµείων (*x<sup>i</sup>* , *yi*). Ανά δύο σηµεία περνούµε πολυώνυµα τρίτου ϐαθµού και κατασκευάζουµε συνολικά 2(*n* − 1) εξισώσεις για τους συντελεστές τους. Επιπλέον, ζητούμε οι πρώτες και δεύτερες παράγωγοι στα σηµεία ''επαφής'' των πολυωνύµων να είναι ίδιες (άλλες 2(*n* − 2)

 $^6$ http://mathworld.wolfram.com/GaussianElimination.html

<sup>7</sup>http://mathworld.wolfram.com/Gauss-JordanElimination.html

#### 3.4. ΑΣΚΗΣΕΙΣ 47

εξισώσεις). Αν η καµπύλη είναι ανοιχτή απαιτούµε οι δεύτερες παράγωγοι στα άκρα να είναι 0 (2 εξισώσεις), ενώ αν είναι κλειστή ζητούμε να υπάρχει συνέχεια στο ''άκρο'', δηλ. οι πρώτες και δεύτερες παράγωγοι να είναι ίσες (2 εξισώσεις). Συνολικά έχουµε 4*n* − 4 εξισώσεις για ισάριθµους αγνώστους. Με την επίλυση του συστήµατος γνωρίζουµε πλήρως µια προσεγγιστική συνεχή καµπύλη που περνά από τα δεδοµένα σηµεία.

- (α΄) Να γράψετε πρόγραµµα που να κάνει προσέγγιση µε spline µιας άγνωστης συνάρτησης που δίνεται ως σύνολο σηµείων και να υπολογίζει την τιµή της σε οποιοδήποτε ενδιάµεσο σηµείο.
- (ϐ΄) Τροποποιήστε τον κώδικα ώστε να υπολογίζει προσεγγιστικά το ολοκλήρωµα της άγνωστης συνάρτησης.
- (γ΄) Τροποποιήστε τον κώδικα ώστε να υπολογίζει προσεγγιστικά την *πρώτη παράγωγο* της άγνωστης συνάρτησης σε οποιοδήποτε ενδιάµεσο σηµείο.
- 15. Γράψτε ένα πρόγραμμα C<sup>++</sup> που να υλοποιεί το Game of Life<sup>8</sup> του Dr. J. Conway. Αυτό προσομοιώνει την εξέλιξη ζωντανών οργανισμών βασιζόμενο σε συγκεκριµένους κανόνες :

Σε ένα πλέγµα *M* × *N*, κάθε τετράγωνο έχει οκτώ πρώτους γείτονες (λιγότερους αν ϐρίσκεται στα άκρα). Τοποθετούµε σε τυχαίες ϑέσεις *K* οργανισµούς. Σε κάθε ϐήµα της εξέλιξης (νέα γενιά):

- (α') Ένα κενό τετράγωνο με ακριβώς τρεις "ζωντανούς" γείτονες γίνεται "ζωντανό'' (γέννηση).
- (ϐ΄) ΄Ενα ''Ϲωντανό'' τετράγωνο µε δύο ή τρεις ''Ϲωντανούς'' γείτονες παραµένει ζωντανό (επιβίωση).
- (γ΄) Σε κάθε άλλη περίπτωση ένα τετράγωνο γίνεται ή παραµένει κενό (''πεϑαίνει'' ή παραµένει ''νεκρό'' (από υπερπληθυσµό ή µοναξιά !».

Η ''αποθήκευση'' της επόµενης γενιάς γίνεται αφού ολοκληρωθεί ο υπολογισµός της για όλα τα τετράγωνα.

Να τυπώνετε την κάθε γενιά σε αρχεία τύπου plain pbm (δείτε την άσκηση 9β΄) ώστε να µπορείτε να τις δείτε όλες µαζί διαδοχικά.

∆οκιµάστε να τοποθετήσετε αρχικά τους οργανισµούς όχι σε τυχαίες ϑέσεις αλλά σε µία ϑέση κάτω και µία ϑέση πάνω από τις δύο διαγωνίους, κύρια και δευτερεύουσα (δηλαδή, σε τέσσερις συγκεκριµένες γραµµές).

<sup>8</sup>http://www.math.com/students/wonders/life/life.html

### ΚΕΦΑΛΑΙΟ 3. ΕΝΤΟΛΕΣ ΕΛΕΓΧΟΥ–ΒΡΟΧΟΙ

# **Κεφάλαιο 4**

# **Συναρτήσεις**

## **4.1 Εισαγωγή**

Στα προηγούµενα κεφάλαια έχουν παρουσιαστεί κάποιες από τις ϐασικές εντολές–δοµές της C**++**, αρκετές ώστε να µπορούµε να γράψουµε σχετικά πολύπλοκους κώδικες. Η συγκέντρωση, όµως, όλου του κώδικα σε µία συνάρτηση, τη main(), καθιστά δύσκολη την κατανόησή του και, κυρίως, τη διόρθωση λαϑών. Σχεδόν πάντα ο κώδικας αποτελείται από τµήµατα που, σε µεγάλο ϐαθµό, είναι ανεξάρτητα µεταξύ τους. Αυτά µπορούν να αποµονωθούν σε αυτόνοµες συναρτήσεις, να αποτελούν, δηλαδή, οµάδες εντολών µε συγκεκριµένο όνοµα, οι οποίες ϑα καλούνται όπου και όσες ϕορές χρειάζεται από τη main() ή άλλες συναρτήσεις, χρησιµοποιώντας µόνο αυτό το όνοµα. Αυτές οι οµάδες εντολών ϑα παραµετροποιούνται συνήθως από µία ή περισσότερες ποσότητες, τα *ορίσµατα* της συνάρτησης.

Η οργάνωση του προγράµµατός µας σε συναρτήσεις είναι ένα πρώτο ϐήµα στην απλοποίηση του κώδικα και µας επιτρέπει να επικεντρωνόµαστε σε συγκεκριµένες, κατά το δυνατόν απλές, εργασίες κατά την ανάπτυξη ή διόρθωση του προγράµµατος. ΄Ετσι π.χ., ένας αλγόριθµος µπορεί να υλοποιηθεί, να διορθωϑεί και να ϐελτιστοποιηθεί αυτόνοµα, ανεξάρτητα από τον υπόλοιπο κώδικα και, εποµένως, να µπορεί να χρησιµοποιείται από εµάς ή άλλους σε διαφορετικά προγράµµατα. Από τη στιγµή που ϑα υπάρξει αποµόνωση του κώδικα σε αυτόνοµη συνάρτηση, η χρήση του απλοποιείται σηµαντικά καθώς µας απασχολεί µόνο το πώς τον καλούµε και τι ορίσµατα πρέπει να ''περάσουµε'' στη συνάρτηση και όχι το ποιούς ακριβώς υπολογισµούς εκτελεί.

Η οργάνωση του κώδικα σε δεδοµένα και σε διαδικασίες που επιδρούν σε αυτά περιγράφεται ως *δοµηµένος (structured)* ή *διαδικαστικός (procedural)* προγραµµατισµός και αποτελεί ένα από τα µοντέλα προγραµµατισµού που υποστηρίζει η C**++**.

Προτού παρουσιάσουµε λεπτοµέρειες για τη σύνταξη και χρήση συναρτήσεων, ϑα δούµε δύο χαρακτηριστικά της C**++** που ϐρίσκουν ιδιαίτερη εφαρµογή στους ορισµούς τους.

## **4.2 Αναφορά**

Η αναφορά (reference) είναι ένα εναλλακτικό όνοµα για µια ποσότητα. Αν, π.χ., έχει δηλωθεί µια ακέραια µεταβλητή µε το όνοµα a

**int** a;

τότε µπορεί να δοθεί ένα ισοδύναµο όνοµα (π.χ. r) µε το a στη µεταβλητή αυτή :

 $int \& r = ai$ 

Η αναφορά r *δεν αποτελεί νέα µεταβλητή*· αντιπροσωπεύει την ίδια ποσότητα µε το a. Η δήλωση µιας αναφοράς γίνεται µε τον τύπο της ποσότητας στην οποία αναφέρεται, ακολουθούµενο από το σύµβολο &. Είναι απαραίτητο να γίνει αρχική (και *µόνιµη*) σύνδεσή της µε την ποσότητα στην οποία αναφέρεται (και η οποία, ϐεβαίως, πρέπει να έχει δηλωθεί πιο πριν). Επιπλέον, από τη στιγµή που γίνει ο ορισµός της αναφοράς δεν µπορούµε να αλλάξουµε τον τύπο ή τη µεταβλητή µε την οποία σχετίζεται.

Στο συγκεκριµένο παράδειγµα, οποιαδήποτε αλλαγή της τιµής του a εµφανί-Ϲεται αυτόµατα και στο r και το αντίστροφο :

```
int a;
int & r = a;
a = 3; \frac{1}{x} = 3r = 2; // a = 2int b = ai // b = 2int c = r - i // c = 2, a = 1int d;
int \& r = di \ // Error
```
Σηµειώστε ότι αν µια µεταβλητή έχει οριστεί ως **const**, πρέπει και οι αναφορές σε αυτή να ορίζονται αντίστοιχα :

```
int const a = 5;
int \& r1 = ai \ // Error.int const & r2 = a;
// Correct. Value of a cannot change through r2.
```
Αν η δήλωση του r1 ήταν αποδεκτή, ϑα µπορούσαµε να µεταβάλουµε την τιµή του a, µιας ποσότητας **const**, µέσω του r1.

Η χρήση µιας αναφοράς, εκτός του ορισµού συναρτήσεων, γίνεται συνήθως για να ''συντοµεύσει'' ονόµατα ποσοτήτων, που στη C**++** µπορεί να είναι ιδιαίτερα µεγάλα, χωρίς να γίνεται ορισµός νέας µεταβλητής και, πιθανόν χρονοβόρα, αντιγραφή της αρχικής. Παραδείγµατος χάριν, είδαµε ότι στο <limits> ορίζεται η ποσότητα std::numeric\_limits<**double**>::digits10. ΄Ενα πιο εύχρηστο όνοµα για αυτή ορίζεται και χρησιµοποιείται στο παρακάτω πρόγραµµα :

```
#include <limits>
#include <iostream>
```

```
int
main() {
  int const & digits = std::numeric_limits<double>::digits10;
  std:: cout << digits << '\n';
}
```
Ας δούµε µία λίγο διαφορετική σύνταξη της αναφοράς, ιδιαίτερα χρήσιµη κατά την κλήση συναρτήσεων. Μπορεί να οριστεί αναφορά σε αριθµητική σταθερά :

**double const** & r = 4.0;

Μία τέτοια δήλωση ισοδυναµεί µε τον ορισµό µιας προσωρινής σταθερής ποσότητας µε αρχική τιµή την αριθµητική σταθερά· κατόπιν, η αναφορά ορίζεται σε σχέση µε αυτή την ποσότητα.

Η χρήση αναφορών για τα ορίσµατα και την επιστρεφόµενη τιµή από συναρτήσεις ϑα παρουσιαστεί παρακάτω.

## **4.3 ∆είκτης**

Οι µεταβλητές που ορίζονται σε ένα πρόγραµµα, όπως είναι γνωστό, αποθηκεύονται για το διάστημα της "ζωής" τους σε κατάλληλες θέσεις μνήμης. Ο αριθµός της ϑέσης στην οποία ϐρίσκεται µια µεταβλητή εξάγεται µε τη δράση του τελεστή (&) στη µεταβλητή. Αυτός ο αριθµός µπορεί να ανατεθεί σε ένα *δείκτη* σε τύπο ίδιο (ή ισοδύναµο) µε τον τύπο της µεταβλητής. Η δήλωση του δείκτη γίνεται µε τη µορφή

τύπος \* όνοµα\_δείκτη;

΄Ετσι αν έχουµε τον ορισµό

**int** a = 3;

η ποσότητα &a είναι η ϑέση µνήµης στην οποία ϐρίσκεται η a· ορισµός ενός δείκτη σε ακέραιο, µε όνοµα p, και µε ταυτόχρονη ανάθεση τιµής γίνεται µε την εντολή

```
int * p = &a;
```
Η προσπέλαση της µεταβλητής που ϐρίσκεται στη ϑέση µνήµης p επιτυγχάνεται µε τη δράση του τελεστή (\*) στο δείκτη p. Συνεπώς, µε τους παραπάνω ορισµούς, το \*p αποτελεί ένα άλλο όνοµα για τη µεταβλητή που ορίστηκε µε όνοµα a· η ποσότητα αυτή µπορεί να χρησιµοποιηθεί ή αλλάξει είτε µε το όνοµα \*p είτε µε το a. Π.χ.

```
double r = 5.0;
double * q = &r;
*q = 3.0; // r becomes 3.0
```
΄Ενας δείκτης µπορεί να ανατεθεί σε άλλο δείκτη *ίδιου τύπου* ή σε δείκτη σε  $\mathbf{void}^1$  :

```
int a = 4;
int * p;
p = \&a;int * q = p;
```
<sup>1</sup>Ανάθεση σε **void** \* δεν επιτρέπεται για δείκτη σε συνάρτηση ή σε µέλος κλάσης.

Η εντολή **int** \* q = p; ορίζει το q ως δείκτη σε **int** και του δίνει αρχική τιµή το p. Πλέον, q και p δείχνουν την ίδια ϑέση µνήµης και, ϐέβαια, \*q και \*p είναι η ίδια µεταβλητή (η a).

Η τελευταία εντολή από τις παρακάτω

**int** a = 5; **int** \* p = &a; **void** \* t = p;

ορίζει ένα δείκτη σε **void** και του αποδίδει ως τιµή το p, ένα δείκτη σε **int**, ή, ισοδύναµα, τη διεύθυνση του ακεραίου a. Η δράση του τελεστή (\*) στο p µας δίνει πρόσβαση στη µεταβλητή a· αντίθετα, *η δράση του (\*) στο t δεν επιτρέπεται*. Γενικά, ένας δείκτης σε **void** πρέπει πρώτα να µετατραπεί µε **static\_cast**<> στον αρχικό τύπο (που ο προγραµµατιστής πρέπει να γνωρίζει) και µετά να χρησιµοποιηθεί για πρόσβαση και χειρισµό της ποσότητας στην οποία ''δείχνει''. Σύµφωνα µε τους παραπάνω ορισµούς, χρειάζεται να γράψουµε

**int** \* v = **static\_cast**<**int**\*>(t);

 $*_{V} = 4;$ 

για να δώσουµε στο a την τιµή 4.

Προσέξτε ότι ένας δείκτης που δεν του αποδοθεί αρχική τιµή—είτε άλλος δείκτης είτε διεύθυνση—δείχνει σε τυχαία περιοχή µνήµης. Η δράση του «\*) δεν είναι λάθος αλλά ϑα δώσει µία *τυχαία* τιµή κατάλληλου τύπου. Αν προσπαθήσουµε να γράψουµε στην τυχαία ϑέση µνήµης ϑα προκαλέσουµε λάθος κατά την εκτέλεση του προγράµµατος *αν η συγκεκριµένη ϑέση δεν έχει δοθεί από το λειτουργικό σύστηµα στο πρόγραµµά µας*. Αν έχει δοθεί, ϑα γράψουµε πάνω σε (άρα ϑα καταστρέψουµε) άλλη ''δική µας'' µεταβλητή *χωρίς να ϐγει λάθος*.

Σε ένα οποιοδήποτε δείκτη µπορεί να γίνει απόδοση της τιµής 0. Το 0 δεν αποτελεί αριθµό ϑέσης µνήµης και, εποµένως, η ανάθεση αυτή υποδηλώνει ότι ο δείκτης δε δείχνει σε κανένα αντικείµενο. Σε τέτοιο δείκτη (null pointer) η δράση του (\*) δεν επιτρέπεται (προκαλεί λάθος κατά την εκτέλεση αλλά όχι κατά τη µεταγλώττιση του προγράµµατος). Η σύγκριση ενός άγνωστου δείκτη (π.χ. όρισµα συνάρτησης) µε το 0 (ή η µετατροπή του σε λογική τιµή, §2.2.1) πρέπει να προηγείται οποιασδήποτε απόπειρας προσπέλασης της ϑέσης µνήµης στην οποία ϑεωρούµε ότι δείχνει. Προσέξτε ότι σε αυτό το σηµείο υπάρχει µία ϐασική διαφορά µε την αναφορά : ένας δείκτης µπορεί να µη συνδέεται µε κανένα αντικείµενο ενώ, αντίθετα, µία αναφορά είναι οπωσδήποτε συνδεδεµένη µε κάποια ποσότητα.

Ας διευκρινίσουµε εδώ ένα λεπτό σηµείο στις δηλώσεις δεικτών. Προσέξτε τις παρακάτω δηλώσεις (διευκολύνεται η κατανόησή τους αν διαβαστούν από το τέλος της γραµµής προς την αρχή):

**int** a;

```
int * p1 = &a;
int const * p2 = &a;
int * const p3 = &a;
int const * const p4 = &a;
```
- Ο p1 είναι δείκτης σε ακέραιο.
- Ο p2 είναι δείκτης σε σταθερό ακέραιο. Αυτό σηµαίνει ότι δεν µπορεί να χρησιµοποιηθεί για να αλλάξει τιµή στη µεταβλητή \*p2.

#### 4.3. ∆ΕΙΚΤΗΣ 53

- Ο p3 είναι σταθερός δείκτης σε ακέραιο. Αυτό σηµαίνει ότι µπορεί να χρησιµοποιηθεί για να αλλάξει τιµή στη µεταβλητή \*p3 αλλά πρέπει υποχρεωτικά να πάρει αρχική τιµή και δεν µπορεί να αποκτήσει άλλη κατά τη διάρκεια της ζωής του.
- Ο p4 είναι σταθερός δείκτης σε σταθερό ακέραιο. ∆εν µπορεί να αλλάξει ούτε η αρχική τιµή του ούτε να µεταβληθεί µέσω αυτού η µεταβλητή στην οποία δείχνει.

Και στην περίπτωση των δεικτών ισχύει η παρατήρηση που κάναµε για τις αναφοϱές : ένας δείκτης για να δείξει σε σταθερή µεταβλητή πρέπει να δηλωθεί κατάλληλα.

#### **Παράδειγµα :**

```
double x = 1.2;
double * const p = &x;
double y = 0.1;
p = \delta y; // error
double const * q = &x;
*q = 0.2; // errorint const a = 2;
int * r = &a; // error
```
Αν p είναι ένας δείκτης σε ποσότητα κάποιου τύπου, είναι προφανές ότι όλοι οι τελεστές που η δράση τους έχει νόηµα για αυτόν τον τύπο επιτρέπεται να δράσουν στο \*p. Αντίθετα, στο δείκτη p µπορούν να δράσουν συγκεκριµένοι τελεστές. Από τους αριθµητικούς οι ++,-- (είτε πριν είτε µετά το δείκτη) έχουν νόηµα : ένας δείκτης σε τύπο T µετακινείται µετά τη δράση τους κατά **sizeof**(T) µετά ή πριν την αρχική του τιµή. Επίσης, µπορούµε να προσθέσουµε ή να αφαιρέσουµε ένα ακέραιο αριθµό στο δείκτη (π.χ. p+2) και να µετακινηθούµε κατά το αντίστοιχο πολλαπλάσιο του **sizeof**(T). Προφανώς πρόσθεση δεικτών δεν έχει νόηµα, ενώ αντίθετα, η διαφορά δεικτών ίδιου τύπου (μόνο!) δίνει το πλήθος των θέσεων µνήµης που µεσολαβεί.<sup>2</sup> Οι µόνες πράξεις που µπορούµε να κάνουµε σε δείκτη σε **void** είναι η ανάθεση δείκτη ίδιου ή άλλου τύπου, η ϱητή µετατροπή σε άλλο τύπο, ο έλεγχος για ισότητα και ανισότητα (µε άλλο **void** \*).

Η αριθµητική δεικτών είναι χρήσιµη στην περίπτωση που αναθέσουµε τη διεύϑυνση ενός στοιχείου πίνακα σε ένα δείκτη. Τότε, η µετακίνηση κατά πολλαπλάσια του µεγέθους του τύπου µας µεταφέρει σε επόµενο ή προηγούµενο στοιχείο του πίνακα :

**int** a[10];  $int * p = \&a[3];$ **int**  $*$  q = p + 2; // q ==  $&a[5]$ 

 $2\omega$ ς ακέραιο τύπου std::ptrdiff\_t που ορίζεται στο <cstddef>.

Μάλιστα, αν ισχύει

**int** a[10]; **int**  $*$   $p = \&a[0];$ 

τότε η έκφραση \*(p+i) είναι απόλυτα ισοδύναµη µε την a[i] και, ϐέβαια, ισχύει ότι p+i == &a[i]. Προσέξτε ότι τίποτε δεν εµποδίζει να προσπελάσουµε στοιχείο που δεν ανήκει στον πίνακα· αυτό αποτελεί ένα πολύ συνηθισµένο λάθος για αρχάριους προγραµµατιστές.

Σηµειώστε ότι το όνοµα ενός πίνακα έχει τιµή, τη διεύθυνση του πρώτου στοιχείου του. Εποµένως η έκφραση a[i] είναι απόλυτα ισοδύναµη µε την \*(a+i).

#### **Παράδειγµα :**

Τι κάνει ο παρακάτω κώδικας :

```
double b[10];
double * p = b;
for (int i = 0; i < 10; +i)
*_{p++} = 1.0;
```
Αναφέραµε στο §2.6.2 ότι η προσπέλαση ενός µέλους, π.χ. member, µιας δοµής (**struct**) και, κατ΄ επέκταση, κλάσης, π.χ. a, γίνεται ως εξής :

```
a.member
```
Στην περίπτωση που έχουµε δείκτη στην κλάση, pa, η προσπέλαση γίνεται (λαµϐάνοντας υπόψη τις σχετικές προτεραιότητες των (\*) και (.), Πίνακας 2.4)

(\*pa).member

Τέτοια έκφραση χρησιµοποιείται πολύ συχνά στη C**++** και γι΄ αυτό έχει εισαχθεί ειδικός συµβολισµός, τελείως ισοδύναµος µε τον παραπάνω :

```
pa->member
```
## **4.4 Ορισµός και κλήση συνάρτησης**

΄Ενα τµήµα κώδικα που είναι σε µεγάλο ϐαθµό ανεξάρτητο από το υπόλοιπο πρόγραµµα µπορεί να αποτελέσει µια συνάρτηση. Το τµήµα αυτό περιλαµβάνει δηλώσεις ποσοτήτων και εκτελέσιµες εντολές και µπορεί να παραµετροποιείται από κάποιες σταθερές ή µεταβλητές ποσότητες—τα ορίσµατα της συνάρτησης, ή, όπως ϑα δούµε στο §4.7, από τύπους ποσοτήτων. Μια συνάρτηση µπορεί να µην επιστρέφει τίποτε ή να επιστρέφει µία απλή ή σύνθετη ποσότητα. Συναρτήσεις που πρέπει να επιστρέφουν περισσότερες από µία ανεξάρτητες τιµές, περιλαµβάνουν στη λίστα ορισµάτων µεταβλητές κατάλληλου τύπου για να τις εξαγάγουν.

### **4.4.1 Ορισµός και δήλωση**

Ο ορισµός µιας συνάρτησης έχει την ακόλουθη γενική µορφή :

```
επιστρεφόµενος_τύπος
όνοµα(τύπος_ορίσµατος_Α όρισµαΑ, τύπος_ορίσµατος_Β όρισµαΒ,. . . )
{
```
// κώδικας }

Ο επιστρεφόµενος τύπος µπορεί να είναι **void**· υποδηλώνεται έτσι ότι δεν επιστρέφεται τιµή. Εναλλακτικά, µπορεί να είναι οποιοσδήποτε απλός ή σύνθετος τύπος εκτός από πίνακας και συνάρτηση (επιτρέπεται, όµως, να είναι δείκτης σε πίνακα ή συνάρτηση). Η λίστα ορισµάτων µπορεί να είναι κενή ή, ισοδύναµα, να περιέχει τη λέξη **void**. Τα ορίσµατα, αν υπάρχουν, δεν µπορούν να επανοριστούν στο σώµα της συνάρτησης και η εµβέλειά τους εκτείνεται ως το καταληκτικό (}).

Οι δηλώσεις στη λίστα ορισµάτων γίνονται όπως οι γνωστές δηλώσεις ποσοτήτων· ειδικά για την περίπτωση που ϑέλουµε να έχουµε ως όρισµα µίας συνάρτησης έναν πίνακα, χρησιµοποιούµε την ακόλουθη µορφή :

```
τύπος_στοιχείων όνοµα_πίνακα [ ]
```
Προσέξτε ότι µεταξύ των αγκυλών έχουµε κενό. Στην πραγµατικότητα, σε µια τέτοια δήλωση ορίσµατος, ''περνά'' ως όρισµα ένας δείκτης στο αρχικό του στοιχείο του πίνακα. Με άλλα λόγια, οι δηλώσεις ορίσµατος **int** a[] και **int** \*a είναι ισοδύναµες. Αυτό έχει ως συνέπεια να µην ''περνά'' ταυτόχρονα και η διάσταση του πίνακα οπότε, αν χρειάζεται, πρέπει να δοθεί µε ξεχωριστό όρισµα. Οι containers της STL που ϑα δούµε στο Κεφάλαιο 5 δεν έχουν τέτοιο πρόβληµα.

Μια συνάρτηση για να κληθεί πρέπει προηγουµένως να έχει δηλωθεί, αλλά όχι απαραίτητα να έχει οριστεί. Ο compiler πρέπει να γνωρίζει το όνοµά της, τα ορίσµατα (τύπο και αριθµό τους) και τον επιστρεφόµενο τύπο ώστε να ελέγξει αν γίνεται σωστά η κλήση. Τα στοιχεία αυτά τα λαµβάνει από τη δήλωση της συνάρτησης. Η δήλωση που αντιστοιχεί στον παραπάνω γενικό ορισµό είναι ακριβώς η ίδια αλλά το σώµα της συνάρτησης (το τµήµα µεταξύ των {} συµπεριλαµβανοµένων αυτών) έχει αντικατασταθεί από το (;):

```
επιστρεφόµενος_τύπος
όνοµα(τύπος_ορίσµατος_Α όρισµαΑ, τύπος_ορίσµατος_Β όρισµαΒ,. . . );
```
Στην παραπάνω δήλωση µπορούν να παραληφθούν τα ονόµατα των ορισµάτων.

Προσέξτε ότι ο ορισµός µίας συνάρτησης δεν µπορεί να γίνει στο σώµα άλλης συνάρτησης. Η δήλωσή της όµως επιτρέπεται να εµφανίζεται οπουδήποτε µπορούµε να ορίσουµε µια µεταβλητή. Συνήθως, οι δηλώσεις των συναρτήσεων που καλεί ένα τµήµα κώδικα συγκεντρώνονται σε ένα ή περισσότερους headers, αρχεία µε συνήθη κατάληξη .h,<sup>3</sup> τα οποία συμπεριλαμβάνονται κατά την προεπεξεργασία του συγκεκριµένου τµήµατος κώδικα· εµφανίζονται δηλαδή στην αρχή οδηγίες όπως η

#include "name.h"

όπου name.h το όνοµα του header, όπως το αντιλαµβάνεται το λειτουργικό σύστηµα (εποµένως, µπορεί να περιλαµβάνεται και το path στο όνοµα αυτό). Προσέξτε ότι οι headers που ορίζει ο προγραµµατιστής—και η ''ϕυσική'' τους µορφή είναι αρχεία—περικλείονται σε ("). Αντίθετα, οι headers του συστήµατος—που δεν είναι απαραιτήτως αρχεία—περικλείονται σε (<>).

Με την συµπερίληψη των κατάλληλων headers, ο compiler γνωρίζει τον τρόπο κλήσης των συναρτήσεων που χρειάζεται ένα τµήµα κώδικα. Οι ορισµοί, δηλαδή

<sup>&</sup>lt;sup>3</sup>εξαρτώμενη από τον compiler

η παράθεση του σώµατος των συναρτήσεων, παρουσιάζονται κανονικά σε ένα ή περισσότερα αρχεία κώδικα, σε αντιστοιχία µε τους headers.

#### **Παράδειγµα :**

΄Εστω οι συναρτήσεις min/max που επιστρέφουν το µικρότερο/µεγαλύτερο από δύο αριθµούς :

**min**: αν όρισµαΑ < όρισµαΒ επίστρεψε το όρισµαΑ αλλιώς επίστρεψε το όρισµαΒ **max**: αν όρισµαΑ < όρισµαΒ επίστρεψε το όρισµαΒ αλλιώς επίστρεψε το όρισµαΑ

Για την καλύτερη οργάνωση του κώδικα µπορούµε να έχουµε στο αρχείο utilities.h τις δηλώσεις τους (π.χ. για ορίσµατα τύπου **float**)

```
// utilities.h
// declarations
float
fmin(float a, float b);
```

```
float
fmax(float a, float b);
```
και στο αρχείο utilities.cc τους ορισµούς τους

```
// utilities.cc
#include "utilities.h" // Not necessary but good practice
// definitions
```

```
float
fmin(float a, float b) { return a<b ? a : b; }
```
#### **float**

```
fmax(fload a, float b) { return a < b ? b : a; }
```
Η χρήση τους σε ένα πρόγραµµα γίνεται ως εξής :

• συµπεριλαµβάνουµε το utilities.h στον κώδικά µας, π.χ.

```
#include <iostream>
#include "utilities.h"
int
main() {
 float a, b;
 std::count << "Give\_two\_numbers\n"std::cin \gg a \gg b;
 std::count << "Max_is_ " << fmax(a, b) << '\n';std::count << "Min_is" << fmin(a,b) << '\n';}
```
• κάνουµε ξεχωριστό compile στο utilities.cc και στο αρχείο που περιέχει τη main() με την κατάλληλη διαδικασία για τον compiler που χρησιμοποιούμε και

• ''ενώνουµε'' τα ξεχωριστά τµήµατα του συνολικού προγράµµατος στο τελευταίο στάδιο πριν τη δηµιουργία εκτελέσιµου αρχείου, στη ϕάση του linking.

Τέλος, ένα ιδιαίτερα χρήσιµο χαρακτηριστικό είναι πως σε µια συνάρτηση µπορεί να δηλωθεί ότι ένα ή περισσότερα (*από το τέλος*), ή και όλα τα ορίσµατά της, παίρνουν προεπιλεγµένες τιµές :

**int** func(**double** a, **double** b = 5.0);

Η κλήση της func() μετά από τέτοια δήλωση μπορεί να γίνει είτε με δύο ορίσματα είτε µε ένα όρισµα (που αντιστοιχεί στο a) οπότε το b παίρνει την προεπιλεγµένη τιµή, 5.0. Γενικότερα, οι ποσότητες που ''περνούν'' σε µία συνάρτηση κατά την κλήση της αντιστοιχίζονται στα ορίσµατα διαδοχικά από την αρχή· αν είναι περισσότερες από αυτά, η κλήση είναι λάθος ενώ αν δεν επαρκούν, ο compiler αναζητά προκαθορισµένες τιµές για τα υπόλοιπα και δίνει λάθος αν δεν τις ϐρει.

#### **4.4.2 Επιστροφή**

Η επιστροφή τιµής από τη συνάρτηση γίνεται µε την εντολή

**return** τιµή;

που µπορεί να εµφανίζεται µία ή περισσότερες ϕορές στο σώµα της συνάρτησης. Εξαίρεση αποτελεί η main() η οποία δε χρειάζεται **return**: αν παραλείπεται ϑεωρείται ότι δόθηκε ως τελευταία εκτελέσιµη γραµµή η εντολή **return** 0;.

Μια συνάρτηση που δεν επιστρέφει τιµή (δηλαδή επιστρέφει **void**) µπορεί να περιλαµβάνει εντολές **return**; (χωρίς τιµή).

΄Οταν η ϱοή του προγράµµατος συναντήσει µέσα σε συνάρτηση την εντολή **return**, επιστρέφει στο σηµείο που έγινε η κλήση.

Καλό είναι να υπάρχει µόνο ένα σηµείο εξόδου από τη συνάρτηση. Μπορούµε να χρησιµοποιήσουµε µια µεταβλητή κατάλληλου τύπου για να αποθηκεύουµε το αποτέλεσµα της συνάρτησης σε οποιοδήποτε σηµείο παραχθεί· κατόπιν, µπορούµε να την ''επιστρέψουµε'' από ένα σηµείο, στο τέλος του σώµατος της συνάρτησης.

#### **4.4.3 Κλήση**

Η κλήση µιας συνάρτησης γίνεται παραθέτοντας το όνοµά της, ακολουθούµενο σε παρενθέσεις από ποσότητες κατάλληλου τύπου ώστε να αντιστοιχούν στα ορίσµατά της (ή να µπορούν να µετατραπούν σε αυτά). Οι ποσότητες αυτές πρεπει προφανώς να είναι ακριβώς τόσες όσα και τα ορίσµατα, εκτός από την περίπτωση που στον ορισµό ή τη δήλωση της συνάρτησης καθορίζονται προεπιλεγµένες τιµές για κάποια από αυτά, οπότε µπορούν να είναι λιγότερες. Αν η συνάρτηση επιστρέϕει τιµή, πρέπει να γίνεται ανάθεση σε ποσότητα αντίστοιχου τύπου αν ϑέλουµε να χρησιµοποιήσουµε το αποτέλεσµα, αλλιώς δεν είναι απαραίτητο !

#### **Παράδειγµα :**

```
#include <iostream>
#include <fstream>
double
func(double a, double b);
// declaration. The definition is elsewhere.
```

```
int
read(double & a, char const fname[]) { // definition
 std::ifstream file(fname);
 file >> a;
 return 0; // All ok
}
void
print(char c) { // definition
 std::cout << c << \ln;
}
int
main() {
 double x = 3.2;
 double y = 3.4;
 double z = func(x,y);
 // Calls func with double, double.
  int i = 3;
 double t = func(x, i);// Calls func with double, int.
 // int is promoted to double.
 print('a'); // calls a void function.
 double r;
 read(r, "input.dat");
  // calls function and ignores returned value.
}
```
Οι τιµές των ποσοτήτων που δίνονται κατά την κλήση στη συνάρτηση χρησιµοποιούνται ως αρχικές τιµές νέων µεταβλητών που αντιστοιχούν στα ορίσµατα. Οποιαδήποτε χρήση *και αλλαγή* των ορισµάτων στο σώµα της συνάρτησης αναφέϱεται σε αυτές τις νέες µεταβλητές και όχι στις ποσότητες οι οποίες πέρασαν κατά την κλήση. Οι νέες µεταβλητές έχουν χρόνο Ϲωής τη διάρκεια κλήσης της συνάρτησης. Τα παραπάνω έχουν ως συνέπεια να χρειάζεται ιδιαίτερος τρόπος δήλωσης των ορισµάτων αν επιθυµούµε να έχουµε τη δυνατότητα αλλαγής στις αρχικές µας µεταβλητές. Π.χ.

```
#include <iostream>
void add3(double x) { x+=3.0; }
int
main() {
 double z = 2.0;
 add3(z); // z = ???std::cout << z << '\n'; // z is 2.0
}
```
Στη συνάρτηση add3() του παραδείγµατος, οποιαδήποτε µεταβολή στο όρισμά της γίνεται σε διαφορετική μεταβλητή από αυτή με την οποία κλήθηκε: το x δηµιουργείται κατά την κλήση µε αρχική τιµή αυτή που έχει το z (2.0), γίνεται 5.0 µε την εντολή που περιέχεται στο σώµα, ενώ στο τέλος της συνάρτησης *καταστρέφεται*. Το z παραµένει 2.0.

Για να µπορέσουµε να εξάγουµε τις αλλαγές σε κάποιο όρισµα πρέπει αυτό να δηλωθεί είτε ως αναφορά, π.χ.

**void** add3(**double** & x) { x+=3.0; }

είτε ως δείκτης, π.χ.

**void** add3(**double** \* x) { \*x+=3.0; }

Παρατηρήστε την αλλαγή στον τρόπο χρήσης του ορίσµατος στο σώµα της συνάρτησης. Στην πρώτη περίπτωση, η κλήση παραµένει η ίδια, add3(z), µόνο που τώρα το όρισµα x είναι συνώνυµο του z· οποιαδήποτε αλλαγή στην τιµή της εµφανίζεται αυτόµατα και στο z. Στη δεύτερη, η κλήση αλλάζει· στη συνάρτηση περνά *η διεύθυνση του z*, add3(&z). Το x ''δείχνει'' πλέον στη µεταβλητή z. Αλλαγή στο x δεν µπορεί να εξαχθεί· αντίθετα όµως, η µεταβολή του \*x παραµένει και µετά την επιστροφή της συνάρτησης.

Το παραπάνω σηµαίνει ότι, αν το όρισµα είναι πίνακας ή ισοδύναµα, δείκτης σε πίνακα, δεν µπορούµε να το αλλάξουµε· όµως, τα στοιχεία του πίνακα µπορούν να µεταβληθούν.

Καλό είναι τα ορίσµατα που µπορούν να αλλάξουν τιµή στο σώµα µιας συνάρτησης (αναφορές και δείκτες, δηλαδή), αλλά δεν επιθυµούµε την τροποποίησή τους, να δηλώνονται ως **const**. Π.χ.

```
void
print(std::size_t const N, double const a[]) {
  for (std::size t i = 0; i < N; ++i)
  std::cout << a[i] << '\n'}
```
Παρατηρήστε ότι το N, ούτως η άλλως, δεν µπορεί να µεταβληθεί µε την κλήση της συγκεκριµένης συνάρτησης. Η ''περιττή'' δήλωσή του ως **const** µας προστατεύει από την απόπειρα αλλαγής της τιµής του, η οποία µπορεί να µας δώσει την εσφαλµένη εντύπωση ότι η αλλαγή ϑα παραµείνει και µετά την επιστροφή από τη συνάρτηση.

Συνοψίζοντας έχουµε τις ακόλουθες περιπτώσεις για τη δήλωση ορισµάτων, ως προς τη δυνατότητα να εξάγουµε αλλαγές στην τιµή τους :

• Η τιµή του x δεν µπορεί να µεταβληθεί

**void** f(**double** x); // x cannot change

• Η τιµή του x µπορεί να µεταβληθεί

**void** f(**double** & x); // x can change

• Η τιµή του x δεν µπορεί να µεταβληθεί

**void** f(**double const** & x); // x cannot change

• Η ''τιµή'' του δείκτη xp δεν µπορεί να µεταβληθεί, µπορεί όµως να αλλάξει το \*xp (η τιµή στην οποία δείχνει)

```
void f(double * xp); // xp cannot change, *xp can change
```
• Η ''τιµή'' του δείκτη xp δεν µπορεί να µεταβληθεί, ούτε όµως το \*xp (η τιµή στην οποία δείχνει)

```
void f(double const * xp); // xp cannot change, *xp cannot change
```
• Η ''τιµή'' του πίνακα a δεν µπορεί να µεταβληθεί, µπορεί όµως να αλλάξουν τα στοιχεία του

**void** f(**double** a[]); // a cannot change, a[i] can change

• Η ''τιµή'' του πίνακα a δεν µπορεί να µεταβληθεί, αλλά ούτε και τα στοιχεία του

```
void f(double const a[]); // a cannot change, a[i] cannot change
```
#### **Αναδροµική (recursive) κλήση**

Στη C**++** επιτρέπεται σε µια συνάρτηση να καλεί τον εαυτό της. Βέβαια, αυτή η κλήση πρέπει να γίνεται υπό κάποια συνθήκη, αλλιώς δεν ϑα επιστραφεί ποτέ τιµή.

#### **Παράδειγµα :**

Ας δούµε πώς µπορούµε να υλοποιήσουµε µια συνάρτηση για το παραγοντικό ενός ακεραίου µε *αναδροµικό (recursive)* τρόπο : σύµφωνα µε τον ορισµό,

$$
n! = \left\{ \begin{array}{ll} 1 \times 2 \times \cdots \times (n-1) \times n = (n-1)! \times n , & n > 0 , \\ 1 , & n = 0 . \end{array} \right.
$$

Εποµένως, ο υπολογισµός του παραγοντικού του ακεραίου *n* απαιτεί τον υπολογισµό του παραγοντικού ενός άλλου ακεραίου (του *n* − 1). Ο ορισµός που δόθηκε παραπάνω για το παραγοντικό εκφράζεται σε συνάρτηση C**++** ως εξής

```
std::size_t
factorial(std::size_t n) {
 std::size_t result;
 if (n > 0)
  result = n * factorial(n-1);
  if (n == 0)result = 1;
 return result;
}
```
Στη συνάρτηση αυτή έχουµε αγνοήσει τους ελέγχους που κανονικά πρέπει να γίνονται (το n να µην είναι αρνητικό και το αποτέλεσµα να µπορεί να αναπαρασταθεί στον επιστρεφόµενο τύπο). Προσέξτε ότι η κλήση της factorial() στο σώµα της δεν είναι ανεξέλεγκτη· η ακολουθία factorial(n)→factorial(n-1)

→factorial(n-2)→ . . . σταµατά (και επιστρέφεται τιµή που υπολογίζεται χωρίς την κλήση της) όταν το όρισµα γίνει 0.

Η παραπάνω υλοποίηση απλοποιείται αρκετά µε τη χρήση του τελεστή (?:), §3.1.2:

```
std::size_t
factorial(std::size_t n) {
  return (n > 0 ? n * factorial(n-1) : 1);}
```
### **4.4.4 ∆είκτης σε συνάρτηση**

΄Ενας χρήσιµος τύπος, ειδικά για όρισµα συνάρτησης, είναι ο δείκτης σε συνάρτηση.

Ας υποθέσουµε ότι ϑέλουµε να γράψουµε κώδικα µε τον οποίο να σχεδιάζεται µία µαθηµατική συνάρτηση *f*(*x*) µίας µεταβλητής σε κάποιο διάστηµα τιµών, να παράγεται δηλαδή µια σειρά σηµείων (*x*, *y*). Μια απόπειρα είναι η ακόλουθη

```
#include <iostream>
double f(double x);
int
plot(double low, double high) {
  double const step = (high - low) / 100;
  for (double x = low; x < high; x+=step)
  std::cout << x << " " << f(x) << '\n';
  return 0;
}
```
Παρατηρήστε ότι η plot() δεν µπορεί να γενικευτεί για οποιαδήποτε συνάρτηση *f*(*x*) χωρίς να γίνει επέµβαση στον κώδικά της. Θα ϑέλαµε η *f*(*x*) να περνά στην plot ως όρισµα. Αυτό το επιτυγχάνουµε χρησιµοποιώντας ως τύπο ενός επιπλέον ορίσµατος το δείκτη σε συνάρτηση. Για τη γενική δήλωση συνάρτησης

επιστρεφόµενος\_τύπος όνοµα(τύπος\_ορίσµατος\_Α όρισµαΑ, τύπος\_ορίσµατος\_Β όρισµαΒ,. . . );

ο δείκτης είναι

επιστρεφόµενος\_τύπος (\*όνοµα\_δείκτη)(τύπος\_ορίσµατος\_Α όρισµαΑ, τύπος\_ορίσµατος\_Β όρισµαΒ,. . . );

Οι παρενθέσεις γύρω από το \*όνοµα\_δείκτη χρειάζονται καθώς το (\*) (εξαγωγή τιµής από δείκτη) έχει µικρότερη προτεραιότητα από τις (()) (κλήση συνάρτησης), Πίνακας 2.4. Μετά από τέτοια δήλωση, η µεταβλητή όνοµα\_δείκτη µπορεί να πάρει ''τιµή'' µε ανάθεση µιας συνάρτησης µε αντίστοιχο πλήθος και είδος ορισµάτων και όταν ακολουθείται από κατάλληλες τιµές που να ανταποκρίνονται στα ορίσµατα να επιστρέφει την τιµή που ϑα έδινε αυτή η συνάρτηση :

```
double f(double x); // declaration of f(x)
double (*fptr)(double x); // declaration of a pointer
fptr = f; // assignment
double x = 1.2;
double y = f(x);
double z = fptr(x); // or z = (*fptr)(x);
// y == z
```
Με τους δείκτες σε συνάρτηση µας δίνεται η δυνατότητα να τροποποιήσουµε την plot ως εξής :

```
int
plot(double low, double high, double (*f)(double x)) {
  double const step = (high - low) / 100;
  for (double x = low; x < high; x+=step)
  \texttt{std::count} \iff x \iff " \texttt{m"} \iff f(x) \iff 'n';return 0;
}
```
΄Εχουµε κρατήσει το σώµα της απαράλλαχτο και έχουµε προσθέσει, µε κατάλληλο τρόπο, την *f*(*x*) στα ορίσµατα. ΄Ετσι µπορούµε να έχουµε

```
double sin(double x); // sine
double cos(double x); // cosine
double tan(double x); // tangent
int
plot(double low, double high, double (*f)(double x));
int
main() {
  plot(1.0, 5.0, sin); // plot of sine
  plot(1.0, 5.0, cos); // plot of cosine
  plot(1.0, 5.0, tan); // plot of tangent
}
```
Στην περίπτωση που ϑέλουµε να χρησιµοποιήσουµε **typedef** για να ορίσουµε π.χ. τον τύπο ''δείκτης σε συνάρτηση που επιστρέφει ακέραιο και δέχεται δύο πραγµατικά ορίσµατα'', η σύνταξη είναι :

**int** func(**double** a, **double** b); // target function **typedef int** (\*ftype)(**double** x, **double** y); // type ftype  $q = func$ ; // declaration with assignment

4.5. MAIN() 63

## **4.5 main()**

΄Εχουµε ήδη χρησιµοποιήσει ένα από τους δύο τρόπους σύνταξης της ϐασικής συνάρτησης κάθε ολοκληρωµένου προγράµµατος, της main():

**int** main() {.....}

Ο δεύτερος τρόπος επιτρέπει να ''περάσουν'' ορίσµατα στη main() από το λειτουργικό σύστηµα (το οποίο καλεί τη συνάρτηση) *κατά τη στιγµή της κλήσης της*:

**int** main(**int** argc, **char**\* argv[]) {........}

Ισοδύναµος µε αυτόν τον τρόπο δήλωσης (δες §4.4.3) είναι και ο εξής :

**int** main(**int** argc, **char**\*\* argv) {........}

Το πρώτο όρισµα, ένας ακέραιος µε το συµβατικό όνοµα argc, παίρνει τιµή κατά 1 µεγαλύτερη από το πλήθος των ορισµάτων που δίνονται στη main() (ή 0, αν το λειτουργικό σύστηµα δεν µπορεί να περάσει ορίσµατα). Το δεύτερο, ένας πίνακας δεικτών σε **char**, έχει διάσταση argc+1 και περιέχει σε µορφή C-style string τα ορίσµατα. Η τιµή argv[0] είναι πάντα το όνοµα µε το οποίο έγινε η κλήση του προγράµµατος, τα argv[1], argv[2],. . . το πρώτο, δεύτερο,. . . όρισµα, ενώ η τελευταία τιµή, argv[argc], είναι 0. Το λειτουργικό σύστηµα UNIX ϑεωρεί ως ορίσµατα τις ''λέξεις'' (σειρές χαρακτήρων που περιβάλλονται από κενά) που ακολουθούν το όνοµα του προγράµµατος στη γραµµή εντολών κατά την κλήση του. ΄Ετσι, αν η κλήση του εκτελέσιµου a.out είναι η

```
./a.out 12 input.dat output.dat 4.5
```
στη main(), *αν έχει γίνει ο ορισµός µε τη δεύτερη µορφή*, το argc είναι 5, και οι τιµές του argv είναι :

```
\text{argv[0]} == "./a.out"\text{argv[1]} == "12";\text{arqu}[2] == \text{"input.dat"}argv[3] == "output.dat";
argv[4] == "4.5";argv[5] == 0;
```
Προσέξτε ότι τα ορίσµατα 1 και 4 δεν ''περνούν'' ως αριθµοί. Για να χρησιµοποιηϑούν ως τέτοιοι στη main() πρέπει να µετατραπούν. Για το σκοπό αυτό παρέχονται από τη C**++** στο header <cstdlib> οι συναρτήσεις :

```
int atoi(char const * p); // C-string to int
long atol(char const * p); // C-string to long int
double atof(char const * p); // C-string to double
```
καθώς και η πιο γενική strtod(). Οι παραπάνω ορίζονται στο **namespace** std. Με τη χρήση αυτών µπορούµε να έχουµε

```
#include <cstdlib>
#include <fstream>
int
main(int argc, char *argv[]) {
  int n = std::atoi(argv[1]);// n gets the value of the first argument
```

```
double x = std:atof(arqu[4]);
 // x gets the value of the fourth argument
 std::ifstream filein(argv[2]);
 // open input file. Name is given in argv[2].
 std::ofstream fileout(argv[3]);
 // open output file. Name is given in argv[3].
 // ..........
}
```
## **4.6 overloading**

Ας εξετάσουµε την περίπτωση που ϑέλουµε να γράψουµε συναρτήσεις που να εκτελούν πολλαπλασιασµό αριθµού µε µονοδιάστατο πίνακα (διάνυσµα), αριθµού µε διδιάστατο πίνακα, ή πολλαπλασιασµό δύο διδιάστατων πινάκων. Οι πράξεις γίνονται µε διαφορετικούς αλγορίθµους αλλά στο χώρο των πινάκων περιγράφονται µε το ίδιο όνοµα. Η C**++** µας δίνει τη δυνατότητα (overloading) να χρησιµοποιήσουµε για τις συναρτήσεις που υλοποιούν αυτούς τους αλγορίθµους το ίδιο όνομα, παρόλο που θα δέχονται ορίσματα διαφορετικού τύπου και, συνολικά, θα είναι διαφορετικές. ∆εν είµαστε υποχρεωµένοι να επινοούµε µοναδικά ονόµατα για τις συναρτήσεις µας έτσι ώστε να µη ''συγκρούονται'' µε άλλες παρόµοιες. Θα δούµε παρακάτω τις µαθηµατικές συναρτήσεις της C**++** που ορίζονται µε το ίδιο όνοµα παρόλο που πιθανόν εκτελείται διαφορετικός αλγόριθµος αν τα ορίσµατα είναι **double**, **float** ή **long double**.

΄Οταν γίνεται η κλήση µιας συνάρτησης µε πολλούς ορισµούς, ο compiler επιλέγει τον κατάλληλο µε ϐάση τα ορίσµατα (πλήθος και τύπο) που περνούν. ∆ε λαµβάνει υπόψη, όµως, τον επιστρεφόµενο τύπο της συνάρτησης. Αν δε ϐρει µία µόνο συνάρτηση που να ταιριάζει ακριβώς, παίρνει υπόψη του τις ''αυτόµατες'' µετατροπές (π.χ. **bool**, **char**, **short int** σε **int**, **float** σε **double**,. . . ). Αν πάλι δε ϐρεθεί αντίστοιχη συνάρτηση, εξετάζει τα ορίσµατα αφού µετατρέψει **int** σε **double**, **double** σε **long double**, δείκτες σε **void**\*, κλπ. Υπάρχουν γενικά πολύπλοκοι κανόνες για την επιλογή της κατάλληλης, µοναδικής συνάρτησης· αν σε κάποιο στάδιο εµφανιστούν περισσότερες από µία ''ισότιµες'' επιλογές ή δε ϐρεθεί καµµία, η κλήση είναι λάθος.

Καλό είναι να γράφονται οι συναρτήσεις µε τα ακριβή ορίσµατα (κατά τύπο και αριθµό) µε τα οποία ϑα κληθούν ώστε να µη χρειαστεί να γίνονται µετατροπές από τον compiler που πιθανόν καλέσουν διαφορετική συνάρτηση από αυτή που είχε σκοπό ο προγραµµατιστής.

## **4.7 Συναρτήσεις template**

΄Ενα ιδιαίτερα σηµαντικό χαρακτηριστικό της C**++** έναντι πολλών άλλων γλωσσών προγραµµατισµού είναι η υποστήριξη των templates (υποδείγµατα). Για συναρτήσεις αυτό σηµαίνει ότι µπορούµε να τις παραµετροποιήσουµε όχι µόνο µε ορίσµατα αλλά και µε τύπο ποσοτήτων στη λίστα ορισµάτων ή στο σώµα της συνάρτησης. Πάρτε για παράδειγµα µια συνάρτηση που αλλάζει τιµές µεταξύ των δύο ορισµάτων της (swap). Θα ϑέλαµε να έχουµε τέτοια συνάρτηση για όλους τους
τύπους µεταβλητών,<sup>4</sup> είτε είναι ενσωµατωµένοι (**int**, **float**,. . . ), είτε πρόκειται για τύπους που ορίζει ο προγραµµατιστής (κλάσεις, Κεφάλαιο 6). Η δυνατότητα για overloading είναι ευπρόσδεκτη καθώς µπορούµε να χρησιµοποιήσουµε το ίδιο όνοµα για όλες αυτές τις συναρτήσεις. Προσέξτε ότι όλες οι παραλλαγές διαφέρουν µόνο στον τύπο των µεταβλητών και όχι στον αλγόριθµο :

```
void
swap(int & a, int & b) {
  int const temp = b;
  b = aia = temp;
}
void
swap(float & a, float & b) {
  float const temp = b;
  h = aia = temp;}
void
swap(double & a, double & b) {
  double const temp = b;
  b = aia = temp;
}
...
...
```
Εύκολα αντιλαµβανόµαστε ότι είναι κουραστικό και δύσκολο στη διόρθωση ή την αναβάθµιση το να επαναλαµβάνει κανείς ουσιαστικά τον ίδιο κώδικα κάθε ϕοϱά που ϑέλει να υποστηρίξει µια συνάρτηση για ένα νέο τύπο. Η C**++** δίνει τη δυνατότητα να γράφει ο compiler την αναγκαία συνάρτηση κάθε ϕορά, αρκεί ο προγραµµατιστής να του έχει παρουσιάσει ένα υπόδειγµα (template) για το πώς να το κάνει. Η σύνταξη του template γίνεται πιο εύκολα κατανοητή µε ένα παράδειγµα :

```
template <typename T>
void swap(T & a, T & b) {
  T const temp = b;
 b = aia = temp;}
```
Η προσθήκη στον ορισµό της συνάρτησης του **template** <**typename** T> (που αποτελεί µέρος της δήλωσης) ορίζει ότι το όνοµα T (που ϑα µπορούσε να είναι οποιοδήποτε της επιλογής του προγραµµατιστή) συµβολίζει έναν τύπο. Με αυτόν τον τύπο µπορούµε να δηλώσουµε τα ορίσµατα, την επιστρεφόµενη τιµή της συνάρτησης, καθώς και όποιες ποσότητες χρειάζονται στο σώµα της. Γενικά µπορούν να υπάρχουν περισσότερα από ένα τέτοια ονόµατα (παράµετροι του template):

 $^4$ έχουμε ήδη, την  $std: :$ swap() στο <algorithm>.

```
template <typename X, typename Y, ... >.
5
```
Η κλήση µιας συνάρτησης template γίνεται ϐάζοντας σε <> τους τύπους που αντιστοιχούν στις παραµέτρους του template κατά τη συγκεκριµένη κλήση µεταξύ του ονόµατος της συνάρτησης και της λίστας των ορισµάτων :

```
double a = 2.0;
double b = 3.0;
```

```
swap<double>(a,b);
```
Στην περίπτωση που οι παράµετροι του template µπορούν να αναγνωριστούν από τον τύπο των ορισµάτων η κλήση µπορεί να παραλείψει τη ϱητή δήλωσή τους. Η κλήση στο παραπάνω παράδειγµα είναι ισοδύναµη µε την swap(a,b).

Εκτός από τύπος, µια παράµετρος ενός template µπορεί να είναι σταθερή ακέραια ποσότητα (**int**, **char**, **bool**,. . . ) γνωστή κατά τη µεταγλώττιση, ή **enum**. 6

΄Εστω, π.χ., ότι ϑέλουµε να γράψουµε µια συνάρτηση που να ελέγχει αν το όρισµά της είναι ακέραιο πολλαπλάσιο ενός δεδοµένου αριθµού. Μπορούµε να την υλοποιήσουµε (χωρίς ελέγχους για τα ορίσµατα) ως εξής :

```
bool mult(int a, int b) {
  return !(a%b);
}
```
Η κλήση της είναι, ϐέβαια mult(a,b). Εναλλακτικά, αν το b είναι γνωστό κατά τη µεταγλώττιση, µπορούµε να ορίσουµε το ακόλουθο template:

```
template<int b>
bool mult(int a) {
 return !(a%b);
}
```
Η κλήση τότε είναι mult<b>(a).

Θα δούµε σε επόµενο κεφάλαιο ποια χρησιµότητα έχει αυτή η µορφή του template.

Ο τρόπος οργάνωσης του κώδικα σε αρχεία στην περίπτωση που περιλαµβάνεται µια συνάρτηση template παρουσιάζει ιδιαιτερότητα. Η C**++** προβλέπει ότι µπορεί να ακολουθηθεί και τότε το µοντέλο της χωριστής µεταγλώττισης (οι ορισµοί των συναρτήσεων δίνονται σε ξεχωριστά αρχεία και απλά συµπεριλαµβάνονται όπου χρειάζονται οι δηλώσεις) αρκεί στον ορισµό (ή δήλωση) της συνάρτησης template να προηγείται η προκαθορισµένη λέξη **export**:

```
// util.cc
export template <typename T>
T const & max(T const & a, T const & b) {
 return a>b ? a : b;
}
// util.h
template <typename T>
T const & max(T const & a, T const & b);
```
<sup>5</sup>Από αβλεψία το Standard του 1998 δεν επιτρέπει προεπιλεγµένες ''τιµές'' παραµέτρων σε template συνάρτησης, όπως, π.χ. το **template** <**typename** X,**typename** Y = **double**>. Σε επόµενη έκδοση ϑα επιτρέπεται και µάλιστα δε ϑα είναι απαραίτητο οι προεπιλεγµένες παράµετροι να ϐρίσκονται στο τέλος της λίστας.

 $^6$ ή δείκτης σε συνάρτηση και αναφορά ή δείκτης σε σταθερή ποσότητα με εξωτερική σύνδεση.

Οι περισσότεροι compilers δεν υποστηρίζουν ακόµη το **export** οπότε πρέπει να περιλαµβάνεται στο header όχι µόνο η δήλωση αλλά και ο ορισµός της συνάρτησης template.

### **4.7.1 Εξειδίκευση**

Στην περίπτωση που ο γενικός αλγόριθµος που προκύπτει από ένα template δε µας ικανοποιεί (π.χ. ως προς την ταχύτητα ή τον αλγόριθµο) για κάποιο συγκεκριµένο σύνολο παραµέτρων, µπορούµε να δηλώσουµε προς τον compiler ότι πρέπει να χρησιμοποιεί άλλη ρουτίνα όποτε χρειαστεί να παράνει κώδικα για τις συγκεκριµένες παραµέτρους. ΄Ετσι π.χ. για ακέραιους αριθµούς στη swap() ϑα ϑέλαµε να χρησιµοποιεί τον αλγόριθµο XOR swap αντί για το γενικό που δόθηκε παραπάνω. Μπορούµε να συµπληρώσουµε το αρχείο µε το υπόδειγµα για τη swap() με τον εξής κώδικα:

```
template<>
void
swap(int & x, int & y) {
  x^2 = y;y^{\wedge}=x;
  x^2 = y;}
```
Σε αυτή την περίπτωση, η κλήση swap<**int**>(a,b) χρησιµοποιεί τον ειδικό αλγόϱιθµο, ενώ για οποιαδήποτε άλλη παράµετρο καλείται ο γενικός.

# **4.8 inline**

Η εκτέλεση ''µικρού'' κώδικα µέσω κλήσης συνάρτησης που τον περιέχει είναι γενικά πιο χρονοβόρα απ΄ ό,τι αν παρατεθούν αυτούσιες οι εντολές στο σηµείο κλήσης. Η C**++** δίνει τη δυνατότητα να ενηµερώσουµε τον compiler ότι µια συνάρτηση είναι κατάλληλα µικρή και πρόκειται να χρησιµοποιηθεί συχνά ώστε, *εάν γίνεται*, να υποκαταστήσει τις κλήσεις της απ΄ ευθείας µε τον κώδικα που περιέχει. Με αυτόν τον τρόπο µπορούµε να εξαλείψουµε την καθυστέρηση της κλήσης. Η ενηµέρωση του compiler γίνεται χρησιµοποιώντας την προκαθορισµένη λέξη **inline** στον ορισµό της συνάρτησης πριν τον τύπο επιστροφής. Παραδείγµατος χάριν, µια συνάρτηση που ϐρίσκει το µεγαλύτερο δύο ακεραίων µπορεί να οριστεί ως εξής :

```
inline int
max(int a, int b) {
  return a > b ? a : b;
}
```
Προφανώς δεν έχει νόηµα, και είναι λάθος, να οριστεί **inline** η main().

Συνάρτηση ορισµένη µε το **inline** πρέπει να είναι πλήρως γνωστή στον compiler πριν χρησιµοποιηθεί, δεν αρκεί µόνο η δήλωσή της όπως στις υπόλοιπες. Εποµένως, ο ορισµός της πρέπει να περιλαµβάνεται στο header που κανονικά ϑα είχε τη δήλωσή της.

# **4.9 Στατικές ποσότητες**

Οι μεταβλητές που ορίζονται στο σώμα μιας συνάρτησης έχουν διάρκεια ζωής όση και η διάρκεια εκτέλεσης της συνάρτησης. Εποµένως, δηµιουργούνται όταν η ροή του προγράμματος φτάσει στο σημείο δήλωσής τους στη συνάρτηση και καταστρέφονται όταν η ροή φύγει από την εμβέλειά τους. Μπορούμε να ορίσουμε κατάλληλα κάποια µεταβλητή έτσι ώστε να δηµιουργηθεί και να πάρει αρχική τιµή (0 ή αυτή που ϑα δοθεί κατά τον ορισµό της) µόνο την πρώτη ϕορά που η ϱοή ϑα συναντήσει τη δήλωσή της και, επιπλέον, να µην καταστραφεί κατά την έξοδο από τη συνάρτηση. Αυτό γίνεται προσθέτοντας στον ορισµό της µεταβλητής την προκαθορισµένη λέξη **static**:

```
void
func(double a) {
  static int howmany = 0;
  // .....
  ++howmany;
}
```
Η µεταβλητή howmany στο παράδειγµα ουσιαστικά µετρά πόσες ϕορές κλήθηκε η συνάρτηση. Εννοείται ότι ''ϕαίνεται'' µόνο µέσα στη συνάρτηση func().

# **4.10 Μαθηµατικές συναρτήσεις της C++**

Κάθε υλοποίηση της C**++** παρέχει ορισµένες µαθηµατικές συναρτήσεις. Οι δηλώσεις των παρακάτω ϐρίσκονται στο header <cmath> και ορίζονται µε το ίδιο όνοµα για αριθµούς τύπου **float**, **double**, **long double**. Στον Πίνακα 4.1 παϱατίθενται οι δηλώσεις για **double**. Για ιστορικούς λόγους, κάποιες µαθηµατικές συναρτήσεις και οι συνοδευτικές τους δοµές δηλώνονται στο <cstdlib>. Ορισµένες συναρτήσεις της C που έχουν αντικατασταθεί από ισοδύναµες της C**++** δεν παρουσιάζονται. ΄Ολες οι αναφερόµενες συναρτήσεις και δοµές δηλώνονται στο **namespace** std.

Προσέξτε ότι οι περισσότερες µαθηµατικές συναρτήσεις δεν ορίζονται για ακέϱαιο. Αυτόµατη επιλογή από τον compiler δε γίνεται γιατί οι µετατροπές ακεραίου σε καθένα από τους τρεις πραγµατικούς τύπους είναι ισοδύναµες. ΄Ετσι, πρέπει να γίνεται ϱητή µετατροπή σε ένα από τους πραγµατικούς τύπους από τον προγραµµατιστή κατά την κλήση, αν το όρισµα είναι ακέραιος.

Στην περίπτωση που δοθεί όρισµα εκτός των επιτρεπόµενων τιµών στις παραπάνω µαθηµατικές συναρτήσεις, η ποσότητα errno από το <cerrno> αποκτά την τιµή EDOM. Αν το αποτέλεσµα είναι εκτός των ορίων, η errno γίνεται ERANGE:

```
#include <cerrno>
#include <cmath>
#include <limits>
#include <iostream>
int main() {
 errno = 0; // clear error. No error code is 0.
  std::sqrt(-1.0); // here errno becomes EDOM.
```
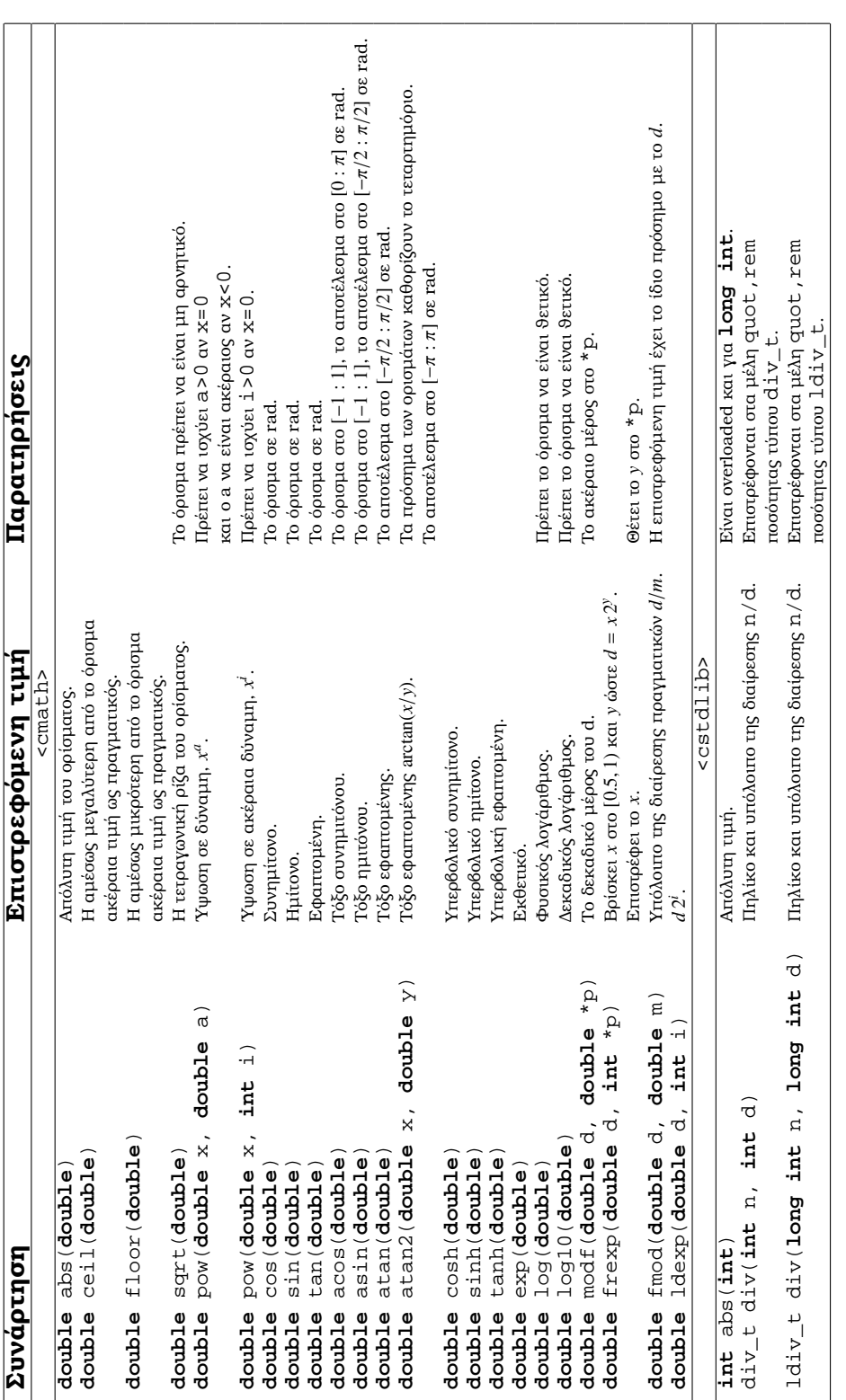

Ilivaxas 4.1: Συναρτήσεις των <cmath> και <cstdlib>. Πίνακας 4.1: Συναρτήσεις των <cmath> και <cstdlib>.

```
if (errno == EDOM)
  std::cerr <<
  "argument out of domain of function.\n";
  std::pow(std::numeric_limits<double>::max(), 2.0);
  // here errno becomes ERANGE.
  if (errno == ERANGE)
  std::cerr << "Math_result_not_representable.\n";
}
```
Εναλλακτικά, µπορεί να χρησιµοποιηθεί η συνάρτηση std::strerror() από το header <cstring>. Αυτή δέχεται ως µοναδικό όρισµα το errno και επιστρέφει **char** \* µε κατάλληλο πληροφοριακό µήνυµα, το οποίο µπορεί να τυπωθεί.

# **4.11 Ασκήσεις**

- 1. Τροποποιήστε τα προγράµµατα που γράψατε στο προηγούµενο κεφάλαιο ώστε οι υπολογισµοί να εκτελούνται σε ανεξάρτητες συναρτήσεις. ∆οκιµάστε να τα γράψετε και µε αναδροµικές συναρτήσεις.
- 2. Γράψτε συνάρτηση της C**++** που να υπολογίζει την τιµή των πολυωνύµων Legendre, *P*`(*x*). Τα *P*`(*x*) µε *x* ∈ [−1, 1], αποτελούν ένα σύνολο πολυωνύµων µε συγκεκριµένες ιδιότητες και πολλές εφαρµογές. Τα δύο πρώτα είναι  $P_0(x) = 1$  και  $P_1(x) = x$ , ενώ για μεγαλύτερες τιμές του  $\ell$  υπολογίζονται από την αναδροµική σχέση :

$$
\ell P_{\ell}(x) = (2\ell - 1)xP_{\ell-1}(x) - (\ell - 1)P_{\ell-2}(x) .
$$

3. Υλοποιείστε τη γεννήτρια ψευδοτυχαίων αριθμών του Cliff Pickover<sup>7</sup>:

$$
X_{n+1} = |100(\ln(X_n) \pmod{1})|
$$

µε *X*<sup>0</sup> = 0.1.

4. Γράψτε αναδροµική συνάρτηση που να υπολογίζει την ορίζουσα ενός τετραγωνικού πίνακα *A* διάστασης *N* εφαρµόζοντας τον ακόλουθο τύπο<sup>8</sup>

$$
\det A = \sum_{i=1}^N (-1)^{i+j} a_{ij} \det \widetilde{A}_{ij} ,
$$

για σταθερό *j*, π.χ. 1. Το στοιχείο του *A* στην *i* γραµµή και *j* στήλη συµβολί-Ϲεται µε *ai j*, ενώ *A*e*i j* είναι ο πίνακας που προκύπτει από τον *A* µε διαγραφή της *i* γραµµής και *j* στήλης.

5. Γράψτε κώδικα που να προσδιορίζει τη λύση γραµµικού συστήµατος χρησιμοποιώντας τη μέθοδο του Cramer<sup>9</sup>.

<sup>7</sup>http://mathworld.wolfram.com/CliffRandomNumberGenerator.html

 $8$ http://mathworld.wolfram.com/DeterminantExpansionbyMinors.html

<sup>9</sup>http://mathworld.wolfram.com/CramersRule.html

#### 4.11. ΑΣΚΗΣΕΙΣ 71

6. Η κβαντοµηχανική αντιµετώπιση του ατόµου του Υδρογόνου καταλήγει στις ιδιοσυναρτήσεις (σε σφαιρικές συντεταγµένες)

$$
\psi_{n\ell m}(r,\theta,\phi)=R_{n\ell}(r)Y_{\ell m}(\theta,\phi).
$$

Το γωνιακό τµήµα τους είναι οι *σφαιρικές αρµονικές*,

$$
Y_{\ell m}(\theta,\phi) = \sqrt{\frac{2\ell+1}{4\pi} \frac{(\ell-m)!}{(\ell+m)!}} P_{\ell}^{m}(\cos\theta) e^{im\phi}.
$$

Τα *συναφή πολυώνυµα Legendre*, *P m* ` (*x*), ικανοποιούν τις σχέσεις

•  $av \ell = m$ 

$$
P_{\ell}^{m}(x) = (-1)^{m} 1 \times 3 \times 5 \times \cdots \times (2m-1) (1 - x^{2})^{m/2},
$$

•  $av \ell = m + 1$ 

$$
P_{\ell}^{m}(x) = x(2m+1)P_{m}^{m}(x) ,
$$

• ενώ σε άλλη περίπτωση δίνονται από την αναδροµική σχέση

$$
(\ell - m)P_{\ell}^{m}(x) = x(2\ell - 1)P_{\ell-1}^{m}(x) - (l + m - 1)P_{\ell-2}^{m}(x).
$$

Οι γωνίες θ και φ μεταβάλλονται στα διαστήματα  $[0, \pi]$  και  $[0, 2\pi)$  αντίστοιχα.

∆ηµιουργήστε ένα καρτεσιανό πλέγµα 50 × 100 στο επίπεδο θ − φ και υπολογίστε σε καθένα από αυτά τις τιµές των *Y*`*m*(θ, φ). Τυπώστε σε ένα αρχείο τις τιμές sin θ cos φ, sin θ sin φ, cos θ,  $Y_{\ell m}(\theta, \phi) Y_{\ell m}^*(\theta, \phi)$  (δηλαδή, ουσιαστικά, τα *x*, *y*,*z*, ψψ<sup>∗</sup> ) για κάθε σηµείο, µε ` = 2, *m* = 0 (δηλαδή, ένα από τα *d*τροχιακά).

- 7. Γράψτε µια συνάρτηση C**++** που να ϐρίσκει (αν υπάρχει) µία λύση της εξίσωσης *f*(*x*) = 0 στο διάστηµα [*xa*, *xb*] για οποιαδήποτε συνεχή συνάρτηση *f*(*x*). Να χρησιµοποιήσετε :
	- (α΄) τη µέθοδο διχοτόµησης<sup>10</sup>. Με διαδοχικές διχοτοµήσεις του διαστήµατος που περικλείει τη ϱίζα, τα άκρα πλησιάζουν σε απόσταση µικρότερη από την επιθυµητή ακρίβεια.
	- (β') τη μέθοδο ψευδούς θέσης<sup>11</sup>. Σε αυτή, η συνάρτηση προσεγγίζεται με πολυώνυµο πρώτου ϐαθµού, η ϱίζα του οποίου αποτελεί το ένα άκρο του νέου διαστήµατος ενώ το άλλο επιλέγεται από τα προηγούµενα άκρα ώστε το διάστηµα να περικλείει τη ϱίζα της *f*(*x*). ∆ιαδοχικές επαναλήψεις προσδιορίζουν τη ρίζα με τη ζητούμενη ακρίβεια.
	- (γ') τη μέθοδο Brent<sup>12</sup>. Σε αυτή, η συνάρτηση προσεγγίζεται με πολυώνυμο δεύτερου ϐαθµού που περνά από τα άκρα του διαστήµατος και ένα τρίτο, αρχικά αυθαίρετο, σηµείο. Η µία ϱίζα του πολυωνύµου αποτελεί το ένα άκρο του νέου διαστήµατος.

<sup>10</sup>http://mathworld.wolfram.com/Bisection.html

<sup>11</sup>http://mathworld.wolfram.com/MethodofFalsePosition.html

<sup>12</sup>http://mathworld.wolfram.com/BrentsMethod.html

8. Γράψτε ένα πρόγραµµα C**++** που να παίζει τρίλιζα µε αντίπαλο το χρήστη. Σε αυτό το παιχνίδι, οι δύο παίκτες τοποθετούν διαδοχικά σε ϑέσεις πλέγµατος 3 × 3 ή, γενικότερα, *N* × *N*, το σύµβολό τους (π.χ. ΄x΄ ή ΄o΄) µε σκοπό να επιτύχουν το σχηµατισµό τριάδας (ή, γενικότερα, *N*-άδας) ίδιων συµβόλων σε οριζόντια, κάθετη, ή διαγώνια γραµµή. Στην περίπτωση που δε σχηµατιστεί τέτοια γραµµή, υπάρχει ισοπαλία.

Φροντίστε στον κώδικά σας να υπάρχει δυνατότητα επιλογής του ποιός παίζει πρώτος. Το πρόγραµµα ϑα πρέπει να δίνει επαρκείς οδηγίες στο χρήστη για το πώς επιλέγει ϑέση πλέγµατος. Προφανώς, πρέπει ο υπολογιστής να επιδιώκει τη νίκη, καταρχήν, και, όσο είναι δυνατό, να αποφεύγει την ήττα. Το πρόγραµµα να τυπώνει σε στοιχειώδη µορφή το πλέγµα µετά από κάθε κίνηση· ας εµφανίζεται κάτι σαν

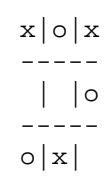

Φροντίστε, επιπλέον, να περιγράφετε επαρκώς µε σχόλια (τι κάνουν) τις οµάδες εντολών που χρησιµοποιείτε.

9. Γράψτε ένα πρόγραµµα C**++** που να παίζει four-in-a-row µε αντίπαλο εσάς. Σε αυτό το παιχνίδι, δύο παίκτες τοποθετούν διαδοχικά τις ''µάρκες'' τους σε ένα κατακόρυφο πλέγµα *M* × *N*. Κάθε µάρκα τοποθετείται στην κορυφή µίας στήλης και πέφτει έως ότου συναντήσει άλλη µάρκα ή το άκρο του πλέγµατος. Νικητής είναι ο παίκτης που σχηµατίζει τέσσερις συνεχόµενες µάρκες οριζοντίως, καθέτως ή διαγωνίως. Εάν το πλέγµα γεµίσει χωρίς να έχει σχηµατιστεί τέτοια γραµµή, έχουµε ισοπαλία.

## **4.11.1 Ταξινόµηση**

- 1. Γράψτε σε ανεξάρτητες συναρτήσεις της C**++** τους παρακάτω αλγορίθµους ταξινόµησης και συγκρίνετε τις επιδόσεις τους. Οι συναρτήσεις να δέχονται ως όρισµα ένα µονοδιάστατο πίνακα πραγµατικών αριθµών. Φροντίστε όλες οι συναρτήσεις να δέχονται το ίδιο πλήθος, σειρά και τύπο ορισµάτων ώστε να µπορούν να χρησιµοποιηθούν εύκολα η µία στη ϑέση της άλλης.
- 2. Βελτιώστε τους κώδικες χρησιµοποιώντας τις συναρτήσεις std::swap() και  $std::min()$ ,  $std::max()$  της STL,  $§5.1.3$ .
- 3. Τροποποιήστε τις συναρτήσεις ώστε να µπορούν να δεχθούν και µεταβλητή τύπου std::vector<**double**> (από το <vector>) ή, ακόµα, και οποιαδήποτε συλλογή αντικειµένων για την οποία ορίζονται οι τελεστές (<, µικρότερο) και (=, ανάθεση) καθώς και η αναφορά σε µέλος της συλλογής µε δείκτη ([], subscripting).
- 4. Χρησιµοποιήστε τη συνάρτηση std::sort() της STL από το <algorithm>.
- 5. Χρησιμοποιήστε τη συνάρτηση dlasrt () της LAPACK $^{13}$ .

<sup>&</sup>lt;sup>13</sup>Δείτε πώς στο Παράρτημα Β'

#### 4.11. ΑΣΚΗΣΕΙΣ 73

#### **Bubble sort**

Ο πιο απλός αλγόριθµος ταξινόµησης. Είναι τάξης *O*(*n* 2 ) και έχει ως εξής :

- 1. Ξεκινώντας από το πρώτο στοιχείο, συγκρίνουµε διαδοχικά στοιχεία ανά δύο µέχρι το τελευταίο. Αν το πρώτο είναι µεγαλύτερο από το δεύτερο, αλλάζουµε τις ϑέσεις τους µεταξύ τους.
- 2. Επαναλαµβάνουµε τη διαδικασία µέχρι το προτελευταίο στοιχείο. Το τελευταίο είναι, από το προηγούµενο ϐήµα, το µεγαλύτερο.
- 3. Επαναλαµβάνουµε τη διαδικασία αγνοώντας κάθε ϕορά ένα λιγότερο στοιχείο από το τέλος έως ότου δεν υπάρχουν στοιχεία για σύγκριση.

Στο τέλος, η λίστα των στοιχείων είναι ταξινοµηµένη από το µικρότερο προς το µεγαλύτερο.

΄Οπως ϑα καταλάβετε από τις συγκρίσεις, είναι εξαιρετικά αργός αλγόριθµος και δε ϑα πρέπει να τον χρησιµοποιείτε για ο,τιδήποτε σοβαρό !

#### **Insertion sort**

Είναι παρόµοιος αλγόριθµος µε τον προηγούµενο. Είναι τάξης *O*(*n* 2 ) έως (στην καλύτερη περίπτωση της ήδη ταξινοµηµένης λίστας) *O*(*n*). ΄Εχει ως εξής :

- 1. Ξεκινώντας από το δεύτερο στοιχείο της λίστας, το ''ταξινοµούµε'' σε σχέση µε το πρώτο.
- 2. Επιλέγουµε διαδοχικά το τρίτο, τέταρτο,. . . στοιχείο και το τοποθετούµε στη σωστή σειρά σε σχέση µε τα προηγούµενα (που έχουν ήδη ταξινοµηθεί), κάνοντας και όποιες µετακινήσεις στοιχείων είναι απαραίτητες.

#### **Quicksort**

Είναι, υπό κατάλληλες συνθήκες, από τους πιο γρήγορους αλγορίθµους. Είναι τάξης *O*(*n* 2 ) (στη χειρότερη περίπτωση της ήδη ταξινοµηµένης λίστας) έως (συνήθως) *O*(*n* log *n*). Υλοποιείται πολύ πιο εύκολα µε αναδροµική συνάρτηση, σύµφωνα µε τον ακόλουθο αλγόριθµο :

- 1. Επιλέγουµε τυχαία ένα στοιχείο της λίστας.
- 2. Αναδιατάσσουµε, µε κατάλληλες µετακινήσεις στοιχείων, τη λίστα, έτσι ώστε όλα τα ''µικρότερα'' στοιχεία από το επιλεγµένο να ϐρίσκονται σε ϑέσεις πριν από όσα είναι ''µεγαλύτερα''. Αυτό σηµαίνει ότι το επιλεγµένο στοιχείο ϑα ϐρεθεί στην τελική του ϑέση. Η διαδικασία αυτή λέγεται ''διαµέριση''.
- 3. Εφαρµόζουµε την ίδια διαδικασία στις υπο-λίστες πριν και µετά το επιλεγµενο στοιχείο. Αν καταλήξουµε σε λίστα στοιχείων κενή ή µε µόνο ένα στοιχείο, επιστρέφουµε.

# **Κεφάλαιο 5**

# **Standard Library**

΄Ενα ιδιαίτερα σηµαντικό χαρακτηριστικό της C**++** έναντι άλλων γλωσσών, είναι ότι παρέχει πλήθος δοµικών στοιχείων για την ανάπτυξη κώδικα σε υψηλότερο επίπεδο, πιο αποµακρυσµένο από το επίπεδο της µηχανής. Οι επεκτάσεις της ϐασικής γλώσσας ϐασίζονται στο µηχανισµό των κλάσεων (Κεφάλαιο 6) και των υποδειγµάτων (templates, §4.7, §6.3), και αποτελούν τη Standard Library (STL).

Η STL έχει τρεις ϐασικές συνιστώσες :

- τους **containers**, δοµές µε κατάλληλα χαρακτηριστικά για την αποθήκευση και διαχείριση δεδοµένων, η κάθε µία µε διαφορετικές ιδιότητες. Υποκαϑιστούν τους ενσωµατωµένους πίνακες και επεκτείνουν σηµαντικά τις πεϱιορισµένες δυνατότητες που έχουν αυτοί. Μεταξύ άλλων περιλαµβάνονται containers που παρέχουν αυτόµατη ταξινόµηση (π.χ. set, map) και ταχύτατη ανάκτηση δεδοµένων είτε µε ακέραιο αριθµητικό δείκτη (π.χ. vector, deque) είτε µε δείκτη οποιουδήποτε τύπου (π.χ. map).
- τους **iterators**, ένα είδος δείκτη σε ϑέσεις στοιχείων ενός container. Οι iterators έχουν την ίδια μορφή για όλους τους containers με αποτέλεσμα να παρέχουν συγκεκριµένο, ενιαίο τρόπο για τη διαχείρισή τους. Μπορούµε να διατρέξουµε ένα container ή να προσπελάσουµε ένα στοιχείο του ανεξάρτητα από το πώς γίνεται σε χαµηλό επίπεδο η οργάνωση των δεδοµένων σε αυτόν.
- τους **αλγορίθµους** που υλοποιούν µε πολύ αποτελεσµατικό τρόπο συνήθη τµήµατα κώδικα όπως ταξινόµηση και εύρεση ή αντικατάσταση στοιχείου µε συγκεκριµένη τιµή, ανεξάρτητα από τον container που χρησιµοποιείται για την αποθήκευση. Αυτό επιτυγχάνεται µε τη χρήση των iterators.

Επιπλέον, η STL περιλαµβάνει τους *προσαρµογείς* (adapters) και τα *αντικείµενα– συναρτήσεις* (function objects).

Μέχρι τώρα έχουµε συναντήσει και χρησιµοποιήσει αρκετά τµήµατα της STL καθώς κάθε τι που παρέχεται από headers (π.χ. είσοδος/έξοδος δεδοµένων, µαϑηµατικές συναρτήσεις, όρια αριθµών, µιγαδικός τύπος, κ.λ.π.) περιλαµβάνεται σε αυτή. Κάποια από αυτά υπάρχουν και στη C, αυτούσια ή παρόµοια. Σε αυτό το κεφάλαιο ϑα δούµε κυρίως τα νέα χαρακτηριστικά που προσθέτει η STL.

Αρχικά, ϑα παρουσιάσουµε ορισµένες ϐοηθητικές δοµές και σχετικές έννοιες της γλώσσας και ακολούθως ϑα αναφερθούµε στους containers και στους αλγοϱίθµους που παρέχονται για τη διαχείρισή τους.

# **5.1 Βοηθητικές ∆οµές και Συναρτήσεις**

### **5.1.1 Ζεύγος (Pair)**

Η STL παρέχει containers που αποθηκεύουν ζεύγη τιμών και συναρτήσεις που χρειάζεται να επιστρέψουν δύο ποσότητες. Για την υποστήριξη αυτών, ο header <utility> περιλαµβάνει, ανάµεσα σε άλλα, την κλάση std::pair<T1,T2>. Είναι template και περιέχει δύο µέλη µε τύπους T1,T2 καθώς και τις κατάλληλες συναρτήσεις για το χειρισµό τους. Τα δύο ϐασικά µέλη έχουν ονόµατα first και second. Ορισμός ενός ζεύγους (π.χ. για T1 int και T2 double) με απόδοση της προκαθορισμένης για κάθε τύπο τιμής ή ρητής αρχικής τιμής γίνεται ως εξής:

std::pair<**int**, **double**> p1; // p1 == (0, 0.0) std::pair<**int**, **double**> p2(3, 2.0);

Η πρόσβαση στα µέλη του pair είναι άµεση µε τη χρήση του ονόµατός τους :

```
std::pair<int, double> p(3, 2.0);
```

```
std::cout << "first_element_is_" << p.first << "_"
         << "second_element_is_" << p.second << '\n';
```
Κατασκευή ενός pair µπορεί να γίνει µε τη συνάρτηση std::make\_pair()

```
template <typename T1, typename T2>
std::pair<T1, T2>
make_pair(T1 const & f, T2 const & s);
του <utility> ως εξής :
std::pair<int, double> p; // p.first == 0, p.second == 0.0
p = std::make\_pair(4, 3.0);
```
Μεταξύ ζευγών ίδιου τύπου ορίζονται οι γνωστοί σχεσιακοί τελεστές (Πίνακας 2.3). Για τον προσδιορισμό της σχέσης δύο ζευγών γίνεται πρώτα σύγκριση των μελών first. Αν δεν είναι ίσα, το αποτέλεσµα της σύγκρισής τους καθορίζει και τη σχέση των ζευγών. Αλλιώς, η σύγκριση των second είναι αυτή που καθορίζει αν τα ζεύγη είναι ίσα ή ποιο είναι µικρότερο και ποιο µεγαλύτερο.

#### **5.1.2 Αντικείµενο–Συνάρτηση**

Θα συναντήσουµε πολλές ϕορές στον ορισµό των containers και, ιδιαίτερα, στους αλγορίθμους, την έννοια ενός αντικειμένου που όταν ακολουθείται από ζεύγος παρενθέσεων µε κανένα, ένα ή περισσότερα ορίσµατα, επιστρέφει κάποια τιµή· συµπεριφέρεται δηλαδή ως συνάρτηση. Αυτό χαρακτηρίζεται ως αντικείµενο– συνάρτηση (function object ή functor). Στην απλή περίπτωση, είναι απλά το όνοµα µιας συνάρτησης. Γενικότερα, µπορεί να είναι αντικείµενο µιας κλάσης για την οποία ορίζεται ο τελεστής (())· ϑα δούµε πώς στο Κεφάλαιο 6.

Με την συµπερίληψη του header <functional>, η C**++** παρέχει στο χώρο ονοµάτων std ένα αριθµό από προκαθορισµένα αντικείµενα–συναρτήσεις. Είναι όλα templates και δέχονται ως µοναδική παράµετρο τον τύπο του ενός ή των δύο ορισµάτων που ϑα τους ''περάσει'' ο αλγόριθµος που ϑα τα χρησιµοποιήσει. ∆ίνονται στον Πίνακα 5.1 µαζί µε την πράξη που εκτελούν. Ο τρόπος χρήσης τους ϑα παρουσιαστεί σε επόµενα εδάφια.

5.1. ΒΟΗΘΗΤΙΚΕΣ ∆ΟΜΕΣ ΚΑΙ ΣΥΝΑΡΤΗΣΕΙΣ 77

| Αντικείμενο-Συνάρτηση    | Επιστρεφόμενη τιμή            |
|--------------------------|-------------------------------|
| $negative < T$ >()       | –παράμετρος l                 |
| plus < T > ()            | παράμετρος 1 + παράμετρος 2   |
| minus <t>()</t>          | παράμετρος 1 –παράμετρος 2    |
| multiplies <t>()</t>     | παράμετρος 1 * παράμετρος 2   |
| $divides T$ ()           | παράμετρος 1 / παράμετρος 2   |
| modulus <t>()</t>        | παράμετρος 1 % παράμετρος 2   |
| $equal\_to T()$          | παράμετρος1 == παράμετρος2    |
| $not\_equal\_to < T>$ () | παράμετρος1! = παράμετρος2    |
| $less T>( )$             | παράμετρος1 < παράμετρος2     |
| greatest <b>T</b> >()    | παράμετρος 1 > παράμετρος 2   |
| $less\_equal < T>$ ()    | παράμετρος 1 <= παράμετρος2   |
| $greatest\_equal < T>$ ) | παράμετρος 1 > = παράμετρος 2 |
| logical_not <t>()</t>    | ! παράμετρος l                |
| logical_and <t>()</t>    | παράμετρος 1 & & παράμετρος 2 |
| logical_or <t>()</t>     | παράμετρος 1   παράμετρος 2   |

Πίνακας 5.1: Προκαθορισµένα αντικείµενα–συναρτήσεις.

Τα προκαθορισµένα αντικείµενα–συναρτήσεις µπορούν να τροποποιηθούν µε τη ϐοήθεια των *προσαρµογέων* (adapters), Πίνακας 5.2. Π.χ. το plus<T>() κανονικά όταν του δοθούν δύο ορίσµατα επιστρέφει το άθροισµά τους. Μποϱούµε να το τροποποιήσουµε ώστε το πρώτο του όρισµα να είναι σταθερό, π.χ. constval—και έτσι να δέχεται μόνο ένα όρισμα—αν το χρησιμοποιήσουμε μέσα από το std::bind1st() ως εξής :

std::bind1st(plus<T>(), constval)

Γενικότερα, µπορούµε να καθορίσουµε σταθερή τιµή για το πρώτο ή το δεύτερο όρισµα (αν υπάρχει) για όλα τα προκαθορισµένα αντικείµενα–συναρτήσεις ή να δράσουµε τον τελεστή (!) στο αποτέλεσµά τους.

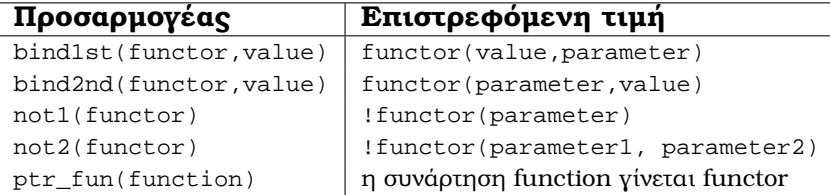

Πίνακας 5.2: Προσαρµογείς για αντικείµενα–συναρτήσεις.

Μια συνήθης συνάρτηση µε ένα ή δύο ορίσµατα µπορεί να µετατραπεί σε αντικείµενο–συνάρτηση (ώστε να µπορεί να περάσει σε προσαρµογέα) µε τη χρήση του ptr\_fun().

## **5.1.3 Συναρτήσεις ελαχίστου, µεγίστου και εναλλαγής**

Στο header <algorithm> ορίζονται οι συναρτήσεις std::min<>(), std::max<>() και std::swap<>() ως templates. Οι δηλώσεις τους είναι οι εξής :

```
namespace std {
 // minimum of a, b
```

```
template <typename T>
T const & min(T const & a, T const & b);
// maximum of a, b
template <typename T>
T const & max(T const & a, T const & b);
11 b \epsilon -> a
template <typename T>
void swap(T& a, T& b);
```
Οι ορισµοί που αντιστοιχούν στις παραπάνω δηλώσεις για τις min/max συγκρίνουν τα ορίσµατα των συναρτήσεων µε τον τελεστή (<) για να προσδιορίσουν το µικρότερο. Μπορούν, εποµένως, να χρησιµοποιηθούν µε αυτήν την απλή µορφή αν ο τύπος T έχει ορίσει τον παραπάνω τελεστή—κάτι που ισχύει για όλους τους ενσωµατωµένους τύπους. Θα δούµε στο Κεφάλαιο 6 πώς ορίζονται νέοι τύποι από τον προγραµµατιστή και πώς καθορίζεται η δράση των τελεστών.

Στην περίπτωση που η κλάση T δεν περιλαµβάνει τον τελεστή (<) µπορούµε να καθορίσουµε το κριτήριο µε το οποίο ϑα γίνει η σύγκριση των ορισµάτων στις min/max ως εξής : δίνουµε ως τρίτο όρισµα ένα αντικείµενο–συνάρτηση το οποίο δέχεται δύο ορίσµατα και επιστρέφει τη λογική τιµή της σύγκρισής τους (ανάλογα µε το κριτήριο που έχουµε ϑέσει). Οι δηλώσεις των min/max γίνονται :

```
namespace std {
```

```
// minimum of a, b based on cmp(a,b) ordering
 template <typename T, typename Compare>
 T const & min(T const & a, T const & b, Compare cmp);
 // maximum of a, b based on cmp(a,b) ordering
 template <typename T, typename Compare>
 T const & max(T const & a, T const & b, Compare cmp);
}
```
Για να γίνουν κατανοητά τα παραπάνω, ας δούµε µια πιθανή υλοποίηση της std::min<>, σύμφωνη με τη δήλωση που προηγήθηκε:

```
template <typename T, typename Compare>
 T const & min(T const & a, T const & b, Compare cmp) {
   return cmp(a,b) ? a : b;
}
```
Ο ορισµός ϐασίζεται στο ότι η ποσότητα cmp(a,b) πρέπει να έχει νόηµα και να επιστρέφει **true** ή **false** αν το πρώτο όρισµα είναι ή δεν είναι ''µικρότερο'' (ό,τι κι αν σηµαίνει αυτό) από το δεύτερο. Η απαίτηση αυτή ικανοποιείται αν το cmp είναι κατάλληλα ορισµένη συνάρτηση µε δήλωση

```
template<typename T>
bool cmp(T const & a, T const & b);
```
Εναλλακτικά, το cmp µπορεί να είναι αντικείµενο κλάσης στην οποία έχουµε ορίσει κατάλληλα τη δράση του τελεστή (()), όπως ϑα δούµε στο Κεφάλαιο 6.

}

# **5.2 Συλλογές (containers)**

#### **5.2.1 Εισαγωγή**

Οι containers χρησιµοποιούνται για την αποθήκευση και διαχείριση συλλογών από αντικείµενα συγκεκριµένου τύπου. Κάθε container έχει πλεονεκτήµατα και µειονεκτήµατα, και µεταξύ τους αλλά και ως προς τη µοναδική, ουσιαστικά, δοµή που παρέχει ενσωµατωµένη η C, τους πίνακες.

Οι containers διακρίνονται σε δύο γενικές κατηγορίες :

- Οι *sequence containers* είναι συλλογές στις οποίες κάθε στοιχείο έχει συγκεκριµένη ϑέση ως προς τα υπόλοιπα. Αυτή η σχετική ϑέση καθορίζεται κατά την εισαγωγή του στοιχείου και είναι ανεξάρτητη από την τιµή του. Π.χ. αν συγκεντρώσουµε έναν αριθµό στοιχείων σε έναν τέτοιο container προσθέτοντάς τα διαδοχικά στο τέλος του, ϑα αποθηκευθούν στον container µε τη συγκεκριµένη σειρά που εισήχθησαν. Η STL περιλαµβάνει τρεις κλάσεις που είναι sequence containers: vector, deque και list. Επιπλέον, το string και οι συνήθεις πίνακες µπορούν να ϑεωρηθούν ότι έχουν παρόµοια χαρακτηριστικά µε τέτοιου τύπου containers και να χρησιµοποιηθούν µε παραπλήσιο τρόπο.
- Οι *associative containers* είναι *ταξινοµηµένες* συλλογές στις οποίες η ϑέση κάθε στοιχείου εξαρτάται µόνο από την τιµή του και καθορίζεται από κάποιο κριτήριο ταξινόµησης. Η STL παρέχει τέσσερις κλάσεις που είναι associative containers: set, multiset, map και multimap.

Προσέξτε πως η *αυτόµατη* ταξινόµηση που γίνεται κατά την εισαγωγή των στοιχείων σε ένα associative container δε σηµαίνει ότι αυτοί οι containers είναι ειδικά σχεδιασµένοι ή οι µόνοι ικανοί για ταξινόµηση. Το σηµαντικό πλεονέκτηµα έναντι των sequence containers είναι η ταχύτητα στην εύρεση συγκεκριµένου στοιχείου καθώς η ακολουθία σε αυτούς είναι ήδη ταξινοµηµένη.

Οι containers είναι υλοποιηµένοι ως class template (§6.3). Και οι δύο κατηγορίες container δέχονται ως πρώτη παράµετρο τον τύπο των ποσοτήτων που ϑα αποθηκευθούν. Ειδικά για τους map και multimap πρέπει να προσδιορίσουµε τους τύπους *δύο* ποσοτήτων. Στους associative containers η επόµενη παράµετρος καθορίζει το κριτήριο µε το οποίο γίνεται η ταξινόµηση. Είναι ο *τύπος* ενός αντικειµένου–συνάρτηση που ακολουθούµενο από δύο ορίσµατα εντός παρενθέσεων επιστρέφει λογική τιµή (**true**/**false**) αν το πρώτο όρισµα είναι ''µικρότερο'' ή όχι από το δεύτερο. Η συγκεκριμένη παράμετρος έχει την προκαθορισμένη τιµή std::less<T> (§5.1.2) ώστε στη σύγκριση να χρησιµοποιείται ο τελεστής (<). Μια τελευταία παράµετρος, στην οποία δε ϑα αναφερθούµε, σχετίζεται µε τη διαχείριση της µνήµης και έχει προκαθορισµένη τιµή.

Για να γίνει διαθέσιµος ένας container σε κάποιο πρόγραµµα πρέπει να γίνει η συµπερίληψη του αντίστοιχου header: <vector>, <deque>, <list>, <set> (*για* set *και* multiset) και <map> (*για* map *και* multimap). Ας επαναλάβουµε ότι, όπως όλη η STL, οι containers ορίζονται στο χώρο ονοµάτων std.

Ο ακόλουθος κώδικας ορίζει µια µεταβλητή c ως (αρχικά κενό) set ακεραίων και µία µεταβλητή v ως κενό vector µιγαδικών αριθµών :

**#include** <set> **#include** <vector> **#include** <complex>

```
std::set<int> c;
```

```
std::vector<std::complex<double> > v;
// use c, v ........
```
Προσέξτε το κενό µεταξύ των > στον ορισµό του v· είναι αναγκαίο για να µην εµφανιστεί ο τελεστής >>.

΄Ενα σηµαντικό χαρακτηριστικό των containers είναι ότι κάνουν *δυναµική* διαχείριση µνήµης, *αυτόµατα*. Αυτό σηµαίνει πως, χωρίς την παρέµβαση του προγραµµατιστή, οι ϑέσεις µνήµης που καταλαµβάνουν µπορούν να αυξάνουν ή, σε ορισµένες περιπτώσεις, να µειώνονται ώστε να χωρούν τα στοιχεία που αποτελούν κάθε στιγµή τη συλλογή.

#### **Ορισµός container**

Ας δούµε κάποιους τρόπους ορισµού, κοινούς για όλους τους containers:

΄Εστω cntr ένας οποιοσδήποτε τύπος container (vector, list, map,. . . ). Στους παρακάτω ορισµούς, το <T> αντιπροσωπεύει συλλογικά τις κατάλληλες παραµέτρους του template κάθε container (τύπος στοιχείων, κριτήριο ταξινόµησης, κλπ.).

• Η δήλωση

```
cntr<T> c1;
```
ορίζει το c1 ως ένα κενό cntr.

• Ο κώδικας

cntr<T> c2; // fill c2 ....  $cntr < T > c3(c2);$ 

ορίζει το c2 ως ένα αρχικά κενό cntr, εισάγει στοιχεία σε αυτό (ϑα δούµε παρακάτω πώς) και δηµιουργεί το c3 ως *αντίγραφο* του c2, στοιχείο προς στοιχείο. Τα c2, c3 πρέπει ϕυσικά να είναι ίδιου τύπου. Προσέξτε ότι ο τύπος περιλαµβάνει και τις παραµέτρους του template.

• ΄Ενας τρίτος τρόπος ορισµού χρησιµοποιεί την έννοια του iterator. ΄Ετσι, αν π.χ. beg, end είναι δύο iterators (''δείκτες'') *στον ίδιο container µε τον beg να µη ''δείχνει'' µετά τον end*, µπορούµε να δηµιουργήσουµε έναν άλλο container (όχι απαραίτητα του ίδιου τύπου), αντιγράφοντας σε αυτόν το τµήµα των στοιχείων του αρχικού µεταξύ των ϑέσεων [beg,end):

```
cntr < T1 > c4;// fill c4 ...
// set beg, end on c4
cntr<T2> c5(beg,end);
// creates c5 by copying the elements of c4
// from 'beg' to (one before) 'end'.
```
Στο παράδειγµα αυτό, τα T1, T2 δεν είναι απαραίτητα ισοδύναµοι τύποι· αρκεί να µπορούν αντικείµενα τύπου T1 να µετατραπούν σε T2. ΄Ετσι αν π.χ. T2≡**double**, µπορούµε να έχουµε T1≡**int** (καθώς ορίζεται η µετατροπή **int** σε **double**) αλλά όχι T1≡std::complex<**double**>.

Ας αναφερθεί εδώ ότι για τους ενσωµατωµένους πίνακες—παρόλο που δεν έχουν όλα τα χαρακτηριστικά των containers—µπορούµε να χρησιµοποιήσουµε τους συνήθεις δείκτες για να ορίσουµε ''διαστήµατα'' iterators όπου χρειάζονται αυτά. ΄Ετσι µπορούµε να δηµιουργήσουµε π.χ. vector από ένα πίνακα χρησιµοποιώντας τον τελευταίο µηχανισµό ως εξής :

**#include** <vector>

**double** a[5] = {0.1, 0.2, 0.5, 0.3, 7.2};

std::vector<**double**> v(a, a+5);

Θυµηθείτε (§4.3) ότι το όνοµα ενός πίνακα είναι και δείκτης στο πρώτο στοιχείο του ενώ η πρόσθεση ενός ακεραίου n σε αυτό το όνοµα µας µεταφέρει n ϑέσεις µετά. ΄Ετσι, το a είναι δείκτης στο a[0] ενώ το a+5 δείχνει *σε µία ϑέση µετά* το τελευταίο στοιχείο που είναι το a[4].

Επιπλέον των παραπάνω, υπάρχουν και άλλοι τρόποι για δήλωση µε ταυτόχρονη απόδοση αρχικών τιµών, συγκεκριµένοι για κάθε container.

#### **Κοινές συναρτήσεις–µέλη των containers**

΄Ολοι οι containers παρέχουν ορισµένες κοινές συναρτήσεις–µέλη. Ανάµεσά τους είναι αυτές που παρουσιάζονται στον Πίνακα 5.3. Προσέξτε ότι ο reverse iterator rbegin() ϑεωρείται πως είναι *πριν* τον reverse iterator rend()· ο συνδυασµός των δύο χρησιµεύει στο να διατρέχουµε ένα container ανάστροφα.

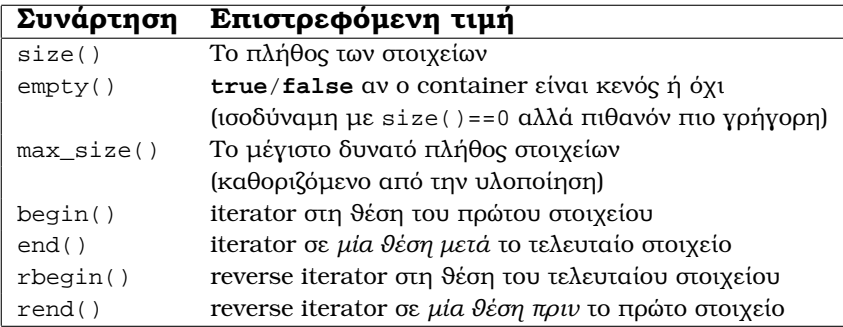

Πίνακας 5.3: Κοινές συναρτήσεις–µέλη των containers της STL.

Η κλήση των συναρτήσεων–µελών για ένα συγκεκριµένο container γίνεται µε τον τελεστή (.) µεταξύ του ονόµατος του container και της συνάρτησης (µε τα ορίσµατά της). ΄Ετσι π.χ., το πλήθος των στοιχείων ενός vector που είναι όρισµα µιας συνάρτησης ϐρίσκεται όπως στο παρακάτω παράδειγµα :

```
void f(std::vector<double> & c) {
   std::count << "Size_of_argument_is_ " << c.size() << '\n';}
```
Για δύο µεταβλητές *ίδιου τύπου* container ορίζονται οι σχεσιακοί τελεστές ==, !=, <, >, <=, >= µε τη γνωστή ερµηνεία τους. Η ισότητα δύο container σηµαίνει ότι έχουν το ίδιο πλήθος στοιχείων, µε την ίδια σειρά και τιµή. Η έννοια του ''µικρότερου'' ή ''µεγαλύτερου'' καθορίζεται *λεξικογραφικά*:

- 1. η σύγκριση γίνεται στοιχείο µε στοιχείο έως ότου ϐρεθούν αντίστοιχα στοιχεία άνισα. Το αποτέλεσµα της σύγκρισής τους είναι η τιµή της σύγκρισης των containers.
- 2. αν όλα τα στοιχεία είναι ίσα, τότε ο container µε τα λιγότερα είναι ''µικρότεϱος''.
- 3. αλλιώς οι containers είναι ίσοι.

#### **Τροποποίηση container**

Εισαγωγή ή τροποποίηση στοιχείων σε οποιοδήποτε container γίνεται ως εξής :

• Με ανάθεση από άλλο container, ίδιου τύπου :

 $c1 = c2;$ 

Τα αρχικά στοιχεία του c1 σβήνονται και αντιγράφονται στη ϑέση τους τα στοιχεία του c2. Το µέγεθος του c1 προσαρµόζεται ώστε να χωρέσει ακριβώς τα στοιχεία του c2. Η διαδικασία αυτή µπορεί να είναι αρκετά χρονοβόρα σε σχέση µε τον επόµενο µηχανισµό.

• Με εναλλαγή στοιχείων µε container ίδιου τύπου χρησιµοποιώντας τη συνάρτηση std::swap() του <algorithm>:

```
std::swap(c1,c2);
```
ή τη συνάρτηση–µέλος swap(), που, πιθανόν, είναι πιο γρήγορη :

 $cl.swap(c2);$ 

• Με τη συνάρτηση-µέλος insert():

c.insert(pos, elem);

Με αυτή γίνεται εισαγωγή αντιγράφου του elem σε ϑέση που καθορίζεται (για sequence containers) ή προτείνεται (για associative containers) από τον iterator pos. Θυµηθείτε ότι σε associative containers η ϑέση του στοιχείου καθορίζεται µόνο από την τιµή του σε σχέση µε τα ήδη υπάρχοντα στοιχεία και, εποµένως, µπορούµε να υποδείξουµε µόνο την πιθανή ϑέση για να γίνει πιο γρήγορα η εισαγωγή. Η επιστρεφόµενη τιµή είναι iterator στη ϑέση του νέου στοιχείου. Παρατηρείστε ότι µε τη συνάρτηση insert() γίνεται *εισαγωγή και όχι αντικατάσταση* στοιχείου.

∆ιαγραφή στοιχείων γίνεται :

• Με τη χρήση της συνάρτησης–µέλους erase():

```
c.erase(beg,end);
```
Με την παραπάνω κλήση διαγράφονται τα στοιχεία µε iterators στο ''διάστηµα'' [beg,end) (απαιτείται, ϐέβαια, το ''διάστηµα'' να µην είναι κενό). Αν ο c είναι sequence container επιστρέφει iterator στο επόµενο στοιχείο ενώ για associative containers δεν επιστρέφει τίποτε.

• Με τη συνάρτηση–µέλος clear(). Αυτή αφαιρεί όλα τα στοιχεία αφήνοντας κενό τον container. Επιστρέφει **void**:

c.clear();

Πέρα από αυτούς, κάθε container παρέχει και άλλους µηχανισµούς για προσπέλαση και µεταβολή των στοιχείων του.

#### **Iterators**

΄Οπως γίνεται κατανοητό από τα παραπάνω, µια εισαγωγική περιγραφή των iterators είναι απαραίτητη για την κατανόηση πολλών θεμάτων που σχετίζονται με τους containers.

΄Εχουµε αναφέρει πως ο iterator συµπεριφέρεται σε µεγάλο ϐαθµό ως δείκτης παρόλο που διαφέρει ως έννοια. Η αναλογία iterator και δείκτη που συναντήσαµε στην απόδοση αρχικών τιµών από πίνακα, ενισχύεται από το ότι η δράση του τελεστή (\*) στο όνοµα ενός iterator µας δίνει πρόσβαση στην ποσότητα στην οποία αυτός δείχνει. ΄Ετσι, η ποσότητα \*it είναι η τιµή του στοιχείου ενός container που ϐρίσκεται στη ϑέση µε iterator it.

Κατ΄ αντιστοιχία µε τους σταθερούς pointers ορίζονται οι σταθεροί iterators. Σε αντίθεση µε τους δείκτες, όµως, ένας iterator δεν µπορεί να εξαχθεί µε τη δράση του (&) στο όνοµα µιας µεταβλητής. Προσδιορίζεται από την επιστρεφόµενη τιµή αλγορίθµων της STL ή συναρτήσεων–µελών των containers. Μία ποσότητα, π.χ. it, µπορεί να οριστεί ως iterator για ένα container (π.χ. vector) ως εξής :

```
std::vector<double>::iterator it;
```
Iterator μέσω του οποίου δεν μπορεί να αλλάξει η τιμή στη θέση που "δείχνει" ορίζεται ως εξής :

```
std::vector<double>::const_iterator it;
```
Και στις δύο παραπάνω δηλώσεις, ο it µπορεί επιπλέον να προσδιοριστεί ως **const**.

Αναφέραµε παραπάνω τις συναρτήσεις–µέλη rbegin() και rend() κάθε container. Αυτές επιστρέφουν *ανάστροφο* (reverse) iterator. Ο τύπος αυτός (που στην πραγµατικότητα είναι προσαρµογέας) παρέχεται από κάθε container και χρησιµοποιείται για να διατρέξουµε ανάστροφα τους containers. Μπορεί να χρησιµοποιηθεί όπου χρειάζεται iterator. ∆ήλωση τέτοιου iterator π.χ. για vector, γίνεται ως εξής :

```
std::vector<double> v(10);
```
std::vector<**double**>::reverse\_iterator rit = v.rbegin();

Επιπλέον, υπάρχει και ο τύπος const\_reverse\_iterator για ανάστροφους iterators που δεν µπορούν να µεταβάλουν την τιµή στη ϑέση στην οποία δείχνουν.

∆ύο ϐασικές κατηγορίες iterators µας ενδιαφέρουν :

- Οι **random (**τυχαίοι**) iterators**, συµπεριφέρονται ακριβώς όπως οι δείκτες· ό,τι γνωρίζουµε για λογικές σχέσεις και αριθµητική δεικτών ισχύει και για αυτούς : µπορούµε να τους συγκρίνουµε µε τους γνωστούς σχεσιακούς τελεστές (Πίνακας 2.3), η έκφραση ++it προωθεί τον it στην επόµενη ϑέση, η πρόσθεση ενός αριθµού σε ένα iterator αυτής της κατηγορίας µας µεταφέρει τόσες ϑέσεις παρακάτω, η διαφορά δύο random iterators που δείχνουν στον ίδιο container είναι το πλήθος των ενδιάµεσων στοιχείων, κοκ. Οι iterators των vector και deque ανήκουν σε αυτή την κατηγορία.
- Οι **bidirectional (**δύο κατευθύνσεων**) iterators** έχουν ορισµένους περιορισµούς :
	- 1. µπορούν να συγκριθούν µεταξύ τους µόνο για ισότητα ή ανισότητα µε τους τελεστές (==) και (!=).
	- 2. µπορούν να προωθηθούν ή να υποχωρήσουν µόνο κατά ένα ϐήµα, επιτρέπεται δηλαδή το ++it ή το --it (και, ϐέβαια, τα it++ και it--). ∆εν µπορούµε να αφαιρέσουµε ένα bidirectional iterator από άλλον, ούτε να του προσθέσουµε αριθµό. Οι iterators της list και των associative containers ανήκουν σε αυτή την κατηγορία.

Για να µπορούµε να γράφουµε κώδικα γενικό, που να ισχύει για διάφορους containers, η STL παρέχει στο <iterator>

• τη συνάρτηση

void advance(Iterator it, Difference type n);

όπου n ποσότητα ακέραιου τύπου.<sup>1</sup> Αν ο iterator it είναι random, η κλήση της ισοδυναµεί µε it += n;. Αν είναι bidirectional ισοδυναµεί µε n διαδοχικές κλήσεις του ++it (αν n>0) ή --it (αν n<0).

• τη συνάρτηση

Difference\_type distance(Iterator it1, Iterator it2);

Οι it1, it2 είναι iterators ίδιου τύπου που δείχνουν στον ίδιο container. Αν είναι random επιστρέφει το it2-it1 ενώ αν είναι bidirectional αυξάνει τον it1 έως ότου γίνει ίσος µε it2 και επιστρέφει το πλήθος των αυξήσεων. Προφανώς, πρέπει στην τελευταία περίπτωση ο it1 να µη δείχνει µετά τον it2.

#### **5.2.2 vector**

Μεταβλητή τύπου vector επιτρέπει την τυχαία προσπέλαση των αντικειµένων που περιέχει. ΄Οπως και σε κάθε sequence container, τα στοιχεία αποθηκεύονται µε τη σειρά εισαγωγής τους. ΄Ενα vector είναι ιδιαίτερα κατάλληλο για την προσθήκη στοιχείων στο τέλος του. Αντίθετα, η εισαγωγή σε οποιοδήποτε άλλο σηµείο του, επιτρέπεται µεν αλλά είναι πιο αργή, λιγότερο ή περισσότερο. Αυτό συµβαίνει για τον εξής λόγο :

Το µέγεθος της µνήµης που καταλαµβάνει ένα vector αυξάνει αυτόµατα κατά την προσθήκη στοιχείων όπως και σε κάθε άλλο container. ΄Οµως, τα στοιχεία του

<sup>&</sup>lt;sup>1</sup> std::iterator\_traits<InputIterator>::difference\_type.

είναι απαραίτητο να ϐρίσκονται *διαδοχικά* στη µνήµη του συστήµατος. Πρώτη συνέπεια αυτού είναι ότι η απόπειρα εισαγωγής στοιχείου στο ''εσωτερικό'' ή στην αρχή του vector προκαλεί µετακίνηση µε αντιγραφή λιγότερων ή περισσότερων στοιχείων ώστε να δηµιουργηθεί χώρος. ∆εύτερη συνέπεια είναι πως αν το τµήµα της µνήµης που διατέθηκε από το λειτουργικό σύστηµα σε ένα vector δεν επαρκεί για την εισαγωγή στοιχείου οπουδήποτε, γίνεται αντιγραφή *όλων* των στοιχείων, µαζί µε το προστιθέµενο, σε νέο, µεγαλύτερο. Σε αυτήν την περίπτωση, όλοι οι δείκτες, iterators και αναφορές παύουν να ισχύουν καθώς συνδέονται µε το παλαιό τµήµα.

Συµπερασµατικά, η αυτόµατη διαχείριση της προσθήκης στοιχείων δίνει στο vector σηµαντικό πλεονέκτηµα έναντι του ενσωµατωµένου πίνακα χωρίς να υστερεί καθόλου σε ταχύτητα.

Η χρήση ενός std::vector προϋποθέτει τη συµπερίληψη του header <vector>.

### **Ορισµός**

Η κλάση vector παρέχει διάφορους µηχανισµούς για τον ορισµό ποσοτήτων µε ταυτόχρονη απόδοση αρχικής τιµής. ΄Εχουµε ήδη δει κάποιους από αυτούς· για πληρότητα ϑα τους επαναλάβουµε µε συντοµία.

• Η εντολή

std::vector<T> v;

δηµιουργεί ένα κενό vector.

• Η εντολή

std::vector<T> v(N);

ορίζει το v ως ένα vector µε N ϑέσεις για αντικείµενα τύπου T. *΄Ολα παίρνουν αρχική τιµή* T()*, την προκαθορισµένη για τον τύπο T.* Αν ο T είναι ενσωµατωµένος τύπος η προκαθορισµένη τιµή είναι 0 (§2.2).

• Η εντολή

std::vector<T> v(N, elem);

ορίζει το v ως ένα vector µε N αντίγραφα του αντικειµένου elem. Είναι απαραίτητο, ϐέβαια, το elem να µπορεί να µετατραπεί στον τύπο T.

• Η εντολή

std::vector<T> v1(v2);

δηµιουργεί το v1 ως αντίγραφο του v2.

• Η εντολή

std::vector<T> v(beg,end);

κατασκευάζει το v αντιγράφοντας στοιχεία από το τµήµα µεταξύ των iterators beg και end.

Η κλάση vector περιλαµβάνει ως µέλη δύο συναρτήσεις σχετικές µε το µέγεϑος µιας ποσότητας τύπου vector επιπλέον των κοινών size(), empty() και max\_size() που περιγράψαµε ήδη :

- Η capacity() επιστρέφει το µέγιστο δυνατό πλήθος στοιχείων που µπορεί να αποθηκευθεί στη µεταβλητή για την οποία καλείται χωρίς να χρειαστεί µετακίνηση του vector σε άλλο τµήµα µνήµης· µας δίνει, δηλαδή, το διαϑέσιµο χώρο τη στιγµή της κλήσης.
- Η reserve() δεσµεύει τόσες συνεχόµενες ϑέσεις όσες καθορίζει το όρισµά της. Αν αυτό είναι µεγαλύτερο από το διαθέσιµο χώρο προκαλεί τη µεταφορά του vector σε κατάλληλο τµήµα µνήµης. Η συγκεκριµένη συνάρτηση δε δίνει αρχική τιµή στις δεσµευόµενες ϑέσεις και ούτε αλλάζει το µέγεθος του vector. Όταν, επομένως, γνωρίζουμε το πλήθος Ν των στοιχείων τύπου T που ϑα έχει ένα νέο vector αλλά όχι ακόµα τις τιµές τους, είναι προτιµότερο να το δηλώσουµε ως εξής

```
std::vector<T> v;
v.reserve(N);
```
και να ακολουθήσουν N κλήσεις της push\_back(), παρά ως

```
std::vector<T> v(N);
```
και να κάνουμε ανάθεση στα στοιχεία v[0], v[1], ..., v[N-1].

#### **Προσθήκη στοιχείων**

Περιγράψαµε ήδη τους κοινούς µηχανισµούς µε τους οποίους προσθέτουµε στοιχεία σε ένα οποιοδήποτε container µετά τον ορισµό του. Θα τους επαναλάϐουµε µε συντοµία εδώ και ϑα τους συµπληρώσουµε για vector.

• Η εντολή

 $v1 = v2;$ 

αντιγράφει όλα τα στοιχεία του v2 στο v1 καταστρέφοντας τα αρχικά.

• Η εντολή

v.assign(N,elem);

καταστρέφει τα στοιχεία του v και εισάγει N αντίγραφα του elem µετατρέποντάς τα, αν χρειάζεται, στον τύπο των στοιχείων του v.

• Η εντολή

```
v.assign(beg, end);
```
καταστρέφει τα στοιχεία του v και εισάγει τα στοιχεία ενός άλλου container (ή και ενσωµατωµένου πίνακα) µε iterators µεταξύ του beg και µιας ϑέσης πριν το end. Να επαναλάβουµε ότι προϋπόθεση είναι οι beg και end να αναφέρονται στον ίδιο container, τα στοιχεία του οποίου να µπορούν να µετατραπούν στον τύπο των στοιχείων του v και ο beg να µη ''δείχνει'' µετά τον end.

• Οι εντολές

v1.swap(v2);

ή

std::swap(v1,v2);

εναλλάσσουν τα στοιχεία των v1, v2.

• Η εντολή

v.insert(pos, elem);

τοποθετεί πριν τη ϑέση που ''δείχνει'' ο iterator pos ένα αντίγραφο του elem και επιστρέφει iterator στη ϑέση του νέου στοιχείου.

• Η εντολή

v.insert(pos, N, elem);

τοποθετεί πριν τη ϑέση που ''δείχνει'' ο iterator pos N αντίγραφα του elem ενώ δεν επιστρέφει τίποτε. Η εισαγωγή πολλών αντιγράφων ενός στοιχείου γίνεται πιο γρήγορα µε τη συγκεκριµένη συνάρτηση–µέλος παρά µε πολλαπλές κλήσεις της προηγούµενης.

• Πολλαπλή εισαγωγή στοιχείων επιτυγχάνεται επίσης µε τη κλήση της insert() µε ορίσµατα iterators:

v.insert(pos, beg, end);

Με αυτή, τοποθετούνται πριν τη ϑέση iterator pos στο vector v τα στοιχεία στο ''διάστηµα'' µεταξύ των iterators beg (περιλαµβανοµένου), και end (µη περιλαµβανοµένου).

• Η εντολή

v.push\_back(elem);

και είναι ο πιο αποτελεσµατικός και συνηθέστερα χρησιµοποιούµενος τρόπος για εισαγωγή ενός στοιχείου elem καθώς το τοποθετεί στο τέλος του vector. Δεν επιστρέφει τιμή.

• Η κλήση της συνάρτησης–µέλους resize() προκαλεί εισαγωγή ή διαγραφή στοιχείων. ∆εν επιστρέφει τίποτε. Η εντολή

v.resize(N);

αλλάζει το πλήθος των στοιχείων του v σε N διαγράφοντας από το τέλος ή προσθέτοντας εκεί στοιχεία. Στην τελευταία περίπτωση τα νέα στοιχεία που εισάγονται έχουν την προκαθορισµένη τιµή για τον τύπο τους. Με δεύτερο όρισµα, δηλ. µε την εντολή

v.resize(N,elem);

τα τυχόν νέα στοιχεία είναι αντίγραφα του elem.

#### **∆ιαγραφή στοιχείων**

∆ιαγραφή στοιχείων ενός vector γίνεται :

- Με τη χρήση της resize() που παρουσιάστηκε παραπάνω.
- Με τη κοινή συνάρτηση–µέλος clear().
- Με τη συνάρτηση–µέλος erase(). ΄Οπως ισχύει για κάθε container και ήδη περιγράψαµε, η κλήση της µπορεί να γίνει µε ''διάστηµα'' καθοριζόµενο από iterators

```
c.erase(beg,end);
```
Εναλλακτικά για sequence containers, µπορούµε να διαγράψουµε το στοιχείο στη ϑέση που προσδιορίζει ένας iterator, έστω ο pos:

```
v.erase(pos);
```
Και στις δύο περιπτώσεις η επιστρεφόµενη τιµή είναι iterator στο επόµενο στοιχείο.

• Σε αντιστοιχία µε την push\_back() η συνάρτηση-µέλος pop\_back(), χωρίς όρισµα και επιστρεφόµενη τιµή, διαγράφει το τελευταίο στοιχείο :

```
v.pop_back();
```
Προσέξτε ότι κάθε εισαγωγή ή διαγραφή στοιχείου ακυρώνει όλες τις αναφορές, τους δείκτες και τους iterators σε στοιχεία *µετά* τη ϑέση που έγινε η τροποποίηση. Επιπλέον, αν η εισαγωγή προκάλεσε τη µετακίνηση του vector σε µεγαλύτερο τµήµα µνήµης, ακυρώνονται *όλοι* οι δείκτες, αναφορές και iterators.

#### **Προσπέλαση στοιχείων**

Προσπέλαση και εποµένως, δυνατότητα µεταβολής των µεµονωµένων στοιχείων ενός vector γίνεται ως εξής :

• Με τη χρήση ακέραιου δείκτη µεταξύ των αγκυλών ([]) όπως ακριβώς στους ενσωµατωµένους πίνακες :

```
std::vector<double> v(3);
v[0] = 1.0;
v[1] = 3.0;v[2] = v[1] + 5.0;
```
• Με τη χρήση της συνάρτησης–µέλους at() µε ακέραιο όρισµα. Το πρώτο, δεύτερο, τρίτο,. . . στοιχείο του vector v είναι το v.at[0], v.at[1], v.at[2],. . . . Προσέξτε πως η διαφορά από την προηγούµενη περίπτωση είναι ότι αν το όρισµα είναι έξω από το διάστηµα [0:v.size()-1] διακόπτεται η εκτέλεση του προγράµµατος.<sup>2</sup> Ο απαιτούµενος έλεγχος στην τιµή του δείκτη έχει ως αποτέλεσµα να είναι πιο αργή η πρόσβαση απ΄ ότι µε τις αγκύλες.

<sup>&</sup>lt;sup>2</sup> Αυτό συμβαίνει καθώς δεν "συλλαμβάνουμε" την "εξαίρεση" που προκαλεί η συνάρτηση at ().

- Με τις συναρτήσεις–µέλη front() και back(). Αυτές επιστρέφουν αναφορά στο πρώτο και τελευταίο στοιχείο αντίστοιχα χωρίς, όµως, να ελέγχεται η ύπαρξή τους.
- Με τη δράση του τελεστή (\*) σε όνοµα iterator. Προσέξτε ότι αν είναι τύπου const\_iterator δεν µπορούµε να µεταβάλουµε την τιµή που δείχνει αλλά µόνο να τη διαβάσουµε.

#### **Παράδειγµα :**

∆ηµιουργία, αντιγραφή και προσπέλαση vector µπορεί να γίνει ως ακολούϑως :

```
#include <iostream>
#include <vector>
#include <cstddef>
int
main() {
    std::vector<double> v(10);
   // v = {0.0, 0.0, 0.0, 0.0, 0.0, 0.0, 0.0, 0.0, 0.0, 0.0}
    // assign values
    for (std::size_t i = 0; i < v.size(); ++i)
       v[i] = 4.0 * i'i;std::vector<double> v2(v);
    // v2 is a copy of v
    // append more values to v2
    std::size_t const size = v2.size();
    for (std::size_t i = size; i < 2*size; ++i)v2.push_back(4.0*i*i);
    // print v2
    std::count << "v2_is\tt'|;for (std::vector<double>::const_iterator it = v2.begin();
        it != v2.end();
        ++it)std::cout << *it << ' ';
    std::cout << '\n';
}
```
**Παρατήρηση :** Η εξειδίκευση std::vector<**bool**> έχει αρκετούς περιορισµούς στη χρήση της (δεν είναι container και δεν περιέχει **bool**!). Προτιµήστε το std::bitset ή το std::deque<**bool**> ή συµβουλευτείτε τη ϐιβλιογραφία (π.χ. [1], σελ. 158, [2], σελ. 41–45, [3], item 18) αν τη χρειαστείτε.

#### **5.2.3 deque**

Ο τύπος deque (double-ended queue) είναι σε µεγάλο ϐαθµό όµοιος στις δυνατότητες µε το vector. Είναι sequence container και, όπως ένα vector, επιτρέπει την τυχαία προσπέλαση των αντικειµένων που περιέχει. Η διαφορά τους είναι ότι, σε αντίθεση µε το vector που επιτρέπει ταχύτατη εισαγωγή ή διαγραφή στοιχείων µόνο στο τέλος του, η deque παρέχει αυτή τη δυνατότητα και στις δύο άκρες της. Η εισαγωγή σε σηµείο µακριά από τα άκρα είναι αργή, λιγότερο ή περισσότερο.

Η χρήση µιας std::deque προϋποθέτει τη συµπερίληψη του header <deque>.

Η deque συνήθως δεν αποθηκεύει τα στοιχεία σε ένα ενιαίο τμήμα μνήμης αλλά σε πολλά κοµµάτια. Αυτό έχει ως συνέπεια να παρουσιάζει πιο αργή πρόσβαση στα στοιχεία απ΄ ό,τι ένα vector αλλά και το πλεονέκτηµα να µη χρειάζεται µετακίνηση και αντιγραφή πολλών στοιχείων κατά την εισαγωγή µακριά από τα άκρα. Επιπλέον, η συγκεκριµένη οργάνωση της µνήµης επιτρέπει όχι µόνο να αυξάνει ο απαιτούµενος χώρος αυτόµατα, όπως γίνεται σε ένα vector, αλλά και να µειώνεται. Σηµειώστε ότι αυτός ο κατακερµατισµός είναι εσωτερικός· κατά τη χρήση της η deque συµπεριφέρεται σαν να αποθηκεύει τα στοιχεία διαδοχικά στη µνήµη. Εποµένως, ανεξάρτητα από τις λεπτοµέρειες της υλοποίησής της, η αύξηση ενός iterator κατά ένα µας µεταφέρει στο αµέσως επόµενο στοιχείο, όπου και να ϐρίσκεται αυτό στη µνήµη.

Η κατακερµατισµένη µνήµη σε µία deque δεν επιτρέπει στο χρήστη της να έχει τον έλεγχο που έχει σε ένα vector. Η κλάση δεν παρέχει τις συναρτήσεις– µέλη capacity() και reserve() που συναντήσαµε στο vector. Καθώς δεν µπορούµε να γνωρίζουµε πότε ϑα χρειαστεί µετακίνηση στοιχείων (και ποιων) ϑα πρέπει να ϑεωρούµε ότι η εισαγωγή ή διαγραφή σε οποιοδήποτε σηµείο µιας deque ακυρώνει όλες τις αναφορές, τους δείκτες και τους iterators σε στοιχεία της. Εξαίρεση αποτελεί η εισαγωγή στην αρχή ή στο τέλος· αυτή διατηρεί τις αναφορές και τους δείκτες (αλλά όχι τους iterators).

Με την εξαίρεση των capacity() και reserve(), όλες οι συναρτήσεις που αναφέρθηκαν στο vector παρέχονται και από τη deque. Επιπλέον, υπάρχει η αναµενόµενη συµπλήρωση µε τις push\_front() (εισαγωγή στοιχείου στην αρχή) και pop\_front() (διαγραφή του πρώτου στοιχείου), σε πλήρη αντιστοιχία µε τις push\_back() και pop\_back().

#### **Παράδειγµα :**

΄Ενα παράδειγµα ορισµού και χρήσης της deque είναι το ακόλουθο. ∆οκιµάστε να το εκτελέσετε. Προσέξτε τη διαφορετική συµπεριφορά της αναφοράς και του iterator κατά την εισαγωγή στοιχείων.

**#include** <deque> **#include** <iostream>

#### **int**

```
main() {
    std::deque<int> d; // d is empty
    for (int i = 0; i := 10; +i)
        d.push_front(i);
    // d is: \{9, 8, ..., 0\}int \& x = d \cdot front();
    std::cout << "front element is " << r << '\n';
    std::deque<int>::iterator beg = d.begin();
    std::cout << "front element through iterator is "
```

```
<< *beg << '\n';
    for (int i = 10; i := 10000; +i)
        d.push_front(i);
    // d is : {9999, 9998, ..., 0}
    // THE SAME AS BEFORE INSERTION
    std::count << "front\_element\_is" << r << '\n';// NOT NECESSARILY THE SAME AS ABOVE
    std::cout << "front_element_through_iterator_is_"
              << *beg << '\n';
}
```
#### **5.2.4 list**

Η υλοποίηση της list, του τρίτου sequence container που παρέχει η STL, είναι πολύ διαφορετική απ΄ ό,τι των vector και deque. Στη list τα στοιχεία αποθηκεύονται σε, πιθανώς, αποµονωµένα τµήµατα µνήµης το καθένα, µαζί µε την πληροφορία (συνήθως σε µορφή δεικτών) για τη ϑέση του επόµενου και του προηγούµενου στοιχείου, Σχήµα 5.1.

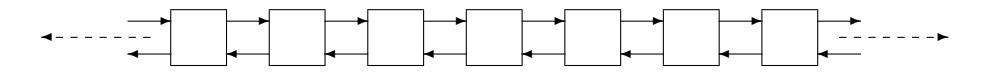

Σχήµα 5.1: ∆οµή list.

Η συγκεκριµένη εσωτερική δοµή παρουσιάζει το µειονέκτηµα, έναντι των vector και deque, ότι δεν επιτρέπει τυχαία προσπέλαση των στοιχείων. Αντίθετα, πρέπει να µετακινούµαστε διαδοχικά από το ένα στοιχείο στο άλλο έως ότου ϕτάσουµε στο ζητούμενο. Η διαδικασία αυτή είναι βέβαια πιο αργή, λιγότερο ή περισσότερο, από την πρόσβαση που παρέχουν οι άλλοι sequence containers (που είναι σε σταϑερό χρόνο). ΄Εχει, όµως, ένα σηµαντικό πλεονέκτηµα : η προσθήκη ή διαγραφή στοιχείων σε οποιοδήποτε σηµείο µιας list είναι το ίδιο γρήγορη καθώς απαιτεί αλλαγές δεικτών (Σχήµα 5.2) και όχι αντιγραφή στοιχείων. Το ότι δε γίνεται µετακίνηση στοιχείων έχει ως συνέπεια πως οι αναφορές, οι δείκτες και οι iterators σε στοιχεία της δε χάνονται ποτέ.

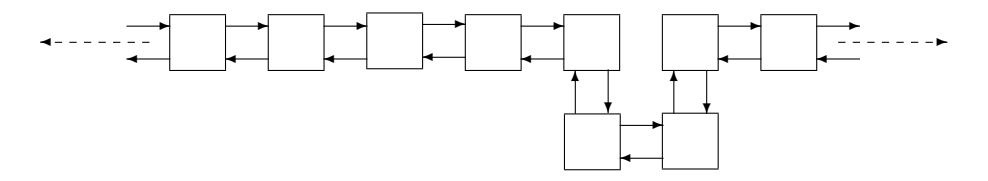

Σχήµα 5.2: Προσθήκη στοιχείων σε list.

Η χρήση της std::list προϋποθέτει τη συµπερίληψη του header <list>.

#### **Ορισµός**

Ορισµός µιας list γίνεται µε τους γνωστούς τρόπους από τους άλλους sequence containers. Παρατίθενται χωρίς ιδιαίτερο σχολιασµό.

- std::list<T> c;: ∆ηµιουργεί κενή λίστα.
- std::list<T> c1(c2);: ∆ηµιουργεί λίστα, αντίγραφο άλλης.
- std::list<T> c(N);: ∆ηµιουργεί λίστα N στοιχείων µε την προκαθορισµένη τιµή.
- std::list<T> c(N, elem);: ∆ηµιουργεί λίστα από N αντίγραφα του elem.
- std::list<T> c(beg,end);: ∆ηµιουργεί λίστα από τα στοιχεία στο διάστηµα [beg,end).

#### **Προσθήκη στοιχείων**

Από την κλάση list παρέχονται οι αναµενόµενοι µηχανισµοί για την προσθήκη στοιχείων :

- c1 = c2;: Αντιγράφει τα στοιχεία της c2 στη c1 καταστρέφοντας τα αρχικά.
- c.assign(N,elem);: Καταστρέφει τα στοιχεία της c και εισάγει N αντίγραϕα του elem.
- c.assign(beg,end);: Καταστρέφει τα στοιχεία της c και εισάγει τα στοιχεία του διαστήµατος µεταξύ των iterators [beg,end).
- $\bullet$  c1.swap(c2): Εναλλάσσει τα στοιχεία των c1, c2.
- std:: swap(c1,c2):: Το ίδιο με τη συνάρτηση-μέλος swap() αλλά ίσως πιο αργή.
- c.insert(pos,elem);: Εισάγει πριν τη ϑέση που δείχνει ο iterator pos αντίγραφο του elem. Επιστρέφει iterator στο νέο στοιχείο.
- c.insert(pos,N,elem);: Εισάγει πριν τη ϑέση που δείχνει ο iterator pos N αντίγραφα του elem. ∆εν επιστρέφει τίποτε.
- c.insert(pos,beg,end);: Εισάγει πριν τη ϑέση που δείχνει ο iterator pos τα στοιχεία στο διάστηµα [beg,end). ∆εν επιστρέφει τίποτε.
- $\bullet$  c.push\_back(elem);: Εισάγει αντίγραφο του elem στο τέλος του c.
- c.push\_front(elem);: Εισάγει αντίγραφο του elem στην αρχή του c.
- c.resize(N);: Μεταβάλλει σε N το πλήθος των στοιχείων του c. Αν το αυξάνει, τα νέα στοιχεία έχουν την προκαθορισµένη τιµή για τον τύπο των στοιχείων της λίστας. ∆εν επιστρέφει τίποτε.
- c.resize(N,elem);: ΄Ο,τι κάνει η προηγούµενη εντολή αλλά σε περίπτωση αύξησης τα νέα στοιχεία είναι αντίγραφα του elem.

#### **∆ιαγραφή στοιχείων**

∆ιαγραφή στοιχείων από µια list c, γίνεται ως εξής :

- c.pop\_back();: ∆ιαγράφει το τελευταίο στοιχείο.
- c.pop\_front();: ∆ιαγράφει το πρώτο στοιχείο.
- c.erase(pos);: ∆ιαγράφει το στοιχείο στη ϑέση µε iterator pos και επιστρέφει iterator στο επόµενο.
- c.erase(beg,end);: ∆ιαγράφει τα στοιχεία µε ϑέσεις στο διάστηµα [beg,end) και επιστρέφει iterator στο επόµενο.
- c.clear();: ∆ιαγράφει όλα τα στοιχεία του c.
- Με τους δύο τρόπους κλήσης της resize().

#### **Προσπέλαση στοιχείων**

Προσπέλαση στοιχείων µιας list γίνεται ως εξής :

- Με τις συνάρτησεις–µέλη front() και back(). Αυτές επιστρέφουν αναφορά στο πρώτο και τελευταίο στοιχείο αντίστοιχα χωρίς, όµως, να ελέγχουν αν αυτά υπάρχουν.
- Με τη δράση του τελεστή (\*) σε όνοµα iterator. Προσέξτε ότι αν είναι τύπου const\_iterator δεν µπορούµε να µεταβάλουµε την τιµή που δείχνει αλλά µόνο να τη διαβάσουµε.

#### **Επιπλέον συναρτήσεις–µέλη**

Η list, όπως και όλοι οι containers, παρέχει τις size(), empty() και max\_size() που περιγράψαµε προηγουµένως (§5.2.1), τις συναρτήσεις που επιστρέφουν iterators, ενώ λόγω του τρόπου οργάνωσης της µνήµης, δεν υπάρχουν οι capacity() και reserve().

Η list παρέχει επιπλέον και ορισµένες συναρτήσεις–µέλη τις οποίες δεν έχουµε συναντήσει στους άλλους sequence containers:

- Η εντολή
	- c.remove(val);

διαγράφει όλα τα στοιχεία του c µε τιµή val.

• Η εντολή

```
c.remove_if(func);
```
παίρνει ως όρισµα ένα αντικείµενο–συνάρτηση το οποίο δέχεται ένα όρισµα και επιστρέφει λογική τιµή, **true** ή **false**. Η remove\_if() δρα αυτό το αντικείµενο σε όλα τα στοιχεία της list και διαγράφει αυτά για τα οποία η func() δίνει **true**.

• Η συνάρτηση–µέλος unique() εντοπίζει οµάδες διαδοχικών στοιχείων µε ίδια τιµή και τα διαγράφει όλα εκτός από το πρώτο.

- Η unique(func) κάνει το ίδιο για όλα τα διαδοχικά στοιχεία που η δράση της func() επιστρέφει **true**.
- Η εντολή

c1.splice(pos, c2);

µετακινεί πριν τη ϑέση µε iterator pos όλα τα στοιχεία του c2, διαγράφοντας τα από τον c2. Οι c1, c2 δεν πρέπει να είναι η ίδια list.

• Η εντολή

c1.splice(c1pos, c2, c2pos);

µετακινεί πριν τη ϑέση µε iterator c1pos το στοιχείο του c2 µε iterator c2pos. Οι c1, c2 µπορούν να είναι ίδιοι.

• Η εντολή

c1.splice(c1pos, c2, c2beg, c2end);

µετακινεί πριν τη ϑέση µε iterator c1pos τα στοιχεία του c2 στο διάστηµα [c2beg, c2end). Οι c1, c2 µπορούν να είναι ίδιοι.

- Η συνάρτηση–µέλος sort() ταξινοµεί τη λίστα συγκρίνοντας τα στοιχεία µε τον τελεστή (<). Προσέξτε ότι δεν µπορούµε να χρησιµοποιήσουµε την std::sort() από το <algorithm> καθώς αυτή χρειάζεται να έχει πρόσβαση σε τυχαίο στοιχείο, κάτι που δεν παρέχει η list.
- Η sort(op) δέχεται ως όρισµα αντικείµενο–συνάρτηση που παίρνει δυο ορίσµατα και επιστρέφει **true** ή **false**. Ταξινοµεί χρησιµοποιώντας αυτή τη συνάρτηση.
- Η εντολή

```
c1.merge(c2);
```
για ταξινοµηµένες λίστες c1 και c2, µετακινεί τα στοιχεία της c2 στη c1 µε τέτοιο τρόπο ώστε, µετά τη συγχώνευση, η τελευταία να είναι πάλι ταξινοµηµένη.

• Η εντολή

```
c1.merge(c2, op);
```
κάνει το ίδιο µε την προηγούµενη ταξινοµώντας µε ϐάση το αποτέλεσµα του αντικειµένου–συνάρτησης op().

• Η συνάρτηση–µέλος reverse() αναστρέφει τη σειρά των στοιχείων στη list για την οποία καλείται.

#### **Παράδειγµα :**

```
#include <list>
#include <iostream>
inline bool
lessthan10(double a) {
 return a < 10.0;
}
int main() {
  std::list<double> c; // creates empty list
  for (int i = 0; i := 10; +i)
      c.push back(2.0 * i);// c: \{0.0, 2.0, 4.0, \ldots, 18.0\}c.remove(18.0);
  // any element with value equal to 18.0 is erased.
 c.remove_if(lessthan10);
  // all elements with value less than 10 are erased.
  std:: cout << "List is :\t";
  for ( std::list<double>::const_iterator it = c.begin();
        it != c.end();
        ++it )
        std::count << *it << "...
  std::cout << '\n':
}
Παρατηρήστε ότι η εντολή
  c.remove_if(lessthan10);
```
µπορεί να αντικατασταθεί από την

c.remove\_if(std::bind2nd(std::less<**double**>(), 10.0));

αρκεί να συµπεριλάβουµε το <functional>. Με τη δεύτερη εκδοχή, αποφεύγουµε να ορίσουµε δική µας συνάρτηση, την lessthan10(), και έχουµε µεγαλύτερη ευελιξία καθώς η κλήση της µε άλλη σταθερή τιµή δεν απαιτεί νέα συνάρτηση.

#### **5.2.5 set και multiset**

Τα set και το multiset είναι containers που αποθηκεύουν τα στοιχεία τους µε συγκεκριµένη σειρά, ανάλογα µε κάποιο κριτήριο. Η ταξινόµηση είναι αυτόµατη και ο προγραµµατιστής δε χρειάζεται να κάνει κάτι το ιδιαίτερο, πέρα από το να καθορίσει αυτό το κριτήριο, αν δεν τον ικανοποιεί το προκαθορισµένο.

Η διαφορά των δύο containers είναι ότι το multiset µπορεί να δεχτεί περισσότερα από ένα στοιχεία µε ίδια τιµή ενώ το set αγνοεί τυχόν προσπάθειες να εισάγουµε στοιχείο που ήδη υπάρχει στη συλλογή. Με άλλα λόγια, στο set τα στοιχεία είναι µοναδικά. *΄Ο,τι ϑα αναφέρουµε παρακάτω για* set *ισχύει και για* multiset*.*

Το ιδιαίτερο πλεονέκτηµα αυτών των containers, όπως και των άλλων της ίδιας κατηγορίας, έναντι των sequence containers δεν είναι τόσο η αυτόµατη ταξινόµηση όσο η ταχύτητα που συνεπάγεται αυτή κατά την αναζήτηση στοιχείου µε συγκεκριµένη ιδιότητα. Η δυαδική αναζήτηση (binary search) που µπορεί να χρησιµοποιηθεί στους associative containers είναι τάξης *O*(log *n*) ενώ η γραµµική που πρέπει να εφαρµοστεί στους sequence containers είναι *O*(*n*).

Η χρήση των std::set και std::multiset προϋποθέτει τη συµπερίληψη του <set>.

#### **Ορισµός**

∆ήλωση µεταβλητής τύπου set µε στοιχεία τύπου T γίνεται µε ένα από τους παρακάτω τρόπους.<sup>3</sup> Καθώς τους έχουμε ήδη αναλύσει στο §5.2.1 θα τους επαναλάβουµε περιληπτικά :

• Η εντολή

```
std::set<T> c;
```
δηµιουργεί κενό set.

• Η εντολή

```
std::set<T> c1(c2);
```
δηµιουργεί ένα set αντίγραφο άλλου.

• Η εντολή

std::set<T> c(beg,end);

δηµιουργεί ένα set µε στοιχεία από κάποιο άλλο container, πιθανώς διαϕορετικού τύπου, µε iterators που ϐρίσκονται στο διάστηµα [beg,end).

Στους παραπάνω ορισµούς η ταξινόµηση γίνεται µε το προκαθορισµένο κριτήριο, το std::less<T> που συγκρίνει τα στοιχεία µε τον τελεστή (<) (αύξουσα σειρά). Γενικά, µπορούµε να περάσουµε ως δεύτερη παράµετρο του template *τον τύπο* ενός αντικειµένου–συνάρτηση που ϑα δέχεται δύο ορίσµατα και ϑα επιστρέφει λογική τιµή, **true**/**false**, ανάλογα αν το πρώτο είναι ''µικρότερο'' ή όχι από το δεύτερο. Π.χ. αν ϑέλουµε να ορίσουµε ένα set που ταξινοµεί µε ϕθίνουσα σειρά χρησιµοποιούµε τη µορφή

std::set<T, std::greater<T> > c;

Προσέξτε ότι στο template πρέπει να δοθεί ως δεύτερη παράµετρος ένας *τύπος*· αυτό αποκλείει την απλή συνάρτηση.

Το κριτήριο ταξινόµησης, f(a,b), πρέπει να ικανοποιεί τις ακόλουθες συνθήκες :

- Το f(x,x) είναι **false**.
- Αν το f(x,y) είναι **true** τότε το f(y,x) είναι **false** και αντίστροφα.
- Αν το f(x,y) και το f(y,z) είναι **true**, ισχύει και ότι το f(x,z) είναι **true**.
- Αν x και y είναι *ισοδύναµα*, δηλαδή τα f(x,y) και f(y,x) είναι **false**, και y και z είναι *ισοδύναµα*, δηλαδή τα f(y,z) και f(z,y) είναι **false**, τότε και τα x και z είναι *ισοδύναµα*, δηλαδή τα f(x,z) και f(z,x) είναι **false**.

<sup>3</sup>∆ε ϑα αναφερθούµε σε κάποια παραλλαγή που υπάρχει.

#### 5.2. ΣΥΛΛΟΓΕΣ (CONTAINERS) 97

#### **Προσθήκη στοιχείων**

Εισαγωγή στοιχείων σε ένα set γίνεται µε τους ακόλουθους τρόπους :

- c1 = c2;: Αντιγράφει τα στοιχεία του c2 στο c1 καταστρέφοντας τα αρχικά.
- $\bullet$  c1.swap(c2);: Εναλλάσσει τα στοιχεία των c1, c2.
- std:: swap(c1,c2):: Το ίδιο με τη συνάρτηση-μέλος swap() αλλά ίσως πιο αργή.
- c.insert(elem);: Εισάγει στο set ή multiset c αντίγραφο του elem. Αν το c είναι multiset επιστρέφει iterator στη ϑέση του νέου στοιχείου. Αν το c είναι set επιστρέφει ζεύγος (pair, §5.1.1), το πρώτο στοιχείο του οποίου είναι iterator στη ϑέση του νέου ή του ήδη υπάρχοντος στοιχείου ενώ το δεύτερο είναι **bool** που δείχνει αν η εισαγωγή ήταν επιτυχής ή όχι.
- c.insert(pos,elem);: Επιχειρεί να εισάγει αντίγραφο του elem, λαµβάνοντας υπόψη την *υπόδειξη* του iterator pos, και επιστρέφει iterator στο νέο ή υπάρχον στοιχείο.
- $\bullet$  c.insert(beg, end);: Εισάγει στο c αντίγραφα των στοιχείων στο διάστημα [beg,end). ∆εν επιστρέφει τίποτε.

#### **∆ιαγραφή στοιχείων**

∆ιαγραφή στοιχείων από ένα set c γίνεται µε τους ακόλουθους τρόπους :

- c.erase(elem);: ∆ιαγράφει όλα τα στοιχεία µε τιµή elem και επιστρέφει το πλήθος των διεγραµµένων.
- c.erase(pos);: ∆ιαγράφει το στοιχείο στη ϑέση pos. ∆εν επιστρέφει τίποτε.
- c.erase(beg,end);: ∆ιαγράφει τα στοιχεία µε iterators στο διάστηµα [beg,end). ∆εν επιστρέφει τίποτε.
- c.clear();: ∆ιαγράφει όλα τα στοιχεία του c.

#### **Προσπέλαση στοιχείων**

Ο τρόπος αποθήκευσης σε ένα set καθορίζεται αποκλειστικά από τις σχετικές τιµές των στοιχείων. Αυτό έχει ως συνέπεια να µην επιτρέπεται να αλλάξουµε τιµή σε ένα στοιχείο καθώς ϑα αλλοιώσουµε τη σειρά ταξινόµησης. ΄Ετσι, δεν παρέχονται συναρτήσεις για την άµεση πρόσβαση ή τροποποίηση στοιχείων. Πρόσβαση γίνεται µόνο µέσω iterator και µάλιστα η τιµή που δείχνει αυτός µπορεί µόνο να διαβαστεί αλλά όχι να αλλάξει.

Στην περίπτωση που ϑέλουµε να τροποποιήσουµε κάποιο στοιχείο πρέπει να το διαγράψουµε και κατόπιν να το εισάγουµε µε τη νέα τιµή.

#### **Επιπλέον συναρτήσεις–µέλη**

Οι κλάσεις set και multiset, όπως και όλοι οι containers, παρέχουν τις size(), empty() και max\_size() που περιγράψαµε προηγουµένως (§5.2.1), όπως και τις συναρτήσεις που επιστρέφουν iterators. Καθώς είναι ϐελτιστοποιηµένες για γρήγορη αναζήτηση στοιχείων, παρέχουν ως µέλη συναρτήσεις που εκτελούν λειτουργίες κάποιων γενικών αλγορίθµων που ϑα δούµε παρακάτω αλλά πολύ πιο γρήγορα. Είναι οι εξής :

- count(elem): Επιστρέφει το πλήθος των στοιχείων µε τιµή elem.
- find(elem): Επιστρέφει iterator στη ϑέση του στοιχείου µε τιµή elem ή, αν δεν υπάρχει, end().
- lower\_bound(elem): Επιστρέφει τη ϑέση του πρώτου στοιχείου που δεν είναι µικρότερο από το elem.
- upper\_bound(elem): Επιστρέφει τη ϑέση του πρώτου στοιχείου που είναι µεγαλύτερο από το elem.
- equal\_range(elem): Επιστρέφει, σε ζεύγος, τους iterators που προσδιοϱίζουν το διάστηµα όπου τα στοιχεία είναι ίσα µε elem.

#### **Παράδειγµα :**

```
#include <set>
#include <iostream>
#include <functional>
int
main() {
    typedef std::set<int, std::greater<int> > Set;
    // define empty set.
    Set c;
    // insert values in random order.
    c.insert(5);
    c.insert(12);
    c.insert(3);
    c.insert(6);
    c.insert(7);
    c.insert(1);
    c.insert(9);
    // print set
    std::cout << "Number_of_elements_in_set:_"
              << c.size() << '\n';
    for (Set::const_iterator it = c.begin(); it != c.end(); ++it)
        std::cout << *it << " ";
    std::cout << '\n';
```

```
// remove elements with value 4, 6 and print information
int howmany = c.erase(4);
std::cout << "There were " << howmany
          << " elements with value 4\n";
howmany = c.exase(6);
std::cout << "There_were_" << howmany
          << " _elements _with _value _6\n";
std::cout << '\n';
typedef std::multiset<int, std::greater<int> > MSet;
// create multiset from c
MSet mc(c.begin(), c.end());
//insert element 12 three times
mc.insert(12);
mc.insert(12);
mc.insert(12);
// print multiset
std::cout << "Number_of_elements_in_multiset:_"
          << mc.size() << '\n';
for (MSet::const_iterator it = mc \cdot begin(); it != mc \cdot end(); ++it)
    std:: cout << *it << " ";
std::cout << \ln;
```
#### **5.2.6 map και multimap**

Τα map και multimap είναι containers που αποθηκεύουν Ϲεύγη (§5.1.1) ποσοτήτων στα οποία το πρώτο µέλος (first) έχει το ϱόλο του ''κλειδιού'' και το δεύτερο (second) είναι η αντίστοιχη τιμή. Στα ζεύγη γίνεται αυτόματη ταξινόμηση με βάση την τιµή του ''κλειδιού'' τους. Η διαφορά των δύο containers είναι ότι το multimap µπορεί να δεχτεί περισσότερα από ένα Ϲεύγη µε το ίδιο ''κλειδί'' ενώ το map αγνοεί τυχόν προσπάθειες να εισάγουµε στοιχείο µε ''κλειδί'' που ήδη υπάρχει στη συλλογή. *΄Ο,τι ϑα αναφέρουµε παρακάτω για* map *ισχύει και για* multimap*.*

Η κλάση map µπορεί να ϑεωρηθεί ως γενίκευση του set µε τη διαφορά ότι κάθε στοιχείο σε ένα map συνοδεύεται από µια δεύτερη ποσότητα η οποία δεν παίζει ϱόλο στην ταξινόµηση.

Η χρήση των std::map και std::multimap προϋποθέτει τη συµπερίληψη του <map>.

#### **Ορισµός**

}

Μεταβλητή τύπου map µπορεί να οριστεί µε τους γνωστούς τρόπους. Στα παρακάτω, η πρώτη παράµετρος του template, K, προσδιορίζει τον τύπο του ''κλειδιού'' των στοιχείων που ϑα αποθηκευθούν ενώ η δεύτερη, T, είναι ο τύπος της συνοδεύουσας ποσότητας.<sup>4</sup>

• Η εντολή

std::map<K,T> c;

δηµιουργεί κενό map.

• Η εντολή

```
std::map<K,T> c1(c2);
```
δηµιουργεί ένα map αντίγραφο άλλου, ίδιου τύπου.

• Η εντολή

std::map<K,T> c(beg,end);

δηµιουργεί ένα map µε στοιχεία από κάποιο άλλο map, πιθανώς διαφορετικού τύπου, µε iterators που ϐρίσκονται στο διάστηµα [beg,end).

Στους παραπάνω ορισµούς η ταξινόµηση γίνεται µε το προκαθορισµένο κριτήϱιο, το std::less<T> που συγκρίνει τα ''κλειδιά'' των στοιχείων µε τον τελεστή (<) (αύξουσα σειρά). Γενικά, µπορούµε να περάσουµε ως τρίτη παράµετρο του template *τον τύπο* ενός αντικειµένου–συνάρτηση που ϑα δέχεται δύο ορίσµατα και ϑα επιστρέφει λογική τιµή, **true**/**false**, ανάλογα αν το πρώτο είναι ''µικρότερο'' ή όχι από το δεύτερο. Οι συνθήκες που πρέπει να ικανοποιεί αυτό δόθηκαν στην αντίστοιχη περιγραφή του set, §5.2.5.

#### **Προσθήκη στοιχείων**

Εισαγωγή στοιχείων σε ένα map γίνεται µε τους ακόλουθους τρόπους :

- c1 = c2;: Αντιγράφει τα στοιχεία του c2 στο c1 καταστρέφοντας τα αρχικά.
- $\bullet$  c1.swap(c2);: Εναλλάσσει τα στοιχεία των c1, c2.
- std:: swap(c1,c2):: Το ίδιο με τη συνάρτηση-μέλος swap() αλλά ίσως πιο αργή.
- c.insert(elem);: Εισάγει στο map ή multimap c αντίγραφο του elem. Θυµηθείτε ότι το elem είναι pair· πρέπει, εποµένως, να κατασκευαστεί κατάλληλα (§5.1.1). Αν το c είναι multimap επιστρέφει iterator στη ϑέση του νέου στοιχείου. Αν το c είναι map επιστρέφει Ϲεύγος, το πρώτο στοιχείο του οποίου είναι iterator στη ϑέση του νέου ή του ήδη υπάρχοντος στοιχείου ενώ το δεύτερο είναι **bool** που δείχνει αν η εισαγωγή ήταν επιτυχής ή όχι.
- c.insert(pos,elem);: Επιχειρεί να εισάγει αντίγραφο του elem, λαµβάνοντας υπόψη την *υπόδειξη* του iterator pos, και επιστρέφει iterator στο νέο ή υπάρχον στοιχείο.
- c.insert(beg,end);: Εισάγει στο c αντίγραφα των στοιχείων στο διάστηµα [beg,end). ∆εν επιστρέφει τίποτε.

<sup>4</sup>∆ε ϑα αναφερθούµε σε κάποια παραλλαγή που υπάρχει.
#### **∆ιαγραφή στοιχείων**

∆ιαγραφή στοιχείων από ένα map c γίνεται µε τους ακόλουθους τρόπους :

- c.erase(elem);: ∆ιαγράφει όλα τα στοιχεία µε τιµή elem και επιστρέφει το πλήθος των διεγραµµένων.
- c.erase(pos);: ∆ιαγράφει το στοιχείο στη ϑέση pos. ∆εν επιστρέφει τίποτε.
- c.erase(beg,end);: ∆ιαγράφει τα στοιχεία µε iterators στο διάστηµα [beg,end). ∆εν επιστρέφει τίποτε.
- c.clear();: ∆ιαγράφει όλα τα στοιχεία του c.

#### **Προσπέλαση στοιχείων**

Ο τρόπος αποθήκευσης σε ένα map καθορίζεται αποκλειστικά από τις σχετικές τιµές των ''κλειδιών'' των στοιχείων του. Αυτό έχει ως συνέπεια να µην επιτρέπεται να αλλάξουµε τιµή στο ''κλειδί'' ενός στοιχείου καθώς ϑα αλλοιώσουµε τη σειρά ταξινόµησης. Αντίθετα, δεν απαγορεύεται η τροποποίηση της συνοδεύουσας ποσότητας.

Πρόσβαση στα στοιχεία µπορεί να γίνει µέσω iterator. Θυµηθείτε ότι αν it είναι ένας iterator σε map τότε (\*it).first (ή, ισοδύναµα, it->first) είναι το ''κλειδί'' και (\*it).second (ή, ισοδύναµα, it->second) είναι η συνοδεύουσα ποσότητα.

Στην περίπτωση που ϑέλουµε να τροποποιήσουµε το ''κλειδί'' κάποιου στοιχείου πρέπει να το διαγράψουµε και κατόπιν να το εισάγουµε µε νέα τιµή.

Μια σηµαντική διαφορά του map (µόνο, και όχι του multimap) από το set είναι ότι παρέχεται άµεση πρόσβαση στις συνοδεύουσες ποσότητες και µάλιστα µε µηχανισµό (τις αγκύλες []) που ϑυµίζει τους πίνακες. ΄Οµως, σε αντίθεση µε τους πίνακες, ο δείκτης που τοποθετείται µεταξύ των αγκυλών δεν είναι ποσότητα ακέραιου τύπου αλλά το ''κλειδί''. Πιο αναλυτικά :

- αν c είναι ένα map που περιέχει στοιχείο µε ''κλειδί'' key τότε το c[key] είναι *αναφορά* σε αυτό το στοιχείο.
- αν c είναι ένα map που *δεν* περιέχει στοιχείο µε ''κλειδί'' key τότε η έκφραση

 $c[key] = value;$ 

*εισάγει στο c το στοιχείο* make\_pair(key,value). Αν, κατά λάθος, χρησιµοποιηθεί η παραπάνω έκφραση χωρίς τιµή, π.χ. στην εντολή

```
std::cout << c[key];
```
τότε, πάλι ϑα εισαχθεί στοιχείο µε πρώτο µέλος το ''κλειδί'' key και δεύτερο την προκαθορισµένη τιµή για τις συνοδεύουσες ποσότητες του map. Αυτή ϑα είναι και η τιµή που ϑα τυπωθεί στο παραπάνω παράδειγµα.

#### **Παράδειγµα :**

Παράδειγµα ορισµού, εισαγωγής και προσπέλασης στοιχείων ενός map είναι το ακόλουθο.

```
#include <iostream>
#include <string>
#include <map>
#include <utility>
int
main() {
    typedef std::map<std::string, int> Map;
    Map birthyear; // Empty map.
    // insert a few pairs.
    birthyear.insert(std::make_pair("John", 1940));
    birthyear.insert(std::make_pair("Paul", 1942));
    birthyear.insert(std::make_pair("George", 1943));
    std::cout << "John_was_born_in_"
               \lt\lt birthyear["John"] \lt\lt "\n\n";
    // insert new data
    birthyear["Ringo"] = 1941; // wrong value, change it
    birthyear["Ringo"] = 1940;
    // print all pairs
    for (Map::const_iterator it = birthyear.begin();
         it != birthyear.end();
         ++it)std::cout << it->first << "_was_born_in_"
                   \langle it->second \langle '\overline{\rangle}n';
}
```
#### **Επιπλέον συναρτήσεις–µέλη**

Οι κλάσεις map και multimap, παρέχουν τις γνωστές συναρτήσεις–µέλη που περιγράψαµε προηγουµένως (§5.2.1), size(), empty() και max\_size() καθώς και τις συναρτήσεις που επιστρέφουν iterators.

Καθώς είναι ϐελτιστοποιηµένες για γρήγορη αναζήτηση στοιχείων παρέχουν τις ίδιες εξειδικευµένες συναρτήσεις που παρέχουν και οι set/multiset:

- count(key): Επιστρέφει το πλήθος των στοιχείων µε ''κλειδί'' key.
- find(key): Επιστρέφει iterator στη ϑέση του στοιχείου µε ''κλειδί'' key ή, αν δεν υπάρχει, end().
- lower\_bound(key): Επιστρέφει τη ϑέση του πρώτου στοιχείου του οποίου το ''κλειδί'' δεν είναι µικρότερο από το key.
- upper\_bound(key): Επιστρέφει τη ϑέση του πρώτου στοιχείου το ''κλειδί'' του οποίου είναι µεγαλύτερο από το key.
- equal\_range(key): Επιστρέφει, σε ζεύγος, τους iterators που προσδιορί-Ϲουν το διάστηµα όπου τα στοιχεία έχουν ''κλειδιά'' ίσα µε key.

#### **5.3 Αλγόριθµοι (algorithms)**

Η STL παρέχει ένα µεγάλο πλήθος αλγορίθµων για την επεξεργασία συλλογών οποιουδήποτε είδους στοιχείων. Η επεξεργασία συνίσταται σε συνήθεις, ϑεµελιώδεις πράξεις : αντιγραφή ή τροποποίηση συλλογών, αναζήτηση στοιχείων µε συγκεκριµένη ιδιότητα, ταξινόµηση, αναδιάταξη στοιχείων, κλπ.

Οι αλγόριθµοι είναι ανεξάρτητοι από τους containers. Επιδρούν σε συλλογές στοιχείων που υποδεικνύονται από iterators· έτσι, µπορούµε, χωρίς καµµία αλλαγή, να εναλλάσσουµε τους containers που χρησιµοποιούµε για την αποθήκευση των στοιχείων. Βέβαια, αυτό δε σηµαίνει ότι ϑα έχουµε την ίδια απόδοση : ο κάϑε container έχει ειδικά χαρακτηριστικά, όπως είδαµε, και πρέπει να επιλέγεται εξ αρχής µε ϐάση τις ανάγκες µας. Θα πρέπει να διευκρινίσουµε ότι η δυνατότητα εναλλαγής των containers δεν είναι απόλυτη : υπάρχουν αλγόριθµοι, π.χ. για ταξινόµηση, που χρειάζονται random iterators (§5.2.1). Θυµηθείτε ότι τέτοιοι δεν παρέχονται από πολλές κλάσεις containers. Σε τέτοιες περιπτώσεις υπάρχουν συναρτήσεις–µέλη αυτών των κλάσεων που εκτελούν την απαιτούµενη λειτουργία.

Η πλειοψηφία των αλγορίθµων περιλαµβάνονται στο header <algorithm>. Οι λίγοι που παρέχονται από το <numeric> θα αναφέρονται. Όλοι ορίζονται στο χώρο ονοµάτων std.

΄Ολοι οι αλγόριθµοι δέχονται ως πρώτα ορίσµατα δύο iterators που καθορί-Ϲουν το διάστηµα σε ένα container στο οποίο ϑα δράσουν. Προσέξτε ότι ϑα πρέπει ο πρώτος iterator να δείχνει πριν ή, το πολύ, στην ίδια ϑέση µε το δεύτερο. Η αρχή του διαστήµατος προσδιορίζεται από τον πρώτο iterator ενώ το τέλος του είναι *µία ϑέση πριν* τη ϑέση που δείχνει ο δεύτερος. Ανάλογα µε τη λειτουργία κάθε αλγορίθµου µπορεί να χρειάζεται να προσδιοριστεί και δεύτερο διάστηµα σε ένα container. Σε τέτοια περίπτωση περνά µόνο ο iterator της αρχής και ο προγραµµατιστής πρέπει να ϕροντίσει να ακολουθούν αρκετές ϑέσεις στο δεύτερο container ώστε να χωρά όσα θα γράψει εκεί ο αλγόριθμος. Επιπλέον, η λειτουργία πολλών αλγορίθµων µπορεί να τροποποιηθεί καθώς έχουν παραλλαγές που δέχονται αντικείµενα–συναρτήσεις, είτε µε ένα όρισµα (ο τύπος τους ϑα συµβολίζεται στην περιγραφή τους µε το UnaryFunctor) είτε µε δύο (ο τύπος τους ϑα είναι BinaryFunctor).

Ας περιγράψουµε τους πιο σηµαντικούς αλγορίθµους :

#### • **accumulate()**

Type accumulate(Iterator beg, Iterator end, Type value) Type accumulate(Iterator beg, Iterator end, Type value, BinaryFunctor op)

Η πρώτη µορφή επιστρέφει το άθροισµα των στοιχείων του διαστήµατος [beg,end) και της τιµής value. Για µία σειρά στοιχείων {a1, a2, a3, . . . } επιστρέφει το

 $value + a1 + a2 + a3 + ...$ 

Στη δεύτερη µορφή δέχεται ως επιπλέον τελευταίο όρισµα ένα αντικείµενο–συνάρτηση µε δύο ορίσµατα για να προσδιορίσει άλλη εκτελούµενη πράξη.

Παρέχεται στο <numeric>.

#### **Παράδειγµα :**

Το άθροισµα των στοιχείων ενός std::vector v µε πραγµατικά στοιχεία µποϱεί να γίνει ως εξής :

```
double sum = 0.0;
for (std::size_t i = 0; i < v.size(); ++i)
    sum + = v[i];
```
Με τη χρήση της accumulate, ο παραπάνω κώδικας απλοποιείται στον

```
sum = std::accumulate(v.begin(), v.end(), 0.0);
```
#### • **inner\_product()**

```
Type
inner_product(Iterator beg1, Iterator end1,
              Iterator beg2, Type value)
Type
inner_product(Iterator beg1, Iterator end1,
              Iterator beg2, Type value,
              BinaryFunctor op1, BinaryFunctor op2)
```
Η πρώτη µορφή επιστρέφει το άθροισµα της value και του εσωτερικού γινοµένου των στοιχείων στο [beg1,end1) µε τα αντίστοιχά τους στο διάστηµα µε αρχή το beg2. Για δύο σειρές στοιχείων {a1, a2, a3, . . . } και {b1, b2, b3, . . . } επιστρέφει το

value + a1 \* b1 + a2 \* b2 + a3 \* b3 + ...

Στη δεύτερη µορφή µπορεί να δεχτεί ως επιπλέον ορίσµατα δύο δυαδικά αντικείµενα–συναρτήσεις, op1(), op2(). Τότε επιστρέφεται το

value op1 (a1 op2 b1) op1 (a2 op2 b2) op1 (a3 op2 b3) + ...

Παρέχεται στο <numeric>.

#### • **for\_each()**

```
UnaryFunctor
for_each(Iterator beg, Iterator end, Unaryfunctor op)
```
Καλεί το αντικείµενο–συνάρτηση op() µε όρισµα αναφορά σε κάθε στοιχείο του διαστήµατος [beg,end). Αγνοεί τυχόν επιστρεφόµενη τιµή του op(). Επιστρέφει το op() (που µπορεί να έχει τροποποιηθεί).

• **count()**

```
Difference_type
count(Iterator beg, Iterator end, Type const & value)
Difference_type
count_if(Iterator beg, Iterator end, UnaryFunctor op)
```
Η πρώτη µορφή επιστρέφει τον αριθµό των στοιχείων στο [beg,end) που είναι ίσα µε value. Θυµηθείτε ότι οι associative containers παρέχουν ανάλογη συνάρτηση– µέλος.

Η δεύτερη µετρά το πλήθος των στοιχείων για τα οποία η δράση του αντικειµένου– συνάρτηση op() επιστρέφει **true**.

Ο τύπος Difference\_type είναι ακέραιος.<sup>1</sup>

```
• min_element()
```

```
Iterator
min_element(Iterator beg, Iterator end)
```
Iterator

min\_element(Iterator beg, Iterator end, BinaryFunctor op)

Επιστρέφει iterator στη ϑέση του µικρότερου στοιχείου (ή του πρώτου από όλα τα µικρότερα) στο διάστηµα [beg,end). Στην πρώτη µορφή η σύγκριση των στοιχείων γίνεται µε τον τελεστή (<) ενώ στη δεύτερη µε ϐάση το αντικείµενο– συνάρτηση op(), το οποίο δέχεται δύο ορίσµατα και επιστρέφει λογική τιµή.

```
• max_element()
```

```
Iterator
max_element(Iterator beg, Iterator end)
```
Iterator max\_element(Iterator beg, Iterator end, BinaryFunctor op)

Επιστρέφει iterator στη ϑέση του µεγαλύτερου στοιχείου (ή του πρώτου από όλα τα µεγαλύτερα) στο διάστηµα [beg,end). Στην πρώτη µορφή η σύγκριση των στοιχείων γίνεται µε τον τελεστή (<) ενώ στη δεύτερη µε ϐάση το αντικείµενο– συνάρτηση op(), το οποίο δέχεται δύο ορίσµατα και επιστρέφει λογική τιµή.

#### • **find()**

```
Iterator
find(Iterator beg, Iterator end, Type const & value)
```
Iterator find\_if(Iterator beg, Iterator end, UnaryFunctor op)

Η πρώτη µορφή επιστρέφει iterator στη ϑέση του πρώτου στοιχείου στο [beg,end) που είναι ίσο µε value. Θυµηθείτε ότι οι associative containers παρέχουν ανάλογη συνάρτηση–µέλος που είναι πιο γρήγορη.

Η δεύτερη επιστρέφει iterator στη ϑέση του πρώτου στοιχείου για το οποίο η δράση του αντικειµένου–συνάρτηση op() επιστρέφει **true**.

Και στις δύο µορφές επιστρέφεται το end αν δεν υπάρχει στοιχείο που να ικανοποιεί την αντίστοιχη συνθήκη.

Αν το διάστηµα [beg,end) είναι ταξινοµηµένο, υπάρχουν πιο γρήγορες συναρτήσεις για την εύρεση στοιχείου (lower\_bound(), upper\_bound(), equal\_range(), binary\_search()).

• **equal()**

#### **bool**

```
equal(Iterator beg1, Iterator end1, Iterator beg2)
```
#### **bool**

```
equal(Iterator beg1, Iterator end1, Iterator beg2,
     BinaryFunctor op)
```
Η πρώτη µορφή επιστρέφει **true** ή **false** ανάλογα µε το αν τα στοιχεία στο [beg1,end1) είναι ίσα με τα αντίστοιχα στο διάστημα που ξεκινά από το beg2.

Στη δεύτερη µορφή η σύγκριση των στοιχείων γίνεται µε το αντικείµενο–συνάρτηση op(), το οποίο δέχεται δύο ορίσµατα και επιστρέφει λογική τιµή.

#### • **copy()**

Iterator copy(Iterator beg1, Iterator end1, Iterator beg2)

Αντιγράφει τα στοιχεία του διαστήµατος [beg1, end1) στο διάστηµα που ξεκινά µε το beg2. Επιστρέφει iterator στο επόµενο στοιχείο από το τελευταίο στο οποίο έγινε εγγραφή.

Το beg2 µπορεί να δείχνει στον ίδιο container αλλά δεν πρέπει να ανήκει στο διάστηµα [beg1, end1).

#### • **copy\_backward()**

Iterator

copy\_backward(Iterator beg1, Iterator end1, Iterator end2)

Αντιγράφει τα στοιχεία του διαστήµατος [beg1, end1) στο διάστηµα που τελειώνει µε το end2, προχωρώντας ανάστροφα. Επιστρέφει iterator στο επόµενο στοιχείο από το τελευταίο στο οποίο έγινε εγγραφή.

Το end2 µπορεί να δείχνει στον ίδιο container αλλά δεν πρέπει να ανήκει στο διάστηµα [beg1, end1).

#### • **transform()**

```
Iterator
transform(Iterator beg1, Iterator end1, Iterator beg2,
         UnaryFunctor op)
Iterator
transform(Iterator beg1, Iterator end1, Iterator beg2,
          Iterator beg3,
         BinaryFunctor op)
```
Η πρώτη µορφή καλεί το αντικείµενο–συνάρτηση ενός ορίσµατος op() για κάθε στοιχείο στο διάστηµα [beg1,end1) και γράφει το αποτέλεσµά του στο διάστηµα που ξεκινά µε το beg2. Τα beg1, beg2 µπορεί να είναι ίδια.

Η δεύτερη µορφή καλεί το αντικείµενο–συνάρτηση δύο ορισµάτων op() για τα αντίστοιχα στοιχεία του διαστήµατος [beg1,end1) και του διαστήµατος που ξεκινά

µε το beg2 και γράφει το αποτέλεσµά του στο διάστηµα που ξεκινά µε το beg3. Τα beg1, beg2, beg3 µπορεί να είναι ίδια.

Και στις δύο µορφές επιστρέφεται iterator στο επόµενο στοιχείο από το τελευταίο στο οποίο έγινε εγγραφή.

#### • **fill()**

**void**

```
void
fill(Iterator beg, Iterator end, Type const & value)
```
fill\_n(Iterator beg, Size N, Type **const** & value)

Η πρώτη µορφή αναθέτει την τιµή value στα στοιχεία του διαστήµατος [beg,end). Η δεύτερη αναθέτει την τιµή value σε N διαδοχικά στοιχεία ξεκινώντας από το beg.

#### • **generate()**

**void** generate(Iterator beg, Iterator end, Functor op)

#### **void**

generate\_n(Iterator beg, Size N, Functor op)

Η πρώτη µορφή αναθέτει την επιστρεφόµενη τιµή του αντικειµένου–συνάρτηση op() (το οποίο δε δέχεται ορίσµατα) στα στοιχεία του διαστήµατος [beg,end). Η δεύτερη αναθέτει την επιστρεφόµενη τιµή του op() σε N διαδοχικά στοιχεία ξεκινώντας από το beg.

#### • **replace()**

```
void
replace(Iterator beg, Iterator end,
        Type const & oldvalue, Type const & newvalue)
void
```
replace\_if(Iterator beg, Iterator end, UnaryFunctor op, Type **const** & newvalue)

Η πρώτη µορφή αναθέτει την τιµή newvalue σε κάθε στοιχείο στο [beg,end) που είναι ίσο µε oldvalue. Στη δεύτερη µορφή τα επιλεγόµενα στοιχεία για αντικατάσταση είναι αυτά για τα οποία το αντικείµενο–συνάρτηση op επιστρέφει **true**.

```
• replace_copy()
void
```
replace\_copy(Iterator beg1, Iterator end1, Iterator beg2, Type **const** & oldvalue, Type **const** & newvalue)

**void**

replace copy if(Iterator beg1, Iterator end1, Iterator beg2, UnaryFunctor op, Type **const** & newvalue)

Η πρώτη µορφή αντιγράφει τα στοιχεία του [beg1,end1) στο διάστηµα που ξεκινά µε το beg2 µετατρέποντας σε newvalue όσα είναι ίσα µε oldvalue. Στη δεύτερη µορφή τα επιλεγόµενα στοιχεία για αντικατάσταση είναι αυτά για τα οποία το αντικείµενο–συνάρτηση op επιστρέφει **true**.

#### • **remove()**

```
Iterator
remove(Iterator beg, Iterator end, Type const & value)
Iterator
```
remove\_if(Iterator beg, Iterator end, UnaryFunctor op)

Η πρώτη µορφή διαγράφει όσα στοιχεία του διαστήµατος [beg,end) είναι ίσα µε value. Στη δεύτερη µορφή τα επιλεγόµενα στοιχεία για διαγραφή είναι αυτά για τα οποία το αντικείµενο–συνάρτηση op επιστρέφει **true**. Τα κενά καλύπτονται µε µετακίνηση των επόµενων στοιχείων.

Η επιστρεφόµενη τιµή είναι iterator στην πρώτη ϑέση µετά το τελευταίο στοιχείο που δεν διαγράφηκε. Συνεπώς, το διάστηµα από beg µέχρι τον επιστρεφόµενο iterator περιλαμβάνει τα μη διεγραμμένα στοιχεία.

Καθώς οι συγκεκριµένοι αλγόριθµοι µεταβάλλουν στοιχεία, δεν µπορούν να χρησιµοποιηθούν σε associative containers. Αυτοί παρέχουν παρόµοια συνάρτηση– µέλος (erase()).

Προσέξτε ότι η list παρέχει αντίστοιχη συνάρτηση–µέλος (remove()) πιο γρήγορη.

#### • **reverse()**

**void**

reverse(Iterator beg, Iterator end)

Αναστρέφει τη σειρά των στοιχείων του διαστήµατος [beg,end). Προσέξτε ότι η list παρέχει γρηγορότερη συνάρτηση–µέλος.

```
• reverse_copy()
```
Iterator

reverse(Iterator beg1, Iterator end1, Iterator beg2)

Αναστρέφει τη σειρά των στοιχείων του διαστήµατος [beg1,end1) αντιγράφοντάς τα στο διάστηµα που ξεκινά µε το beg2. Επιστρέφει τη ϑέση µετά το τελευταίο στοιχείο που γράφτηκε στο νέο container.

```
• merge()
```

```
Iterator
merge(Iterator beg1, Iterator end1,
      Iterator beg2, Iterator end2, Iterator beg3)
Iterator
merge(Iterator beg1, Iterator end1,
      Iterator beg2, Iterator end2, Iterator beg3,
      BinaryFunctor op)
```
Η πρώτη µορφή συγχωνεύει τα *ταξινοµηµένα* διαστήµατα [beg1,end1) και [beg2,end2) στο διάστηµα που ξεκινά µε beg3, πάλι ταξινοµηµένα. Η δεύτερη χρησιµοποιεί το αντικείµενο–συνάρτηση op() για την ταξινόµηση· αυτό δέχεται δύο ορίσµατα και επιστρέφει **true** ή **false** αν το πρώτο είναι ή όχι ''µικρότερο'' από το δεύτερο.

Και οι δύο επιστρέφουν τη ϑέση µετά το τελευταίο στοιχείο που γράφτηκε στο νέο container.

Προσέξτε ότι η list παρέχει γρηγορότερη συνάρτηση–µέλος.

```
• set_union()
```

```
Iterator
set_union(Iterator beg1, Iterator end1,
          Iterator beg2, Iterator end2, Iterator beg3)
Iterator
set_union(Iterator beg1, Iterator end1,
          Iterator beg2, Iterator end2, Iterator beg3,
          BinaryFunctor op)
```
Εκτελούν όµοιες λειτουργίες µε τη merge() µε τη διαφορά ότι από τα κοινά στοιχεία στα δύο διαστήµατα αντιγράφεται µόνο ένα στον νέο διάστηµα. Προσέξτε ότι αν σε κάποιο διάστηµα ένα στοιχείο επαναλαµβάνεται, ϑα εµφανιστεί µε το ίδιο πλήθος και στο τελικό διάστηµα.

```
• set_intersection()
```

```
Iterator
set_intersection(Iterator beg1, Iterator end1,
                 Iterator beg2, Iterator end2,
                 Iterator beg3)
Iterator
set_intersection(Iterator beg1, Iterator end1,
                 Iterator beg2, Iterator end2,
                 Iterator beg3, BinaryFunctor op)
```
Εκτελούν όµοιες λειτουργίες µε τη merge() µε τη διαφορά ότι στο νέο διάστηµα εµφανίζονται µόνο τα κοινά στοιχεία των δύο αρχικών διαστηµάτων.

```
• set_difference()
```

```
Iterator
set_difference(Iterator beg1, Iterator end1,
               Iterator beg2, Iterator end2,
               Iterator beg3)
Iterator
set_difference(Iterator beg1, Iterator end1,
               Iterator beg2, Iterator end2,
               Iterator beg3, BinaryFunctor op)
```
Εκτελούν όµοιες λειτουργίες µε τη merge() µε τη διαφορά ότι στο νέο διάστηµα εµφανίζονται µόνο τα στοιχεία που ανήκουν στο πρώτο διάστηµα και δεν υπάρχουν στο δεύτερο.

```
• set_symmetric_difference()
```

```
Iterator
set_symmetric_difference(Iterator beg1, Iterator end1,
                         Iterator beg2, Iterator end2,
                         Iterator beg3)
Iterator
set_symmetric_difference(Iterator beg1, Iterator end1,
                         Iterator beg2, Iterator end2,
                         Iterator beg3, BinaryFunctor op)
```
Εκτελούν όµοιες λειτουργίες µε τη merge() µε τη διαφορά ότι στο νέο διάστηµα εµφανίζονται µόνο τα στοιχεία που ανήκουν είτε στο πρώτο είτε στο δεύτερο διάστηµα αλλά όχι και στα δύο.

#### • **binary\_search()**

#### **bool**

binary\_search(Iterator beg, Iterator end, Type **const** & value)

#### **bool**

```
binary_search(Iterator beg, Iterator end, Type const & value,
              BinaryFunctor op)
```
Η πρώτη µορφή επιστρέφει **true** ή **false** ανάλογα αν το *ταξινοµηµένο* διάστηµα [beg,end) περιέχει στοιχείο ίσο µε value.

Στη δεύτερη µορφή, το αντικείµενο–συνάρτηση op(), το οποίο δέχεται δύο ορίσµατα και επιστρέφει λογική τιµή, προσδιορίζει το κριτήριο µε το οποίο έγινε η ταξινόµηση.

#### • **sort()**

```
void
```
sort(RandomIterator beg, RandomIterator end)

#### **void**

```
sort(RandomIterator beg, RandomIterator end,
    BinaryFunctor op)
```
Και οι δύο µορφές ταξινοµούν τα στοιχεία στο διάστηµα [beg,end). Στην πρώτη, η σύγκριση των στοιχείων γίνεται µε τον τελεστή (<) ενώ στη δεύτερη µε ϐάση το αντικείµενο–συνάρτηση op(), το οποίο δέχεται δύο ορίσµατα και επιστρέφει λογική τιµή.

Η σχετική ϑέση ίσων στοιχείων δεν διατηρείται απαραίτητα.

Προσέξτε ότι χρησιµοποιεί random iterators οπότε δεν µπορεί να εφαρµοστεί σε list.

```
• stable_sort()
```

```
void
stable sort(RandomIterator beg, RandomIterator end)
```
#### 5.4. ΑΣΚΗΣΕΙΣ 111

#### **void**

```
stable_sort(RandomIterator beg, RandomIterator end,
            BinaryFunctor op)
```
Ο συγκεκριµένος αλγόριθµος είναι ίδιος µε τον sort() µε τη διαφορά ότι η σχετική ϑέση ίσων στοιχείων διατηρείται.

#### • **partial\_sort()**

#### **void**

```
partial_sort(RandomIterator beg, RandomIterator sortEnd,
             RandomIterator end)
```
#### **void**

```
partial_sort(RandomIterator beg, RandomIterator sortEnd,
             RandomIterator end, BinaryFunctor op)
```
Ο συγκεκριµένος αλγόριθµος είναι ίδιος µε τον sort() αλλά σταµατά την ταξινόµηση όταν τοποθετηθούν στο [beg,sortEnd) σωστά ταξινοµηµένα τα στοιχεία.

#### • **random\_shuffle()**

#### **void**

random\_shuffle(RandomIterator beg, RandomIterator end)

Αναδιατάσσει µε τυχαίο τρόπο τα στοιχεία στο διάστηµα [beg,end).

Προσέξτε ότι χρησιµοποιεί random iterators οπότε δεν µπορεί να εφαρµοστεί σε list ή associative containers.

#### **5.4 Ασκήσεις**

1. ∆ηµιουργήστε ένα αρχείο µε 1000 τυχαίους ακέραιους αριθµούς.

- (α΄) Γράψτε συναρτήσεις στις οποίες να διαβάζονται οι αριθµοί αυτοί και να τυπώνονται σε άλλο αρχείο ταξινοµηµένοι από το µικρότερο στο µεγαλύτερο. Η κάθε συνάρτηση να χρησιµοποιεί διαφορετικό container (συµπεριλαµβανοµένου και του απλού πίνακα) για την αποθήκευση των αριθµών.
- (β) Χρονομετρήστε τις (χρησιμοποιήστε την clock()<sup>5</sup> από το <ctime>). Τι συμπεραίνετε:
- (γ΄) Χρησιµοποιήστε τους κατάλληλους αλγορίθµους για να προσδιορίσετε το µικρότερο και το µεγαλύτερο στοιχείο.
- (δ΄) Υπολογίστε το άθροισµα και το µέσο όρο τους.
- (ε΄) Τυπώστε το πλήθος των στοιχείων που είναι ίσα µε 0.
- (ϝ΄) ∆ιαγράψτε όλα τα στοιχεία που είναι ίσα µε 0.
- (Ϲ΄) Τυπώστε το πλήθος των στοιχείων που είναι ϑετικά.
- 2. Γράψτε συναρτήσεις που να υλοποιούν τις ακόλουθες συναρτήσεις–µέλη της κλάσης list: unique(), splice(), merge(), reverse().

<sup>&</sup>lt;sup>5</sup>Σε συστήματα Unix η εντολή man 3 clock θα σας βοηθήσει.

- 3. Γράψτε συναρτήσεις που να υλοποιούν τους αλγορίθµους της STL. Χρονοµετρήστε αυτές και τους αντίστοιχους αλγορίθµους. Τι συµπεραίνετε;
- 4. Υλοποιήστε ένα αγγλοελληνικό λεξικό. Ο χρήστης να µπορεί να αναζητά τη µετάφραση οποιασδήποτε λέξης (αγγλικής ή ελληνικής) καθώς και να εισάγει νέες (οι οποίες, ϐεβαίως, πρέπει να είναι διαθέσιµες σε κάθε νέα εκτέλεση του προγράµµατος).
- 5. Υλοποιήστε έναν τηλεφωνικό κατάλογο : κάθε εγγραφή ϑα περιλαµβάνει το όνοµα, το επώνυµο, τη διεύθυνση (οδός και αριθµός), τον ταχυδροµικό κώδικα, την πόλη, και το τηλέφωνο ενός προσώπου. Να παρέχεται η δυνατότητα αναζήτησης και ανάκτησης µε ϐάση το επώνυµο ή το τηλέφωνο, καθώς και η δυνατότητα προσθήκης νέας εγγραφής από το χρήστη.

### **Κεφάλαιο 6**

## **Κλάσεις**

### **6.1 Εισαγωγή**

Στο κεφάλαιο αυτό ϑα παρουσιαστούν οι δοµές που παρέχει η C**++** για την υποστήριξη του ''προγραµµατισµού ϐασιζόµενου σε αντικείµενα'' (object based) και του ''προγραµµατισµού προσανατολισµένου σε αντικείµενα'' (object oriented programming). Ας δούµε, όµως, πρώτα, µε τη ϐοήθεια ενός παραδείγµατος, κάποιους λόγους που καθιστούν αναγκαίες αυτές τις δοµές για τη σχεδίαση και ανάπτυξη ενός προγράµµατος που προσοµοιώνει όσο πιο πιστά γίνεται το εκάστοτε πρόβληµα.

Ας υποθέσουµε ότι επιθυµούµε να περιγράψουµε σε πρόγραµµα για υπολογιστή, τη δανειστική λειτουργία µιας πανεπιστηµιακής Βιβλιοθήκης· σε πρώτη ϕάση, ϑέλουµε να καταγράψουµε τα ϐιβλία που έχουν δανειστεί οι ϕοιτητές, να γνωρίζουµε σε ποια υπάρχει καθυστέρηση στην επιστροφή, κλπ. ΄Εχουµε, εποµένως, ένα σύνολο ϕοιτητών (που χαρακτηρίζονται από το όνοµά τους, το Τµήµα στο οποίο ανήκουν, τον Αριθµό Μητρώου στη Σχολή τους, το έτος εισαγωγής τους, κλπ.), και ένα πλήθος ϐιβλίων (που χαρακτηρίζονται από τον τίτλο τους, το συγγραφέα, τον εκδοτικό οίκο, το έτος έκδοσης, κλπ.), που µπορούν να δανειστούν. Η απλοϊκή (και σε ορισµένες γλώσσες προγραµµατισµού η µόνη δυνατή) υλοποίηση περιλαµβάνει δηλώσεις πινάκων για την οµαδοποίηση του καθενός από τα χαρακτηριστικά που αναφέρθηκαν. Π.χ. σε C**++** ϑα είχαµε

```
std::size_t const N = 50; // number of students
std::string studentName[N];
int studentAM[N];
int studentYear[N];
// .......
std::size_t const M = 500; // number of books
std::string bookTitle[M];
std::string bookAythor[M];
int bookYear[M];
// .......
```
Παρατηρήστε ότι τίποτε στους παραπάνω ορισµούς δεν εκφράζει την σχέση που έχουν (ή δεν έχουν) τα στοιχεία των πινάκων µεταξύ τους· τίποτε, εκτός πιθανόν από το όνοµά τους, δεν υποδηλώνει ότι κάποια περιγράφουν χαρακτηριστικά της έννοιας ''ϕοιτητής'' και κάποια άλλα της έννοιας ''ϐιβλίο''. Προσέξτε ότι ένα σωστά επιλεγµένο όνοµα µεταβλητής διευκολύνει αρκετά τον προγραµµατιστή ή τον αναγνώστη στην κατανόηση του κώδικα, αλλά για τον compiler δεν έχει κάποιο ιδιαίτερο νόηµα. ΄Οχι µόνο δε γίνεται η οµαδοποίηση των χαρακτηριστικών στο επίπεδο των δύο ϐασικών εννοιών του προβλήµατός µας (όνοµα ϕοιτητή, αριθµός µητρώου, κλπ. µαζί και, ξεχωριστά, αλλά πάλι συγκεντρωµένα, ο τίτλος του ϐιβλίου, το όνοµα του συγγραφέα, κλπ.) αλλά, χειρότερα, συνδέονται όλα τα ονόµατα µαζί, όλοι οι αριθµοί µητρώου, κλπ. Η συγκεκριµένη οργάνωση των δεδοµένων µας, και συνεπώς, και του υπόλοιπου κώδικά µας, είναι αρκετά διαφορετική από αυτή που υπαγορεύει το πρόβληµα που προσοµοιώνουµε.

Μια καλύτερη, πιο ''ϕυσική'' προσέγγιση είναι να ορίσουµε νέους τύπους ποσοτήτων που ϑα µπορούν να περιγράψουν *συνολικά* τα χαρακτηριστικά κάθε έννοιας. Είναι προφανές ότι οι ενσωµατωµένοι τύποι δεν ανταποκρίνονται σε αυτήν την απαίτηση : η έννοια ''ϕοιτητής'' δεν είναι ακέραιος ούτε πραγµατικός, για µεταβλητή τέτοιου τύπου δεν ορίζεται η πρόσθεση ή εξαγωγή τετραγωνικής ρίζας! Ανάµεσα στις γλώσσες προγραµµατισµού που παρέχουν τέτοια δυνατότητα είναι και η C**++** · ϐασιζόµενοι σε όσα έχουµε αναφέρει για **struct**, §2.6.2, µπορούµε να έχουµε τους ακόλουθους ορισµούς

```
struct Student {
   std::string name;
   int AM;
    int Year;
// ......
};
struct Book {
   std::string title;
   std::string author;
   int year;
// ......
};
```
Οι ορισµοί αυτοί περιλαµβάνουν ως *µέλη* στις δοµές κατάλληλους ϑεµελιώδεις τύπους και αποτελούν ένα πρώτο ϐήµα ϐελτίωσης του προγράµµατος, καθώς ακολουθούν τον τρόπο οργάνωσης των δεδοµένων του προβλήµατός µας. ∆ήλωση ποσοτήτων αυτών των νέων τύπων γίνεται ως εξής :

```
std::size_t const N = 50;
std::size_t const M = 500;
Student students[N];
Book books[M];
```
Ας προχωρήσουµε στο σχεδιασµό του κώδικά µας : ϑα ϑέλαµε να έχουµε, ανάµεσα σε άλλες, κάποιες συναρτήσεις που ϑα παρουσιάζουν (π.χ. τυπώνοντας στη οθόνη) τα χαρακτηριστικά ενός αντικειµένου µε τύπο Student και µιας ποσότητας µε τύπο Book. Οι δηλώσεις τους ϑα είναι κάτι σαν

```
int printStudent(Student const & s);
int printBook(Book const & c);
```
ενώ, προφανώς, ϑα χρειάζονται πρόσβαση στα µέλη της δοµής. Και πάλι συναντούµε την έλλειψη ισχυρής σύνδεσης της κάθε συνάρτησης µε τον αντίστοιχο τύπο,

#### 6.1. ΕΙΣΑΓΩΓΗ 115

παρόλο που υλοποιούν πράξεις αποκλειστικά σε αντικείμενα αυτών. Έτσι π.χ., τίποτε δε µας εµποδίζει να δώσουµε ως ορίσµατα στις συναρτήσεις, αντικείµενα που δεν έχουν (ή δεν µπορούν ακόµη να έχουν) τιµές για όλα τα µέλη τους (και, συνεπώς, είναι µη εκτυπώσιµα)· κάτι τέτοιο είναι πιθανό να συµβεί αν, τροποποιώντας τις αρχικές δηλώσεις, προσθέσουµε µέλη στις δοµές και δεν κάνουµε τις κατάλληλες αλλαγές στον υπόλοιπο κώδικά µας. Επιθυµητό είναι να παρέχει η γλώσσα προγραµµατισµού τη δυνατότητα να εξασφαλίζουµε ότι µια σύνθετη ποσότητα µπορεί χρησιµοποιηθεί αφού δηµιουργηθεί πλήρως και αποκτήσει κατάλληλη τιµή. Στη C**++** αυτό επιτυγχάνεται µεταφέροντας τη διαδικασία δηµιουργίας και απόδοσης τιµής στο σώµα συγκεκριµένης συνάρτησης (constructor), η οποία καλείται αυτόµατα µε κατάλληλα ορίσµατα κατά τη δήλωση κάθε µεταβλητής σύνθετης ποσότητας.

Με την παρούσα προσέγγιση η πρόσβαση στα µέλη των δοµών συνεχίζει να είναι επιτρεπτή από οποιοδήποτε σηµείο του προγράµµατός µας. Αυτό έχει ως συνέπεια να καταστάται αναγκαία η εξέταση και πιθανή τροποποίηση όλων των σηµείων του κώδικα στα οποία χρησιµοποιείται µια δοµή, όταν προσπαθούµε να εντοπίσουµε και να διορθώσουµε κάποιο σφάλµα ή στην περίπτωση που ϑελήσουµε να τροποποιήσουµε την εσωτερική αναπαράσταση της δοµής (µε προσθήκη ή διαγραφή µέλους, αλλαγή του ονόµατος ή του τύπου κάποιου υπάρχοντος, κλπ.). Είναι ιδιαίτερα χρήσιµη η δυνατότητα της γλώσσας να περιορίζει την πρόσβαση στα µέλη µια δοµής µόνο σε συγκεκριµένες συναρτήσεις, οι οποίες είναι αυτές που επιτρέπεται να καλούµε. Η δυνατότητα να διαχωρίζουµε τον τρόπο υλοποίησης από τον τρόπο χρήσης µιας σύνθετης ποσότητας ονοµάζεται *ενθυλάκωση (encapsulation)*.

Η C**++** επεκτείνει τη δοµή **struct** που κληρονόµησε από τη C και επιτρέπει να υπάρχουν συναρτήσεις ως µέλη µιας δοµής. Επιπλέον, µε την εισαγωγή της δεσµευµένης λέξης **class** αντί για τη **struct** στη δήλωση της δοµής, περιορίζει την εµβέλεια των µελών της κλάσης µόνο στο ''εσωτερικό'' της : καµµία ''ξένη'' συνάρτηση δεν έχει πρόσβαση σε αυτά, είτε είναι µεταβλητές είτε είναι συναρτήσεις, εκτός εάν ρητά δηλωθεί το αντίθετο.<sup>1</sup> Οι τύποι που ορίσαμε παραπάνω γίνονται πιο περιεκτικοί και ασφαλείς µε τις ακόλουθες τροποποιήσεις

```
class Student {
```

```
std::string name;
    int AM;
    int Year;
// ......
public:
    int print() {....}
    // former int printStudent(Student const & s);
    std::string getName() {....}
    int getAM() {....}
    int getYear() {....}
// ......
};
```
#### **class** Book {

<sup>&</sup>lt;sup>1</sup>Η δήλωση κλάσης με τη **struct** παρέχει ελεύθερη πρόσβαση εκτός αν ρητά περιοριστεί για συγκεκριµένα µέλη.

```
public:
    int print() {....} // former int printBook(Book const & c);
    std::string getTitle() {....}
    std::string getAuthor() {....}
    int getYear() {....}
// ......
private:
    std::string title;
    std::string author;
    int year;
// ......
};
```
Ας τις δούµε πιο αναλυτικά. ΄Εχουµε µεταφέρει τις δηλώσεις (και ϐέβαια και τους ορισµούς, σε πρώτη ϕάση) των συναρτήσεων printStudent() και printBook() στο εσωτερικό του ορισµού των αντίστοιχων κλάσεων· έχουν απλοποιηθεί τα ονόµατά τους (χωρίς να υπάρχει σύγκρουση καθώς ανήκουν σε διαφορετικές κλάσεις) και απαλοιφθεί τα ορίσµατά τους (δε χρειάζονται καθώς µπορούν να δράσουν σε συγκεκριµένο αντικείµενο της κλάσης στην οποία ανήκουν και µόνο). Θυµηθείτε ότι στα µέλη ενός αντικειµένου µίας **struct** έχουµε πρόσβαση µε τον τελεστή (.). Το ίδιο ακριβώς ισχύει και για τις κλάσεις και για τις συναρτήσεις–µέλη αυτών. ΄Ετσι, η κλήση της print() για µια ποσότητα τύπου Student γίνεται ως εξής :

Student s; s.print();

Η πρόσβαση στα µέλη του αντικειµένου s στο σώµα της συνάρτησης print() µποϱεί να γίνει απευθείας µε το όνοµά τους. Προσέξτε ότι στον ορισµό της κλάσης, η συγκεκριµένη συνάρτηση δηλώνεται µετά τη ετικέτα **public**:· αυτή και όσα άλλα µέλη την ακολουθούν µπορούν να κληθούν (αν πρόκειται για συναρτήσεις) ή να προσπελασθούν (αν πρόκειται για µεταβλητές) από οποιοδήποτε τµήµα του κώδικά µας έξω από την κλάση. Αντίθετα, τα µέλη που ορίζονται αµέσως µετά το αρχικό { της κλάσης ή µετά από την ετικέτα **private**: µπορούν να χρησιµοποιηθούν µόνο από συναρτήσεις–µέλη της ίδιας κλάσης.

Συµφωνα µε τα παραπάνω, τα µέλη που περιγράφουν ιδιότητες των δοµών είναι πλέον απροσπέλαστα έξω από τις κλάσεις· έτσι, έχουµε προσθέσει συναρτήσεις που ελέγχουν την πρόσβαση σε αυτά. Η υλοποίησή τους (στην απλή µορφή) είναι τετριµµένη, π.χ.

```
class Student {
   std::string name;
// ......
public:
   std::string getName() {return name;}
// ......
};
```
Πολλές σύγχρονες γλώσσες προγραµµατισµού παρέχουν ανάλογες δυνατότητες µε αυτές που αναφέραµε στη C**++** για την υποστήριξη του *προγραµµατισµού ϐασιζόµενου σε αντικείµενα*.

Ας υποθέσουµε ότι επιθυµούµε σε δεύτερη ϕάση να επεκτείνουµε το πρόγραµµα και για άλλα µέλη της πανεπιστηµικής κοινότητας· οποιοσδήποτε ανήκει στο προσωπικό του Πανεπιστηµίου µπορεί να δανειστεί ϐιβλία, µε διαφορετικές

προϋποθέσεις, ανάλογα µε το αν είναι ϕοιτητής, καθηγητής, ή εργαζόµενος. Θα µπορούσαµε να ορίσουµε κατάλληλες κλάσεις για την κάθε κατηγορία. Σε αυτήν την προσέγγιση, όµως, ϑα διαπιστώναµε ότι ϑα είχαµε µεγάλα τµήµατα κώδικα να επαναλαµβάνονται, ουσιαστικά αυτούσια, καθώς πολλές λεπτοµέρειες της κάθε κατηγορίας δεν παίζουν ιδιαίτερο ρόλο. Είναι προτιμότερο να υλοποιήσουμε στο πρόγραµµά µας την έννοια του ''προσωπικού του Πανεπιστηµίου'' και να αναπτύξουµε τον κώδικα µε αυτήν ως ϐάση.

Οι γλώσσες που υποστηρίζουν *προγραµµατισµό προσανατολισµένο σε αντικείµενα* µας επιτρέπουν να παράγουµε πιο ειδικές έννοιες από πιο γενικές. Μπορούµε, εποµένως, να δηµιουργήσουµε µια *ιεραρχία* από κλάσεις· οι έννοιες ''ϕοιτητής'', ''καθηγητής'', ''εργαζόµενος'' είναι εξειδικεύσεις της έννοιας ''προσωπικό'', έχουν όλες τις ιδιότητές της (*κληρονοµικότητα, inheritance*) και µπορούν, εποµένως, να χρησιµοποιηθούν όπου µπορεί εµφανιστεί αυτή. Η εξειδίκευση δεν εµποδίζει τις παραγόµενες έννοιες να έχουν, πιθανόν, επιπλέον χαρακτηριστικές ιδιότητες ή να τροποποιούν τη συµπεριφορά που υπαγορεύει η ϐασική έννοια. ΄Οπως είναι ϕυσικό, και οι ειδικές έννοιες µπορούν να αποτελέσουν ϐάση για άλλες· έτσι, ο ''µεταπτυχιακός ϕοιτητής'' έχει όλες τις ιδιότητες του ''ϕοιτητή'' (και µερικές ακόµα), και ϐέβαια, όλα τα χαρακτηριστικά του ''προσωπικού'', και µπορεί να συµπεϱιφερθεί σαν καθεµία από αυτές τις έννοιες. ΄Ενα ϑεµελιώδες χαρακτηριστικό του συγκεκριµένου τρόπου προγραµµατισµού είναι ότι οι ιδιότητες της παραγόµενης έννοιας δε χάνονται όταν αυτή χρησιµοποιείται στη ϑέση της ϐασικής έννοιας· έτσι, ο ίδιος ακριβώς κώδικας, γραµµένος για τη ϐασική έννοια, µπορεί να έχει διαφοϱετικό αποτέλεσµα κατά την εκτέλεση, ανάλογα µε την υποέννοια για την οποία ϑα κληθεί. Αυτό το χαρακτηριστικό λέγεται *πολυµορφισµός (polymorphism)*.

΄Οπως ίσως αντιλαµβάνεστε, η σχεδίαση και ανάπτυξη ενός προγράµµατος προσανατολισµένου σε αντικείµενα είναι ϑεµελιωδώς διαφορετικές από τη µεθοδολογία που ακολουθούµε στον διαδικαστικό προγραµµατισµό. Στο νέο τρόπο οργανώνουµε το πρόβληµά µας σε έννοιες, προσδιορίζουµε τις ιδιότητές τους και τις πράξεις που µπορούµε να εκτελέσουµε σε αυτές. Επιδιώκουµε να δηµιουργήσουµε κατάλληλη ιεραρχία, εξάγοντας κοινές ιδιότητες εννοιών του προβλήµατός µας (ή και παρόµοιων προβληµάτων που ϑα συναντήσουµε στο µέλλον) σε όσο πιο γενικές κλάσεις γίνεται και να αναπτύξουµε τον κώδικα ϐάσει αυτών και των αλληλεπιδράσεών τους. Στη συνέχεια του κεφαλαίου ϑα παρουσιαστούν µε λεπτοµέρειες οι µηχανισµοί που παρέχει η C**++** για την υλοποίηση όσων αναπτύχθηκαν παραπάνω.

### **6.2 Ορισµός κλάσης**

Ας επαναλάβουµε, συµπληρωµένο και κατάλληλα τροποποιηµένο, τον ορισµό της κλάσης µε το όνοµα Student· ϑα τον αναλύσουµε λεπτοµερώς αυτή τη ϕορά.

```
class Student {
public:
    Student(std::string const & onoma, int am, int y)
        : name(onoma), AM(am), Year(y) {}
    Student() {}
    Student(Student const & other);
    Student & operator=(Student const &other);
```

```
int print() const {
        std::cout << name << ' ' << AM << ' ' << Year << ' \n';
        return 0;
    }
    std::string const & getName() const {return name;}
    int getAM() const {return AM;}
    int getYear() const {return Year;}
    void setName(std::string const & s) {name = s;}
    void setAM(int am) {AM = am;}
    void setYear(int y) \{Year = yi\}private:
    std::string name;
    int AM;
    int Year;
};
```
Ο ορισµός της κλάσης (του νέου τύπου, δηλαδή) εισάγεται µε µια από τις λέξεις **class** ή **struct**, ακολουθούµενης από το όνοµα του τύπου που δηµιουργούµε και, µέσα σε άγκιστρα {}, από τα µέλη του (που υλοποιούν χαρακτηριστικά και ιδιότητές του). Προσέξτε το απαραίτητο καταληκτικό (;) που ολοκληρώνει τον ορισµό.

Η συγκεκριµένη κλάση έχει τρία µέλη, τις ποσότητες name, AM, Year, στα οποία η πρόσβαση επιτρέπεται µόνο από άλλα µέλη της κλάσης. Ο περιορισµός αυτός υποδηλώνεται µε την ετικέτα **private**: που προηγείται των δήλωσεών τους. Επιπλέον, η κλάση περιλαµβάνει αρκετά µέλη, τις συναρτήσεις print(), getName(), getAM(), getYear(), setName(), setAM(), setYear() µεταξύ άλλων, η πρόσβαση και χρήση των οποίων είναι επιτρεπτή από οπουδήποτε καθώς ο ορισµός τους έπεται της ετικέτας **public**:. Σηµειώστε ότι οι ετικέτες µπορούν να επαναλαµβάνονται στο σώµα της κλάσης, δεν έχουν προκαθορισµένη σειρά και δεν είναι απαραίτητο να ακολουθούνται από δηλώσεις μελών.<sup>2</sup> Η πλησιέστερη, προς τα επάνω, ετικέτα είναι αυτή που καθορίζει την εµβέλεια των µελών που ακολουθούν. Μετά το εναρκτήριο άγκιστρο της κλάσης υποννοείται η ετικέτα **private**: αν ο ορισµός εισάγεται µε τη λέξη **class** και η ετικέτα **public**: αν χρησιµοποιήθηκε η λέξη **struct**. Η επιθυµητή συµπεριφορά είναι σχεδόν πάντοτε η αυτόµατη ενθυλάκωση των µελών εκτός από συγκεκριµένα που ϱητά εξαιρούνται· εποµένως, ο ορισµός νέου τύπου στην πράξη γίνεται συνήθως µε το **class**.

Παρατηρείστε τις συναρτήσεις–µέλη setName(), setAM(), setYear(), οι οποίες τροποποιούν άλλα µέλη του αντικειµένου για το οποίο καλούνται. Ο τρόπος ορισµού τους δε διαφέρει από τις κοινές συναρτήσεις. ΄Οπως αναφέρθηκε, η πρόσβαση στα µέλη γίνεται χρησιµοποιώντας απ΄ ευθείας τα όνοµατά τους. Προσέξτε ότι µπορούν να αναφέρονται σε µέλη που ορίζονται αργότερα στην κλάση καθώς οποιαδήποτε δήλωση οπουδήποτε εντός κλάσης ϑεωρείται γνωστή για τα υπόλοιπα µέλη. Οι συγκεκριµένες συναρτήσεις, όπως είναι ϕυσικό, δεν µπορούν να κληϑούν για αντικείµενα που έχουν δηλωθεί ως **const**. Αντίθετα, στις συναρτήσεις– µέλη getName(), getAM(), getYear(), οι οποίες δε µεταβάλουν την κατάσταση του αντικειµένου για το οποίο γίνεται η κλήση τους, η λέξη **const** ακολουθεί τη λίστα ορισµάτων τους (και αποτελεί µέρος τις δήλωσής τους). Οι συγκεκριµένοι ορισµοί επιτρέπουν στις συναρτήσεις να κληθούν και για σταθερά αντικείµενα. Εποµένως,

<sup>2</sup>Την τρίτη ετικέτα που επιτρέπεται, την **protected**:, ϑα τη συναντησουµε αργότερα.

αν το s είναι Student, στον παρακάτω κώδικα

```
Student & s1 = siStudent const & s2 = s;
s1.setYear(2000); // correct
s2.setYear(2000); // error
```
η κλήση της setYear() για το s1 είναι αποδεκτή ενώ για το σταθερό s2 δεν επιτρέπεται.

Η συµπλήρωση της δήλωσης συγκεκριµένων, κατάλληλων, συναρτήσεων–µελών µε τη λέξη **const** δεν είναι αυστηρά απαραίτητη, είναι όµως αναγκαία για να µπορούν να κληθούν αυτές για αντικείµενα που έχουν δηλωθεί ή µε οποιοδήποτε τρόπο είναι **const**.

Κάποιες ειδικού τύπου συναρτήσεις (Student(), Student(), operator=()) ϑα τις παρουσιάσουµε αργότερα.

Τα µέλη που αποτελούν την υλοποίηση µιας κλάσης, δηλαδή οι ποσότητες των ϑεµελιωδών τύπων ή άλλων κλάσεων που προσδιορίζουν την οργάνωση της στη µνήµη, είναι καλό να ορίζονται ως **private** και να παρέχονται, αν χρειάζεται, συναρτήσεις–µέλη δηλούµενες ως **public** για το χειρισµό τους εκτός κλάσης. ΄Οπως καταλαβαίνετε, ο χρήστης (σε αντίθεση µε τον προγραµµατιστή) µιας κλάσης ενδιαφέρεται µόνο για τις δηλώσεις των µελών (και, µάλιστα, των **public**) και όχι για τους ορισµούς ή την υλοποίησή τους. Είναι επιθυµητό για λόγους ευκρίνειας, να µπορούµε να µετακινούµε τους ορισµούς των συναρτήσεων–µελών εκτός του σώµατος µιας κλάσης. Για παράδειγµα, στη Student µπορούµε να ορίσουµε τα µέλη print() και setYear() έξω από το κυρίως σώµα της ως εξής :

```
class Student {
public:
// ............
    int print() const;
    void setYear(int y);
// ............
private:
    std::string name;
    int AM;
    int Year;
};
int
Student::print() const {
    std::cout << name << ''' << AM << ''' << Year << '\n';
    return 0;
}
inline
void
Student::setYear(int y) {
    Year = yi}
```
Παρατηρείστε ότι στο σώµα *δηλώνονται* τα µέλη, ενώ εκτός *ορίζονται*. Μία διαφορά από τον προηγούµενο τρόπο είναι ότι τα ονόµατα των µελών στους ορισµούς έξω

από το σώµα της κλάσης πρέπει να συµπληρωθούν µε το όνοµα της κλάσης στην οποία ανήκουν (το τµήµα Student::). Η άλλη διαφορά είναι ότι οι συναρτήσεις που ορίζονται εντός της κλάσης ϑεωρούνται ότι είναι **inline**, §4.8· αντίθετα, οι ορισµοί εκτός πρέπει να συµπληρωθούν µε το **inline** για όσες το κρίνουµε σηµαντικό.

Ο διαχωρισµός του ορισµού µιας κλάσης σε δύο τµήµατα, κύριο σώµα και ορισµοί των µελών, µας επιτρέπει να συγκεντρώνουµε σε αρχείο header (π.χ. Student.h) το πρώτο τµήµα (*και όσες συναρτήσεις–µέλη είναι* **inline**, δείτε την §4.8) και σε άλλο αρχείο (π.χ. Student.cc) την υλοποίησή της. Κατά τη µεταγλώττιση, ο κώδικας που χρησιµοποιεί την κλάση αρκεί να περιλαµβάνει (µε οδηγία **#include** "Student.h") το αρχείο header ενώ η υλοποίησή της µπορεί να µεταγλωττιστεί ανεξάρτητα.

- **6.2.1 Constructor**
- **6.2.2 Destructor**
- **6.2.3 Copy constructor, assignment operator**
- **6.2.4 Other operators, overloading**
- **6.3 Κλάση template**

## **Παράρτηµα Α΄**

# **Παραδείγµατα προς . . . αποφυγή !**

Ας παραθέσουµε απλώς, χωρίς σχόλια, λίγα παραδείγµατα κώδικα σωστής C που δείχνουν την κακοµεταχείριση των κανόνων και των δυνατοτήτων των γλώσσας. Η C**++** είναι πιο αυστηρή και δεν επιτρέπει πολλές από αυτές τις ακρότητες. Περισσότερα μπορείτε να βρείτε στη διεύθυνση του σχετικού διεθνούς διαγωνισμού $^1\cdot$ Εδώ παρουσιάζονται οι συµµετοχές

- του Raymond Cheong το 2001, Κώδικας Α.1. Υπολογίζει το ακέραιο µέϱος της τετραγωνικής ϱίζας του ορίσµατός του (ακέραιος µε άρτιο αριθµό ψηφίων).
- του Michael Savastio το 1995, Κώδικας Α.2. Υπολογίζει *ακριβώς* το παραγοντικό ακεραίων µέχρι το 429539.
- του Ken Huffman το 1996, Κώδικας Α.3. Μετατρέπει ένα κείµενο σε κώδικα Braille και αντίστροφα.

```
#include <stdio.h>
int l;int main(int o,char **O,
int I) {char c, *D=0[1];if(o>0) {
for(1=0;D[1<br>
++1-=10){D [1++1-=120;D[1]-=<br>
110;while (!main(0,O,l))D[1]<br>
+= 20; putchar((D[l]+1032)<br>
/20 ) ;}putchar(10);}else{<br>
c=o+ (D[I]+82)%10-(I>l/2)*
(D[I-l+I]+72)/10-9;D[I]+=I<0?0
:!(o=main(c/10,O,I-1))*((c+999
)%10-(D[I]+92)%10);}return o;}
```
Κώδικας A.1: cheong.c

<sup>1</sup>http://www.es.ioccc.org/years.html

**#include** <stdio.h>

```
#define l11l 0xFFFF
#define ll1 for
 #define ll111 if
#define l1l1 unsigned
#define l111 struct
#define lll11 short
#define ll11l long
 #define 11111 putchar<br>#define 11111(1) 1=malloc(sizeof(1111 11111));1->11111=1-1;1->11111=1-1;<br>#define 11111 *11111++=1111*10000;1111/=10000;<br>#define 11111 11111(!11->11111){11111(11->11111);11->11111->11111=11;}\<br>11111=(1
#define llll 1000
```
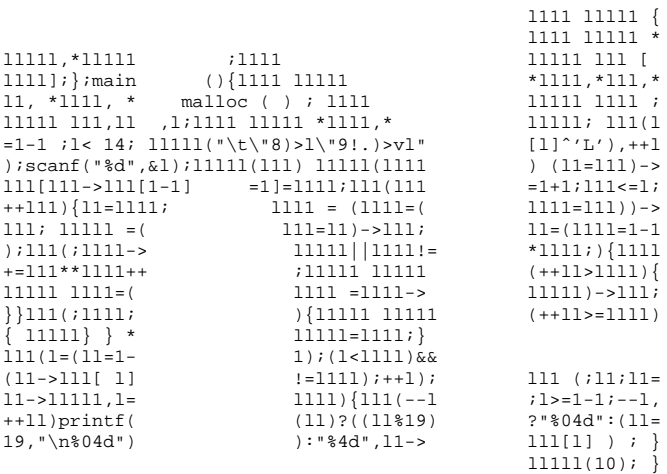

Κώδικας A.2: savastio.c

```
#define x char
#define z else
#define w gets
#define r if
#define u int
#define s main
#define v putchar
#define y while
#define t " A?B?K?L?CIF?MSP?E?H?O?R?DJG?NTQ?????U?V?????X???????Z????W??Y??"
 s ( ) { x* c , b[ 5 * 72 ]; u a, e , d [ 9
*9 *9 ] ; y (w ( b) ){ r ( 0 [ b] -7 *
5 ) { c = b ; y ( (* c - 6
 * 7 )* * c )c = c+ 1 ; r (( -0 ) [ c ] && w ( b +
        8 * 5* 3 ) && w (b +8 *5 * 6) )
{ a = 0; y ( a [ b ]
 ) { a [ d ] = ! ! ( a[ b] - 4 *8 ) ; a = a +
1; } y (a < 8 * 5 * 3 ) d [ ( a ++ )
] = 0 ; a = 0; y( b [
a + 8 *3 * 5 ] ) { d [ a ] = a [ d] + ! !( b[
a+ 40 * 3 ] -4 * 8) * 2 ; ++ a ; } a =
0 ; y ( a [ b + 6 * 40 ]
) {a [d ] += ! ! ( b[ a + 5 * 6 * 8 ] - 4 *
8 ) * 4; a = a + 1 ;} a= 0; y (a <3 *8
*5 ) { r ( a [ d ] ) { e
= 1 ; y ( e[ a + d] ){ * ( d+ a+ e ) = a[ d
+e - 1] +( d [ a + e ] << ( 3* e) ) ;e
= e + 1 ;} a = a +
e - 1 ; v( !! ( * ( d+
a) % ( 64 ) - 12 * 5
) + ( e
> 4 ) ?t [ e >2 ? 2 :a [ d ] ] :6 * 8 +( t [ d[
a ]/ 8 /8 ] -4 ) %( 10 ) ) ; r( ! (2 [a
+ d] + 3 [d + a ] ) ) v ( 4 * 8 )
; } a = a + 1 ; } v (5 * 2 ) ; } z {c =b ; e
= 0 ; y (* c ) { * c += - (* c > 8 * 12
) * 32 ; a = 8 * 8 ; r (* c
>= 48 &&* c<8 *8 -6) {*c =( * c + 1
) %( 5 * 2 ) + 65 ;y( --a >0 &&*
c- a[ t] ); d[ (e ++ )] =4 ;(
* ( d + (e ++) ))= 07 ;}z y(a -- >1
&&* c- t[a ]); d[ ( e = e + 1) -
1] =a %8 ;y (a /= 8) d[ (e ++
) ] = a% 8 ; ++ c ; * ( e ++ +d ) =0
;} -- e ;r ( e >0 ) {a = 1 ;
y ( a< 8 ) { c = b ;y
( c <e +b ) { v ( * ( c - b + d )& a? 6 *7
:8 * 4 ) ; c ++ ;} a= a + a ; v ( 2*
5) ; } v ( 5* 2 ) ; }} }} }
```
Κώδικας A.3: huffman.c

## **Παράρτηµα Β΄**

# **∆ιασύνδεση µε κώδικες σε Fortran και C**

Η C**++** δίνει τη δυνατότητα να ενσωµατώσουµε σε πρόγραµµά µας κώδικες γραµµένους σε άλλες γλώσσες προγραµµατισµού. Η ακριβής διαδικασία εξαρτάται σε πολύ µεγάλο ϐαθµό από τους compilers που ϑα χρησιµοποιηθούν, ϑα προσπαθήσουµε όµως να περιγράψουµε τη γενική ιδέα. Θα αναφερθούµε στη διασύνδεση µε κώδικα σε Fortran 77 και C· παρόµοια ισχύουν και σε όσες γλώσσες προγραµµατισµού ακολουθούν τη σύµβαση διασύνδεσης της C. Οι compilers για κώδικες σε Fortran 90/95 *δεν ικανοποιούν αυτό το κριτήριο* και πρέπει να συµβουλευτούµε την τεκµηρίωση που τους συνοδεύει για τον ακριβή µηχανισµό διασύνδεσης. Ακόµα και σε Fortran 77 ο compiler µπορεί να αποκλίνει από όσα θα αναφέρουμε παρακάτω $^{\rm l}$ .

Στα παρακάτω, εννοείται ότι η ϐασική συνάρτηση του προγράµµατός µας (η main()) µεταγλωττίζεται µε τον compiler της C**++**, και, ϐέβαια, στον κώδικα που προσπαθούµε να συνδέσουµε δεν υπάρχει άλλη main() (για κώδικα C) ή PROGRAM (για κώδικα Fortran).

### **Β΄.1 Κώδικας σε C**

Στην περίπτωση που επιθυµούµε να χρησιµοποιήσουµε κώδικα σε C επιδιώκουµε, καταρχήν, να τον µεταγλωττίσουµε µε τον compiler της C**++**. Υπάρχει πιθανότητα να µην χρειάζεται καµµία τροποποίηση καθώς η C εκτός από ειδικές περιπτώσεις είναι υποσύνολο της C**++**. Αν επιτύχουµε, µπορούµε να ακολουθήσουµε το µοντέλο ξεχωριστής µεταγλώττισης που αναφέραµε στο Κεφάλαιο 4.

Σε περίπτωση που πρέπει να χρησιµοποιήσουµε τον compiler της C στον κώδικα που έχουµε ή όταν δεν έχουµε πρόσβαση στον κώδικα αλλά µόνο σε object file ή library (ήδη µεταγλωττισµένος κώδικας) ακολουθούµε την εξής διαδικασία : αποµονώνουµε τις δηλώσεις κάθε συνάρτησης στον ''ξένο'' κώδικα και τις συµπεριλαµβάνουµε είτε αυτούσιες είτε µέσω αρχείου header στον δικό µας κώδικα. Φροντίζουµε κατόπιν να ενηµερώσουµε τον compiler της C**++** ότι αυτές οι ϱουτίνες ακολουθούν το πρότυπο διασύνδεσης της C συµπληρώνοντας τις δηλώσεις τους µε το **extern** "C".

 $^1\!$ για παράδειγμα, ο Fortran compiler της NAG όταν η ρουτίνα προς μεταγλώττιση έχει ποσότητα τύπου CHARACTER ως όρισµα.

#### **Παράδειγµα :**

Έστω ότι δύο ρουτίνες f,g

```
int f(double a) {
.....
}
void g(int a) {
.....
}
```
έχουν µεταγλωττιστεί µε compiler της C. Στον κώδικα της C**++** συµπεριλαµβάνονται οι δηλώσεις τους µε τη µορφή

```
extern "C"
int f(double a);
```
**extern** "C" **void** g(**int** a);

ή, ισοδύναµα, µε

```
extern "C" {
 int f(double a);
 void g(int a);
}
```
Οι παραπάνω δηλώσεις αρκούν για τη µεταγλώττιση του κώδικα C**++**. Στη ϕάση του linking πρέπει να προσδιορίσουμε και το αρχείο object ή τη library που περιέχει το µεταγλωτισµένο κώδικά τους. ΄Ετσι π.χ. σε συστήµατα UNIX µε compilers του GNU Project, αν υποθέσουµε ότι το πρόγραµµά µας περιέχεται στο αρχείο prog.cc και οι "ξένες" ρουτίνες είναι στο fg.c, δίνουμε τις εντολές

```
gcc -c fg.c
g++ prog.cc fg.o
```
Η πρώτη παράγει ένα αρχείο τύπου object, µε κατάληξη .o, το οποίο συνδέεται µε τον κώδικα σε C**++** µε τη δεύτερη εντολή για να παραχθεί εκτελέσιµο αρχείο. Ανάλογα ισχύουν και για άλλους compilers και λειτουργικά συστήµατα.

#### **Β΄.2 Κώδικας σε Fortran**

Η συµπερίληψη µεταγλωττισµένου κώδικα Fortran 77 είναι παρόµοια. Το σηµείο που πρέπει να προσέξουµε είναι ο σχηµατισµός της δήλωσης της συνάρτησης. Ας το δούµε µε ένα ϱεαλιστικό παράδειγµα :

Δυο συλλογές ρουτινών σε Fortran, ελεύθερα διαθέσιμες είναι η BLAS και η LAPACK. Η πρώτη παρέχει ταχύτατες ρουτίνες για στοιχειώδη χειρισμό πινάκων, µονοδιάστατων ή διδιάστατων (πολλαπλασιασµός σταθεράς µε πίνακα, πρόσθεση πινάκων, κλπ.). Η δεύτερη χρησιµοποιεί αυτές για να υλοποιήσει αλγόριθµους επίλυσης γραµµικών συστηµάτων, εύρεσης ιδιοτιµών και ιδιοδιανυσµάτων κλπ. Είναι ιδιαίτερα χρήσιµες σε υπολογιστικούς κώδικες. Μια από τις ϐοηθητικές ϱουτίνες είναι η dlasrt() η οποία ταξινοµεί µονοδιάστατο πίνακα πραγµατικών αριθμών διπλής ακρίβειας. Η περιγραφή της από την τεκμηρίωση της LAPACK<sup>2</sup> είναι η εξής

 $2$ σε συστήματα UNIX η εντολή man dlasrt παρουσιάζει την περιγραφή της.

**SUBROUTINE** DLASRT( ID, N, D, INFO )

**CHARACTER** ID<br>**INTEGER** INFO, N INTEGER **DOUBLE PRECISION** D( \* )

Η επεξήγηση των ορισµάτων είναι

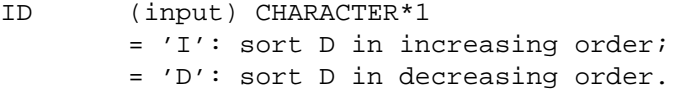

N (input) INTEGER The length of the array D.

```
D (input/output) DOUBLE PRECISION array, dimension (N)
        On entry, the array to be sorted.
        On exit, D has been sorted into increasing order
        (D(1) \leq \ldots \leq D(N)) or into decreasing order
        (D(1) \geq - \ldots \geq D(N) ), depending on ID.
```
INFO (output) INTEGER = 0: successful exit  $\langle$  0: if INFO =  $-i$ , the i-th argument had an illegal value

Στο σχηµατισµό της δήλωσής της για τη C**++** ισχύουν οι εξής αντιστοιχήσεις (ή πιο σωστά, ελπίζουµε ότι ισχύουν καθώς εξαρτώνται από τους compilers):

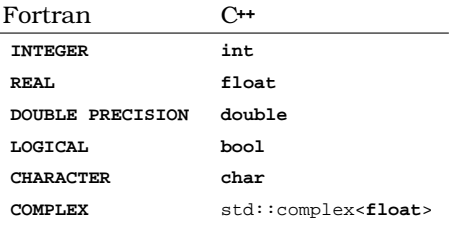

Παρατηρούµε ότι η dlasrt είναι **SUBROUTINE** και εποµένως ϑα δηλωθεί στη C**++** ως **void**. Σε αρχικό στάδιο η δήλωση είναι

**void** dlasrt(**char** id, **int** n, **double** d[], **int** info);

Το όνοµα της συνάρτησης είναι µε πεζούς χαρακτήρες. Τα ονόµατα των ορισµάτων δεν έχουν σηµασία παρά µόνον ο τύπος τους. Προσέξτε ότι αν εµφανιζόταν ως όρισµα διδιάστατος πίνακας, η δήλωση στη C**++** ϑα ήταν ένας *µονοδιάστατος* πίνακας σε column-major order (η αποθήκευση γίνεται κατά στήλες). Συµβουλευτείτε τη §2.6.1 για το πώς γίνεται ο ορισµός και η πρόσβαση σε τέτοιο πίνακα. Στην περίπτωση που χρησιµοποιήσουµε std::vector<> για την υλοποίησή του ϑα πρέπει να ''περάσουµε'' στη συνάρτηση *τη διεύθυνση του πρώτου στοιχείου*, δηλαδή, αν *v* είναι ένα std::vector το όρισμα θα υποκατασταθεί με το &v[0].

΄Οπως ϐλέπουµε στην περιγραφή της συνάρτησης τα δύο πρώτα ορίσµατα, id, n, χρησιµοποιούνται µόνο για είσοδο δεδοµένων, ενώ τα άλλα δύο τροποποιούνται από τη συνάρτηση. Καλό, αλλά όχι απαραίτητο, είναι τα δύο πρώτα ορίσµατα να δηλωθούν ως **const**.

Προσέξτε ότι όλα τα ορίσµατα σε µια ϱουτίνα της Fortran µπορούν να τροποποιηθούν από αυτή. Αντίστοιχη συµπεριφορά επιτυγχάνεται στη C**++** δηλώνοντας τα ως αναφορές (§4.2) (εκτός από τα ορίσµατα πινάκων ή άλλων δεικτών, για τα οποία δεν χρειάζεται). Με τα παραπάνω η δήλωση γίνεται σε δεύτερο στάδιο

**void** dlasrt(**char const** & id, **int const** & n, **double** d[], **int** & info);

Αν ο compiler της Fortran ακολουθεί το πρότυπο διασύνδεσης της C η δήλωση πρέπει να συµπληρωθεί µε το **extern** "C". Ο compiler µπορεί να παρέχει υποστήϱιξη και για άλλους τρόπους διασύνδεσης.

Ειδικά για τους GNU compilers και όσους ακολουθούν το δικό τους τρόπο διασύνδεσης το όνοµα της συνάρτησης τροποποιείται κατά τη µεταγλώττιση ως εξής : µετατρέπεται σε πεζά και προσαρτάται στο τέλος του ονόµατος ο χαρακτήρας '\_' µία ϕορά αν το όνοµα της συνάρτησης δεν τον περιέχει, και δύο αν ήδη υπάρχει. Βάσει των παραπάνω η δήλωση για αυτούς τους compilers γίνεται

**extern** "C" **void** dlasrt\_(**char const** & id, **int const** & n, **double** d[], **int** & info);

Με την παραπάνω δήλωση, η µεταγλώττιση έχει όλη την πληροφορία που χρειάζεται για να προχωρήσει. Η σύνδεση των ρουτινών (που για τις LAPACK και blas έρχονται σε library) γίνεται (σε συστήµατα UNIX) µε την ακόλουθη εντολή

#### g++ prog.cc -llapack -lblas

Χωρίς να αναφέρουµε λεπτοµέρειες, η Fortran 2003 προσδιορίζει κανόνες για τη διασύνδεση ϱουτινών της σε κώδικα C (και, συνεπώς, και C**++**).

Σε κάθε περίπτωση πρέπει να συµβουλευόµαστε την τεκµηρίωση που συνοδεύει τους compilers που ϑα χρησιµοποιήσουµε.

## **Παράρτηµα Γ΄**

# **Λύσεις επιλεγµένων ασκήσεων**

Παρακάτω παρουσιάζονται συνοπτικά ενδεικτικές λύσεις κάποιων από τις ασκήσεις.

### **Κεφάλαιο 3**

4. Γράψτε κώδικα που να τυπώνει 8 τυχαίους αριθµούς.

```
#include <iostream>
#include <cstdlib>
int
main() {
             std::cout <<"RAND_MAX is " << RAND_MAX << '\n';
            std::srand(12345U);
            for (int i = 0; i < 8; +i)
                         \texttt{std::count} \; \texttt{std::rand} \; \texttt{new} \; \texttt{new} \;}
```
5.1. ∆ηµιουργήστε ένα αρχείο µε 1000 τυχαίους ακεραίους στο διάστηµα [−20 : 20].

```
#include <fstream>
#include <cstdlib>
int
main()
{
    std::ofstream random("rndnumbers");
    for (int i = 0; i < 1000; ++i)
          random << static_cast<int>(-20.0
                                             + 41.0 * std::rand() / (RAND_MAX+1.0))
                   \,\,<\,\, ^\prime \backslash \textrm{n}^{\,\prime} ;
}
```
5.2. Γράψτε ένα πρόγραµµα C**++** που να διαβάζει το αρχείο και να τυπώνει στην οθόνη πόσους ϑετικούς, αρνητικούς και ίσους µε το 0 αριθµούς περιέχει.

```
#include <fstream>
#include <cstdlib>
```

```
#include <iostream>
int
main()
{
      std::ifstream random("rndnumbers");
      int r;
      int neg = 0;
      int \, z \, \text{er} = 0;
      int pos = 0;
       while (random >> r) { // when read fails, random is false<br>
if (r < 0) ++neg;<br>
if (r == 0) ++zer;
             if (r > 0) + p os;}
       std::cout << "There_are_" << neg << "_negative_numbers.\n";<br>std::cout << "There_are_" << zer << "_zero_numbers.\n";<br>std::cout << "There_are_" << pos << "_positive_numbers.\n";
}
```
6.1. Γράψτε πρόγραµµα C**++** που να υπολογίζει το παραγοντικό (n!) ενός ακεραίου.

```
#include <iostream>
// factorial
int
main()
{
    int n;
    std::cout << "Give_non_negative_integer_number_";
    std::cin >> n;
    double fac = 1.0;
    for (int i=1; i<=n; ++i)
        fac *= i;std::cout << "The_factorial_of_" << n<br><< "_is_" << fac << '\n';
}
```
6.2. Γράψτε πρόγραµµα C**++** που να τυπώνει τους *N* πρώτους όρους της ακολουθίας Fibonacci.

```
#include <iostream>
```

```
// Fibonacci
int
main()
{
     int n;
    std::cout << "How_many_Fibonacci_numbers?_";
     std::cin >> n;
    int f0 = 0;
     int f1 = 1;
     if (n > 0)
          \text{std}::cout << f0 << '\n';
     if (n > 1)
          \texttt{std::count} \; << \; \texttt{fl} \; << \; ' \ \ \texttt{h'} \; ;for (int i = 2; i < n; ++i) {
           int const f2 = f0 + f1;<br>std::cout << f2 << '\n';
          f0 = f1;f1 = f2;}
}
```
6.3. Γράψτε πρόγραµµα C**++** που να ϐρίσκει το µέγιστο κοινό διαιρέτη δύο ακεϱαίων αριθµών.

**#include** <iostream>

```
// greatest common divisor, Euclid's algorithm: gcd(N,M) = gcd(M, N mod M)
int
main()
{
          \texttt{std::count} \; \texttt{<<} \; \; \texttt{"Give\_positive\_integers:} \; \texttt{""} \; \texttt{:=} \; \texttt{""} \; \texttt{::} \; \texttt{""} \; \texttt{::} \; \texttt{""} \; \texttt{::} \; \texttt{""} \; \texttt{::} \; \texttt{""} \; \texttt{::} \; \texttt{""} \; \texttt{::} \; \texttt{""} \; \texttt{::} \; \texttt{""} \; \texttt{::} \; \texttt{""} \; \texttt{::} \; \texttt{""} \; \texttt{""} \; \texttt{::} \; \textint m,n;
         std::cin \Rightarrow m \Rightarrow n;while (n != 0) {
                  const int temp = m;
                   m = n;
                  n = temp % n;
          }
         std::count << "The_greatest\_common_divisor_is" << m << '\n';}
```
6.4. Γράψτε πρόγραµµα C**++** που να επιβεβαιώνει το Θεώρηµα των τεσσάρων τετραγώνων του Lagrange.

```
#include <iostream>
#include <cmath>
int
\min(){
      using std::sqrt;
      \texttt{std::count} \ \texttt{<<} \ \ \texttt{"Give\_a\_positive\_integer\_number:} \ \texttt{""}double N; // double, to use it in sqrt
      std::cin \gg Nifor (int al = 0; al <= sqrt(N); ++a1) {
             int const a1sq = a1 * a1;
             for (int a2 = a1; a2 \leq sqrt(N-a1sq); ++a2) {
                   int const a2sq = a2 * a2;
                   for (int a3 = a2; a3 \leq \sqrt{\text{sqrt}(\text{N}-a1\text{sg}-a2\text{sg})}; +a3) {
                          int const a3sq = a3 * a3;
                          for (int a4 = a3; a4 <= sqrt(N-alsq-a2sq-a3sq); ++a4)<br>
if (alsq + a2sq + a3sq + a4*a4 == N)<br>
std::cout << N << "_is_"<br>
< al << "_is_"<br>
< a ad < "_i+_"<br>
< al << " _i+_"<br>
< a a < < '' < al < "_i+_"<br>
< a a < '' < a a < '' + 
       }
}
}
}
```
8. Γράψτε κώδικα που να τυπώνει τις ρίζες του πολυωνύμου  $ax^2 + bx + c$ .

```
#include <iostream>
#include <complex>
#include <cmath>
#include <iomanip>
// roots of quadratic a x^2 + b x + cint
main()
{
    std::cout << "Give coefficients a, b, c: ";
```

```
double a,b,c;
std::cin >> a >> b >> c;
if (a == 0.0) {<br>std::cerr << "a_must_be_non-zero\n";
      return -1;
}
typedef std::complex<double> complex;
complex const sqrtD = std::sqrt(complex(b*b - 4.0 * a * c));
complex x1 = (-b + sqrtD) / (2.0 * a)i<br>complex x2 = (-b - sqrtD) / (2.0 * a)idouble const large = 1e6; // a number much larger than 1
if ( b*b > large * 4.0 * a * c) && (c != 0.0) ) // b^2 >> 4ac<br>
if (b > 0.0) // then x1 is not accurate<br>
x1 = 2.0 * c / (-b - sqrtD);<br>
else x2 = 2.0 * c / (-b + sqrtD);
std::cout << "The_roots_are_"<br><< x1 << '_' << x2 << '\n';<br><< std::setprecision(12) << x1 << '_' << x2 << '\n';
std::cout << "The residues are '
                << a*x1*x1 + b*x1 + c << ' \_ '<br><< a*x2*x2 + b*x2 + c << ' \n' i
```
#### 15. Γράψτε ένα πρόγραµµα C**++** που να υλοποιεί το Game of Life.

```
#include <fstream>
#include <sstream>
#include <iomanip>
int
main() {
     int const M = 512;
     int const N = 512;
     int const maxgen = 1000; // how many generations
int const digits = 3; // 1+ log10(maxgen-1);
     int gen[M][N];
     // initial generation; two pairs of diagonal lines
     for (int i = 0; i < M; ++i) {<br>
for (int j = 0; j < N; ++j) {<br>
if (i = j + 1) || (i = j - 1) || (i = N - 1 - j + 1) )<br>
gen[i][j] = 1;
               else
                   gen[i][j] = 0;
         }
     }
     for (int generation = 0; generation < maxgen; ++generation) {
          // save generation
          std::ostringstream filename;
          filename << "life_"
                     << std::setw(digits) << std::setfill('0')
                     << generation
                     << ".ppbm";
          std::ofstream out(filename.str().c_str());
          out << "P1\n" << N << ' ' << M << '\n'; // P1, width, height
for (int i = 0; i < M; ++i)
                for (int j = 0; j < N; ++j)<br>out << gen[i][j] << '\n';
```
}

```
if (generation == maxgen-1) break;
// In the last generation don't calculate the new one.
           // new generation
          int newgen[M][N];
          for (int i = 0; i < M; ++i) {
                for (int j = 0; j < N; ++j) {<br>
int neigh = 0;
                      if (i-1 >= 0)
neigh += gen[i-1][j];
                      if (i+1 < M)<br>neigh += gen[i+1][j];
                     if (j-1) = 0neigh += gen[i][j-1];if (j+1 < N)
                          neigh += gen[i][j+1];if ((i-1) = 0) & ((j-1) = 0)neigh += gen[i-1][j-1];if ((i-1) = 0) & ((j+1 < N))neigh += gen[i-1][j+1];if ((i+1 < M) && (j-1 >= 0))
neigh += gen[i+1][j-1];
                      if ((i+1 < M) && (j+1 < N))
neigh += gen[i+1][j+1];
                      if ((neigh == 3) | \cdot | (gen[i][j] && (neigh == 2))) newgen[i][j] = 1;
                     else
                          newgen[i][j] = 0;}
          }
           // copy new generation to old
for (int i = 0; i < M; ++i) {
for (int j = 0; j < N; ++j) {
                     gen[i][j] = newgen[i][j];}
         }
    }
}
```
### **Κεφάλαιο 4**

**#include** <vector>

4. Υπολογίστε την ορίζουσα τετραγωνικού πίνακα Α.

```
int
copy(std::vector<double> const & A, int N, std::vector<double> & Aij,
    int row, int col);
double
determinant(std::vector<double> const & A, int N) {
   if (N==1) return A[0];
   std::vector<double> Aij((N-1)*(N-1));
   int const col = 0;
```

```
int sign = 1; // (-1)^{(0+col)}double sum = 0.0;
for (int i = 0; i < N; ++i) {
copy(A, N, Aij, i, col);
          sum += sign * A[i+col*N] * determinant(Aij, N-1);
          sign = -sign;
     }
     return sum;
}
int
copy(std::vector<double> const & A, int N, std::vector<double> & Aij,
      int row, int col) {
int in = 0;
int jn = 0;
      for (int i = 0; i < N; ++i) {
if (i == row) continue;
for (int j = 0; j < N; ++j) {
if (j == col) continue;
                Aij[in+jn*(N-1)] = A[i+j*N];++jn;}
           +in;
     }
     return 0;
}
```
## **Βιβλιογραφία**

- [1] Nicolai M. Josuttis. *The C++ Standard Library: A Tutorial and Reference*. Addison Wesley, Reading, MA, USA, September 1999.
- [2] Herb Sutter. *More Exceptional C++: 40 More Engineering Puzzles, Programming Problems, and Solutions*. C++ in Depth Series. Addison Wesley, Reading, MA, USA, January 2002.
- [3] Scott Meyers. *Effective STL: 50 Specific Ways to Improve the Use of the Standard Template Library*. Professional Computing Series. Addison Wesley, Reading, MA, USA, July 2001.
- [4] Andrei Alexandrescu. *Modern C++ Design: Applied Generic and Design Patterns*. C++ In-Depth Series. Addison Wesley, Reading, MA, USA, January 2001.
- [5] Matthew H. Austern. *Generic Programming and the STL: Using and Extending the C++ Standard Template Library*. Professional Computing Series. Addison Wesley, Reading, MA, USA, January 1999.
- [6] John J. Barton and Lee R. Nackman. *Engineering and Scientific C++: An Introduction with Advanced Techniques and Examples*. Addison Wesley, Reading, MA, USA, 1994.
- [7] Dov Bulka and David Mayhew. *Efficient C++ Performance Programming Techniques*. Addison Wesley, Reading, MA, USA, November 1999.
- [8] Bruce Eckel. *Thinking in C++. Introduction to Standard C++*, volume 1. Prentice Hall, second edition, 2000. Also available as electronic book.
- [9] Bruce Eckel and Chuck Allison. *Thinking in C++. Practical Programming*, volume 2. Prentice Hall, second edition, 2003. Also available as electronic book.
- [10] John R. Hubbard. *Programming with C++*. Schaum's Outline Series. McGraw–Hill, second edition, June 2000.
- [11] John R. Hubbard. *Fundamentals of Computing with C++*. Schaum's Outline Series. McGraw–Hill, May 1998.
- [12] Nicolai M. Josuttis. *Object-Oriented Programming in C++*. John Wiley and Sons Ltd, November 2002.
- [13] Andrew Koenig and Barbara E. Moo. *Accelerated C++: practical programming by example*. C++ In-Depth Series. Addison Wesley, Reading, MA, USA, 2000.
- [14] Stanley B. Lippman. *Essential C++*. C++ In-Depth Series. Addison Wesley, Reading, MA, USA, 2000.
- [15] Stanley B. Lippman, Jos´ee Lajoie, and Barbara E. Moo. *C++ Primer*. Addison Wesley, Reading, MA, USA, fourth edition, February 2005.
- [16] Scott Meyers. *Effective C++: 55 Specific Ways to Improve Your Programs and Designs*. Professional Computing Series. Addison Wesley, Reading, MA, USA, third edition, June 2005.
- [17] Scott Meyers. *More Effective C++: 35 New Ways to Improve Your Programs and Designs*. Professional Computing Series. Addison Wesley, Reading, MA, USA, March 1996.
- [18] Trevor Misfeldt, Gregory Bumgardner, and Andrew Gray. *The Elements of C++ Style*. SIGS Reference Library. Cambridge University Press, 2002.
- [19] Bjarne Stroustrup. *The C++ Programming Language*. Addison Wesley, Reading, MA, USA, third edition, 1997.
- [20] Bjarne Stroustrup. Learning Standard C++ as a New Language. *The C/C++ Users Journal*, May 1999. Also available in CVU, Vol. 12, No. 1, January 2000.
- [21] Herb Sutter. *Exceptional C++ Style: 40 New Engineering Puzzles, Programming Problems and Solutions*. C++ In-Depth Series. Addison Wesley, Reading, MA, USA, August 2004.
- [22] Herb Sutter and Andrei Alexandrescu. *C++ Coding Standards: Rules, Guidelines, and Best Practices*. C++ In-Depth Series. Addison Wesley, Reading, MA, USA, November 2004.
- [23] Herb Sutter. *Exceptional C++*. C++ In-Depth Series. Addison Wesley, Reading, MA, USA, October 1999.
- [24] David Vandevoorde and Nicolai M. Josuttis. *C++ Templates: The Complete Guide*. Addison Wesley, Reading, MA, USA, December 2002.
- [25] David Vandevoorde. *C++ Solutions: Companion to the C++ Programming Language*. Addison Wesley, Reading, MA, USA, August 1998.
- [26] D. Yang. *C++ and Object-Oriented Numeric Computing for Scientists and Engineers*. Springer-Verlag, New York, January 2001.
## **Κατάλογος Πινάκων**

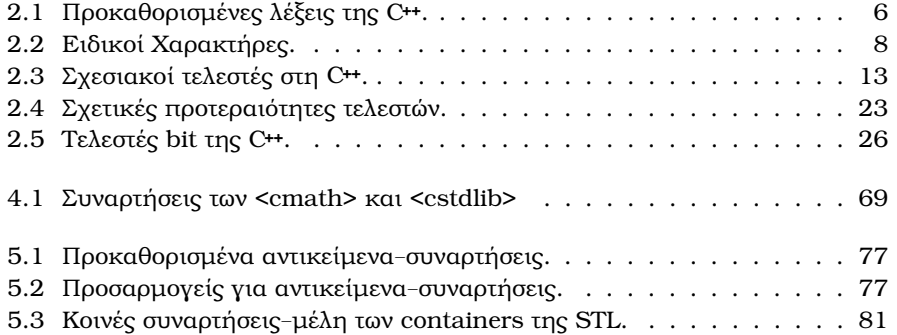

## **Ευρετήριο**

!, 13 <<, 29 &&, 13 ,, **25** <cerrno>, **68** <limits>, 10 <sstream>, 29 ?:, **38** EDOM, 68 ERANGE, 68 NDEBUG, 41 RAND\_MAX, 44 Wilson primes, **45** \*/, **5** /\*, **5** //, **5** adapters, **77** assert, **40** bitset, 26 boolalpha, 30 bool, **6**, 7, 14, 30 break, **43** case, 39 char, **7** complex, **11** continue, **43** deque, **89** do while, **41**, 43 else, **37** encapsulation, **115** enumeration, **11** errno, **68** export, **66** false, **7**, 30 for, **42**, 43 function object, **76** game of life, **47** global, **7**, 16

goto, **40** if, **37** istringstream, 29 iterators, **83** list, **91** long int, 10 main(), **63** map, **99** max(), **77** min(), **77** multimap, **99** multiset, **95** namespace, **26** ostringstream, 29 overloading, **64** plain pbm, **45** rand(), 44 reference, **50** seekg(), 30 seekp(), 30 set, **95** short-circuit evaluation, 14 sizeof, **24** spline fit, **46** srand(), 44 strerror, 70 struct, **20** swap(), **77** switch, **39**, 43 true, **7**, 30 typedef, **14** unsigned int, 10 unsigned long int, 10 vector<br/>sbool>, 26, 89 vector, **84** void, **10** while, **41**, 43 ||, 13

## ΕΥΡΕΤΗΡΙΟ 139

adapters bind1st(), 77 bind2nd(), 77 not1(), 77 not2(), 77 ptr\_fun(), 77 cast static\_cast, 22 double, *ϐλέπε* πραγµατικοί τύποι float, *ϐλέπε* πραγµατικοί τύποι function object προκαθορισµένο divides $\leq$ T $>$  $0$ , 7 $6$ equal\_to<T>0, 76  $greatest$  $T>$  $($ , 76 greater\_equal<T>(), 76 less<T>(), 76 less\_equal<T>(), 76 logical\_and<T>(), 76 logical\_not<T>(), 76 logical\_or<T>(), 76 minus<T> $($ ), 76 modulus<T>(), 76 multiplies<T>(), 76 negate<T>(), 76 not\_equal\_to<T>(), 76 plus<T> $($ ), 76 functor, *ϐλέπε* function object iterators bidirectional, 84 random, 84 long double, *ϐλέπε* πραγµατικοί τύποι ακέραιοι τύποι int, **9** long int, **9** short int, **9** ακολουθία Fibonacci, **44** αλγόριθµος ταξινόµησης bubble sort, **73** insertion sort, **73** quicksort, **73** αναφορά, *ϐλέπε* reference Αντικείµενο–Συνάρτηση, *ϐλέπε* function object αριθµητικοί τελεστές, **21** δείκτης, 7 δοµή, *ϐλέπε* struct ιεραρχία, 117 κόσκινο του Ερατοσθένη, 45 κανόνας ολοκλήρωσης Boole, 46 Durand, 46 Simpson, 46 τραπεζίου, 46 κληρονοµικότητα, 117 λεξικογραφική σύγκριση, 82 µέθοδος εύρεσης ϱίζας Brent, 71 διχοτόµησης, 71 ψευδούς ϑέσης, 71 µετατροπή, *ϐλέπε* cast πολυµορφισµός, **117** πραγµατικοί τύποι double, **10** float, **10** long double, **10** Πυθαγόρεια τριάδα, **35** συνάρτηση δήλωση, **54** επιστροφή, **57** κλήση, **57** ορισµός, **54** τελεστές bit ∼, 25 <<, 25 >>, 25 &, 25  $\hat{ }$ , 25 |, 25

αναδροµική, **60**

ενθυλάκωση, **115**